# FÍSICA

#### **FRENTE II**

Professor Danilo

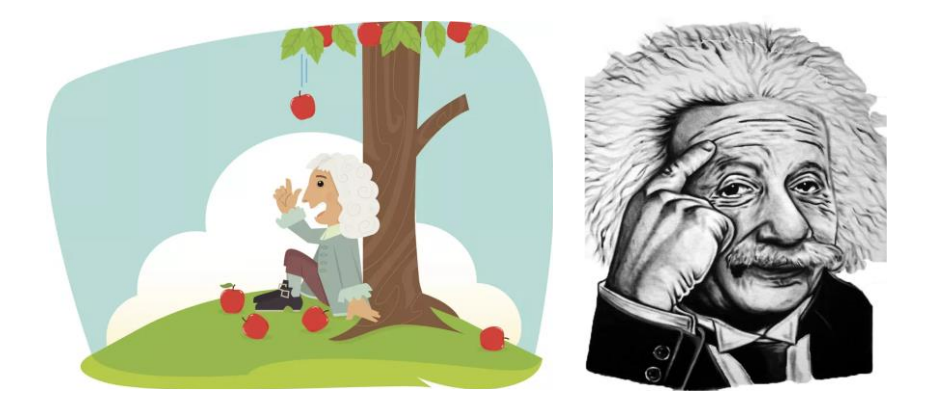

# 2º ANO DO ENSINO MÉDIO

# **Turmas Isaac Newton e Albert Einstein**

Acompanhe novas versões em:

<http://fisica.professordanilo.com/>

Envie erratas para

[danilo@professordanilo.com](mailto:danilo@professordanilo.com)

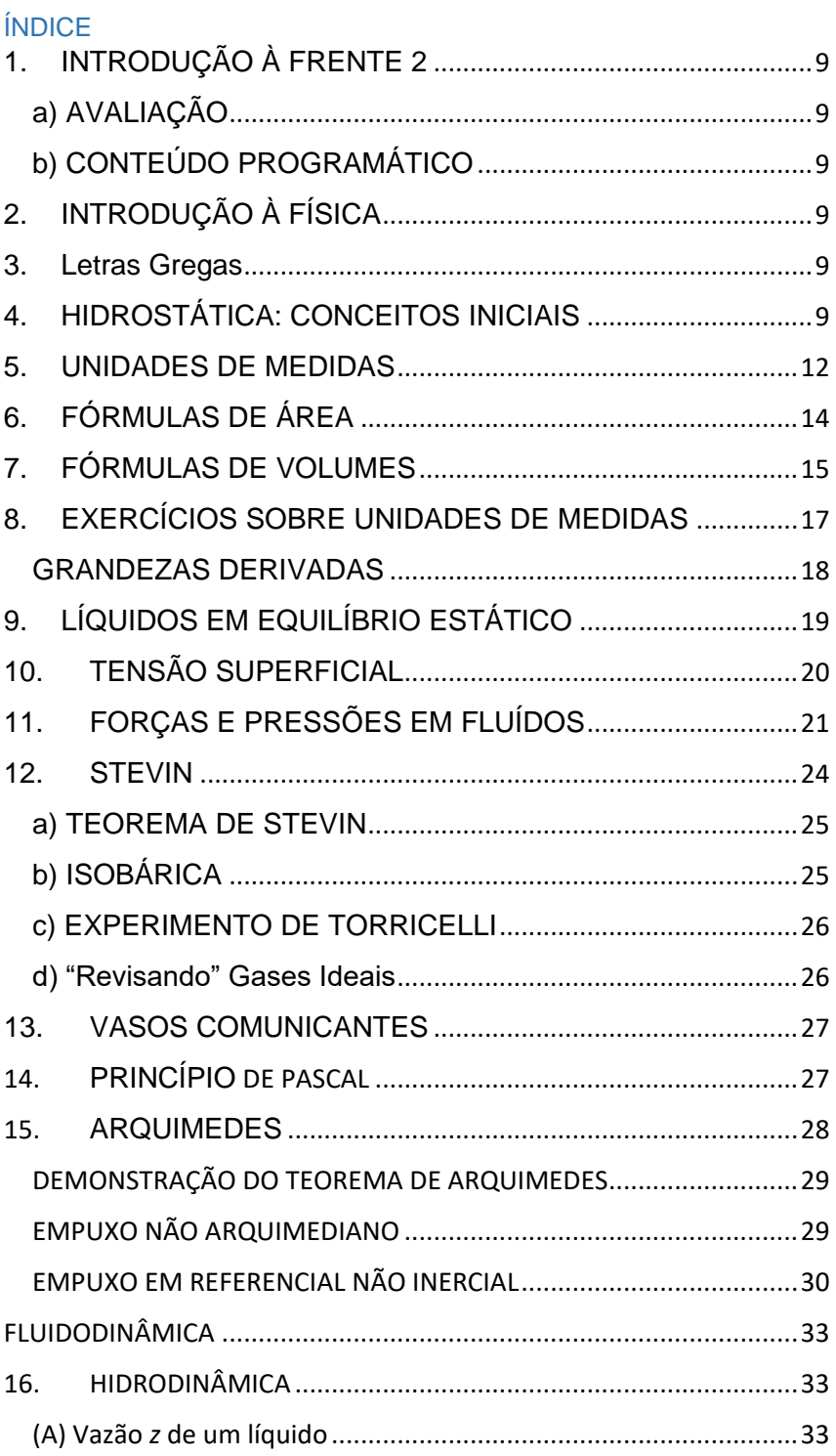

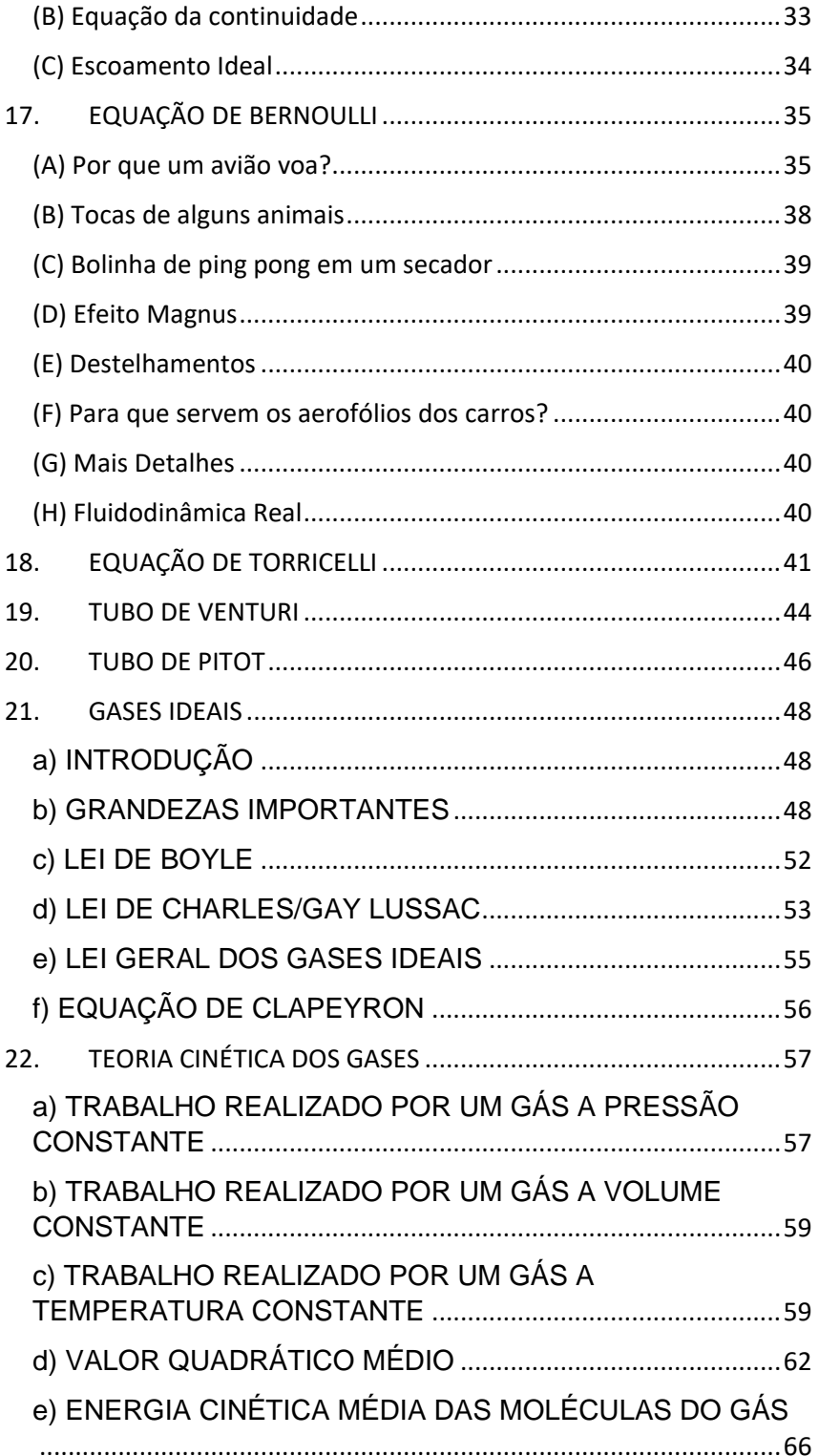

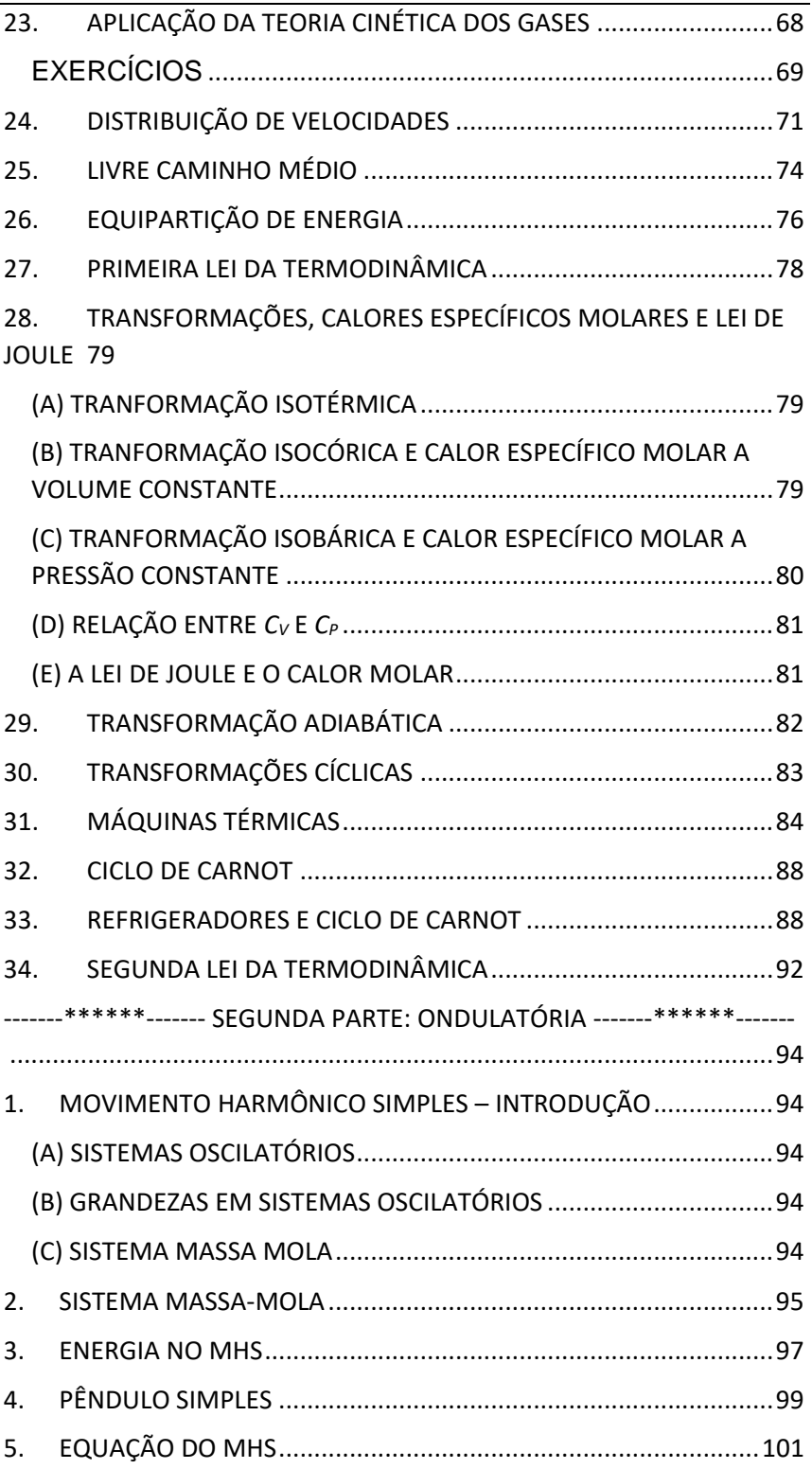

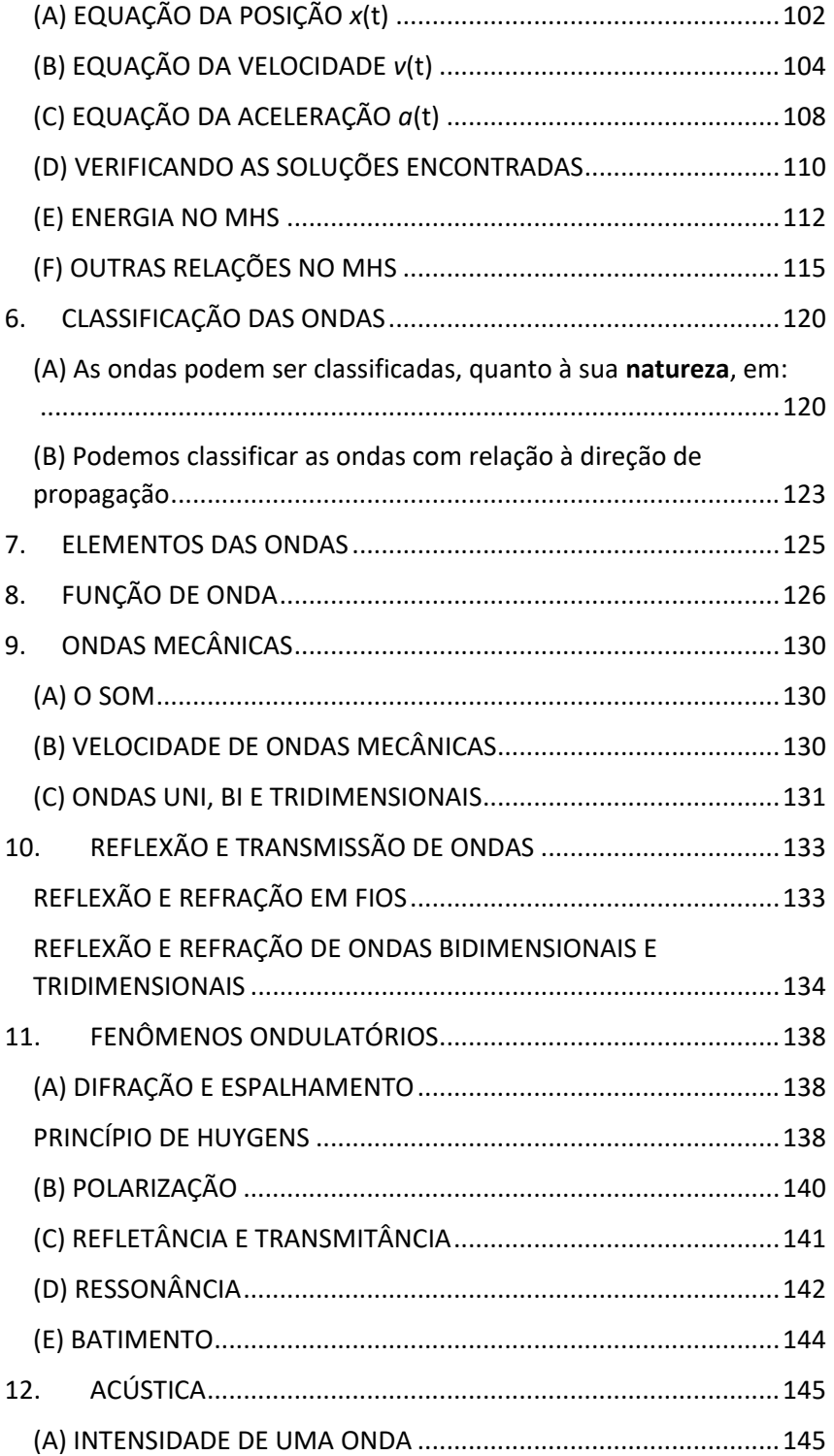

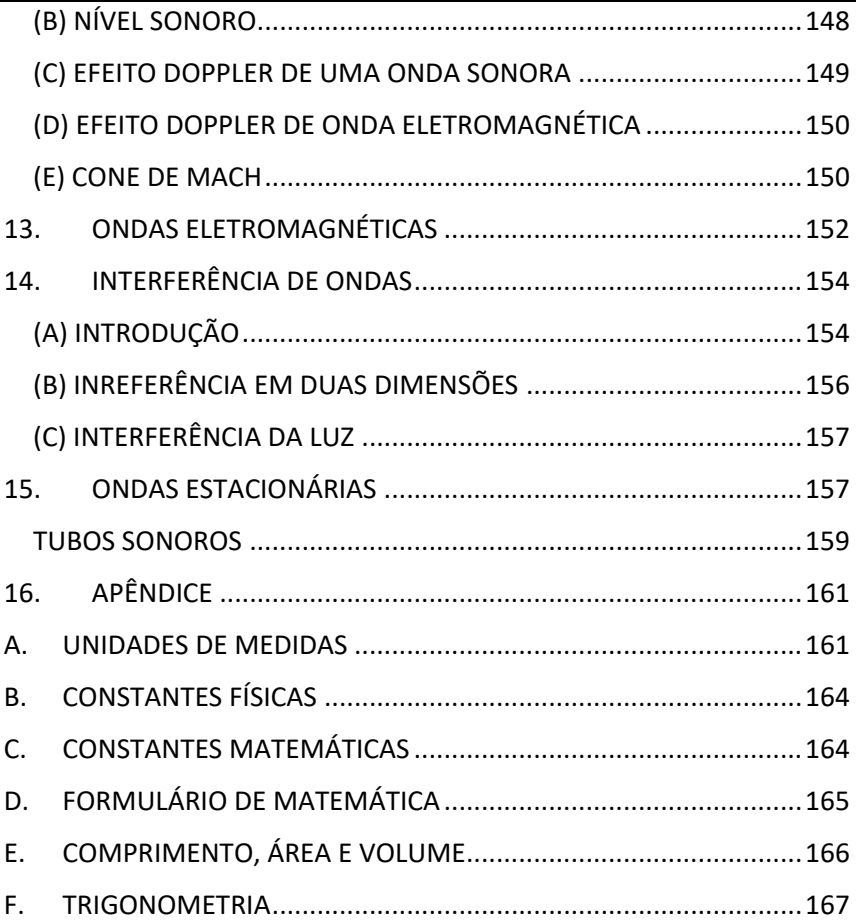

#### **NOTA DO AUTOR AOS LEITORES**

Este material foi desenvolvido como notas de aula para o ensino médio do colégio Elite Col, Campinas, SP.

O Conteúdo deste material é livre para ser utilizado por qualquer pessoa para fins educacionais. A cópia e divulgação é livre.

O presente arquivo é a quarta edição (primeira em 2018, segunda em 2019, terceira em 2021 e agora estamos na quarta edição), que está sendo revisada, revista e reformulada ao longo de todo ano e você pode contribuir com isso enviando e-mail para o professor Danilo para:

#### [danilo@professordanilo.com](mailto:danilo@professordanilo.com)

Se você viu alguma figura com direitos autorais sem as devidas referências, por gentileza, envie e-mail para o endereço acima que providenciarei o quanto antes a adequação do material.

Campinas, 25 janeiro de 2023.

#### **NOTA DO AUTOR AOS ALUNOS**

O material de 2023 será o mesmo que o material de 2022, porém será melhorado ao longo do ano através de correções, organização de conteúdo, melhoria de desenhos etc.

Para identificar se você está com a versão mais atual, verifique o nome do arquivo:

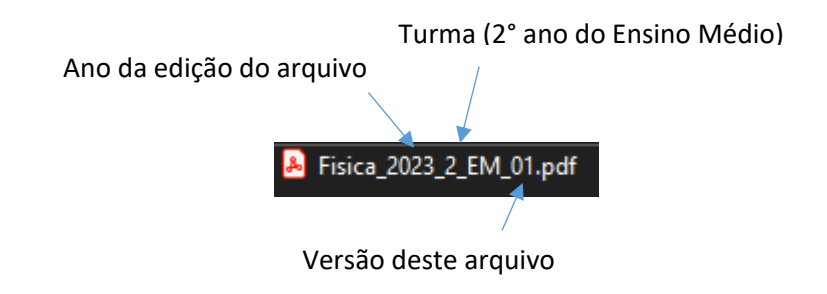

Erratas e contato com o professor: [danilo@professordanilo.com](mailto:danilo@professordanilo.com)

Campinas, 25 janeiro de 2023.

<span id="page-8-1"></span><span id="page-8-0"></span>1. INTRODUÇÃO À FRENTE 2 a) AVALIAÇÃO  $L$ -Prova

#### <span id="page-8-2"></span>b) CONTEÚDO PROGRAMÁTICO

Frente 2

Basicamente o que vamos estudar nesta frente é a Hidrostática, Hidrodinâmica e Ondulatória.

# <span id="page-8-3"></span>2. INTRODUÇÃO À FÍSICA

**L\_FÍSICA** 

Do grego physis: natureza

- Ferramenta principal: Matemática
- Modo de estudo
	- **•** Princípios

Assume-se como verdade sem poder ser demonstrado

**C** Teoremas

Podem ser demonstrados

Leis

Podem ser Princípios ou Teoremas

 $\rightarrow$ Desenvolvimento

**● Utilizaremos a matemática** 

#### <span id="page-8-4"></span>3. Letras Gregas

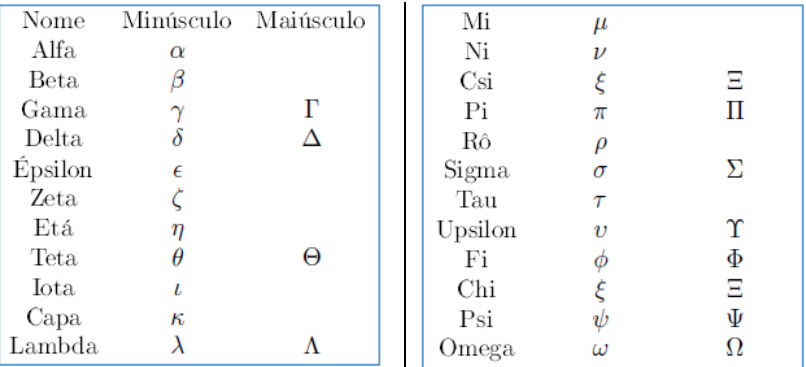

#### <span id="page-8-5"></span>4. HIDROSTÁTICA: CONCEITOS INICIAIS

A Hidrostática é uma área da física que estuda líquidos parados. Significa água (hidro) parada (stática)

Conceitos Iniciais

Densidade *d* é a razão entre a massa *m* de um corpo e o volume *V* que este corpo ocupa

[fisica.professordanilo.com](http://fisica.professordanilo.com/)

$$
d=\frac{m}{V}
$$

Massa específica ρ (letra grega "rô") ou μ (letra grega "mi") é a razão entre a massa *m* do corpo e o volume que apenas o material ocupa  $\mathcal{V}_{\scriptscriptstyle\mathsf{mat}}$  .

$$
\rho=\mu=\frac{m}{V_{\text{mat}}}
$$

Peso específico  $\gamma$  (letra grega "gama") é a razão entre seu peso  $\, W$  =  $m\!\cdot\! g\,$  (*weight*) e o volume do material V $_{\sf ma\!i}$ :

$$
\gamma = \frac{W}{V_{\text{mat}}} = \frac{m \cdot g}{V_{\text{mat}}}
$$

A pressão *p* é a razão entre uma força *F* aplicada de forma distribuída em uma superfície de área *A*

$$
p=\frac{F}{A}
$$

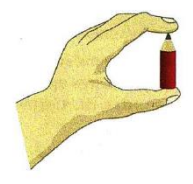

Exemplos:

Segurando um lápis: pressões diferentes nos dedos

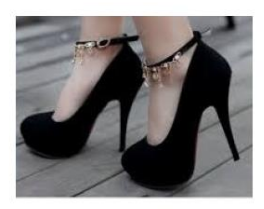

Salto alto: pressão maior que sola comum

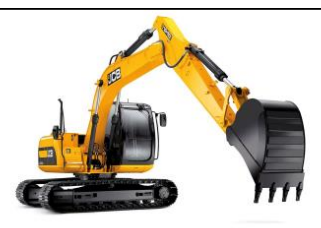

### Escavadeira: pressão menor que pneus

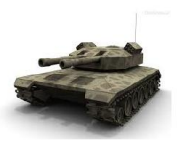

Tanque de Guerra: pressão menor que pneus

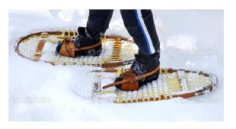

Sapatos tipo raquete: pressão menor que sola comum

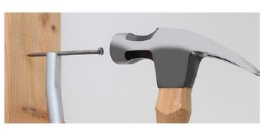

Ao fixar um prego, a parte mais fica vai na madeira

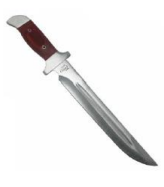

 ${\bf A}$ parte de corte da faca possui menor área de contato

#### <span id="page-11-0"></span>5. UNIDADES DE MEDIDAS

Relembrando potenciação:

$$
5\cdot 5\cdot 5\cdot 5\cdot 5=5^5
$$

Unidades de medidas também podem ser multiplicadas  $\rightarrow$  EXEMPLOS

 $m \cdot m \cdot m = m^3$ 

 $N \cdot N \cdot N = N^3$ 

$$
kg \cdot \frac{m}{s^2} = \frac{kg \cdot m}{s^2}
$$

$$
\frac{kg}{m^3} \cdot m^3 = kg
$$

 $1 \cdot \frac{\text{km}}{\text{m}} = \frac{1000 \cdot \text{m}}{\text{m}} = \frac{1}{\text{m}} \cdot \frac{\text{m}}{\text{m}}$ h 3600 <sup>s</sup> 3,6 <sup>s</sup>  $\frac{1000 \cdot \text{iii}}{\text{h}} = \frac{1000 \cdot \text{iii}}{3600 \cdot \text{s}} = \frac{1}{36}$ 

Na multiplicação utilizaremos tanto  $\cdot$  como  $\times$  e na divisão usaremos , e .

**L\_MASSA** 

Tudo o que os físicos sabem medir é tempo e deslocamento

Qualquer unidade de medida é apenas uma comparação A massa pode ser medida, por exemplo, colocando o corpo em uma mola e medindo o tempo

Unidade de medida no Sistema Internacional

 $\bullet$  kg (quilograma) – tudo minúsculo

**L\_FORCA** 

Podemos medir uma força como função do quanto se comprime uma mola quando nela é aplicada a força que se quer medir

A unidade de medida é em homenagem à Isaac Newton Como regra, quando uma unidade é em homenagem a alguém, escreve-se sua abreviação em letra maiúscula Quando escrito por extenso sempre será com letra minúscula

Unidade de medida no Sistema Internacional

 $\bullet$  N (newton)

 $\rightarrow$ É uma unidade de medida derivada do comprimento No S.I. a unidade de medida do comprimento é o metro

Portanto para a área a unidade no S.I. é o  $m^2$ 

**L\_VOLUME** 

ÁREA

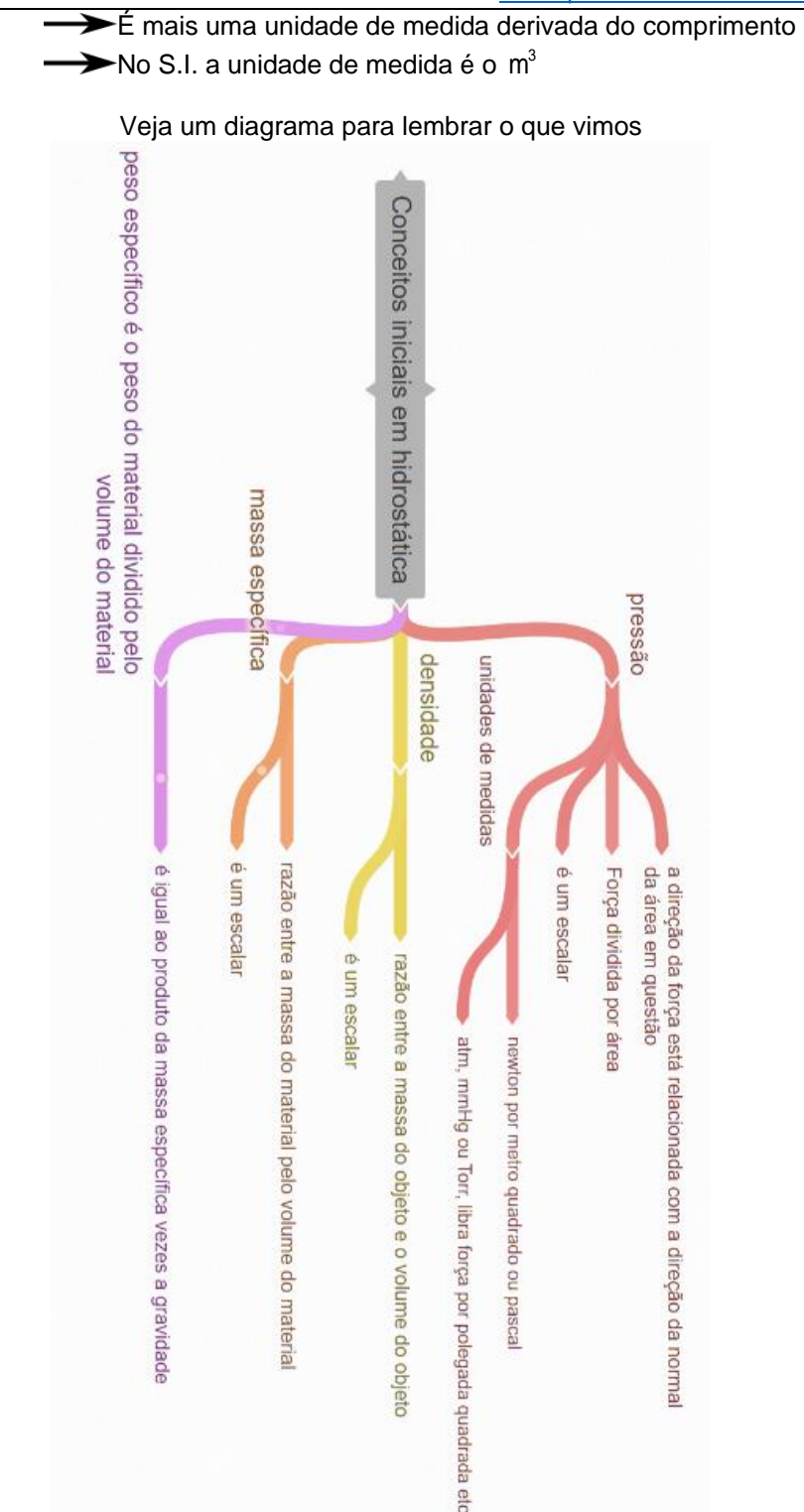

<span id="page-13-0"></span>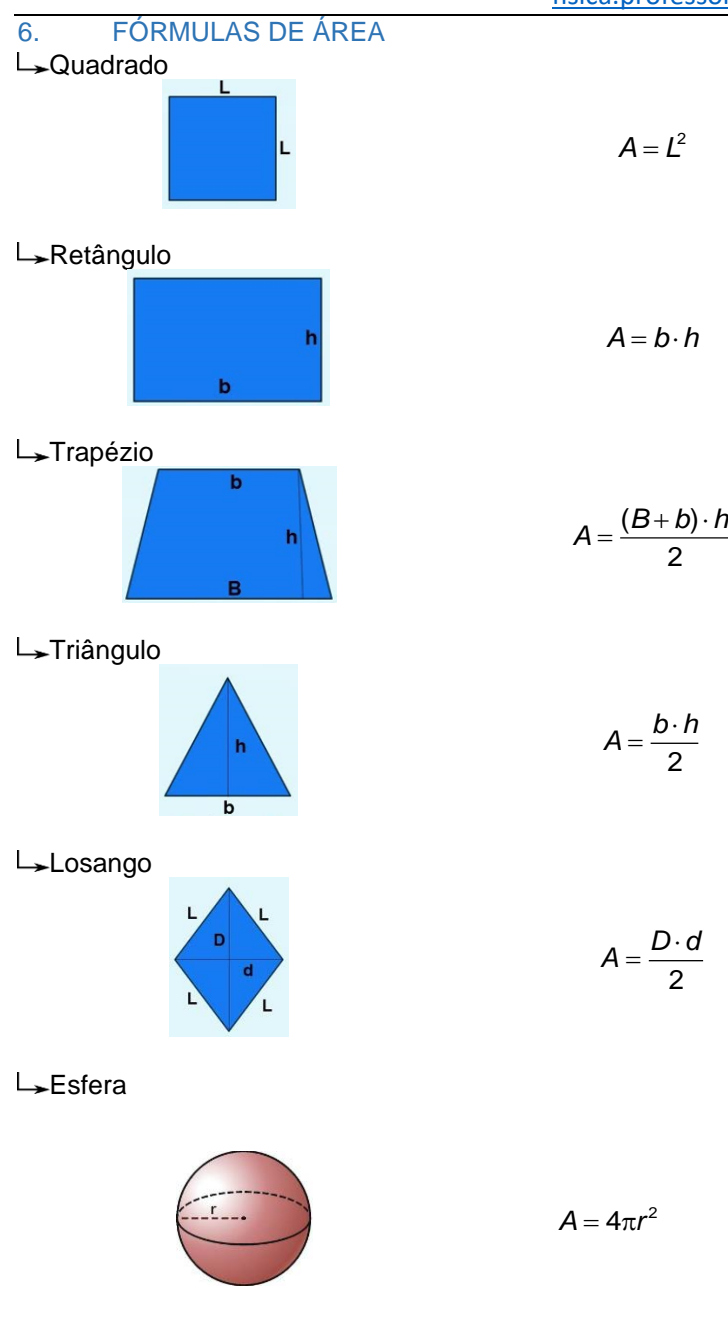

Com relação às fórmulas de áreas, as principais (você **precisa**  decorar) são:

<span id="page-14-0"></span>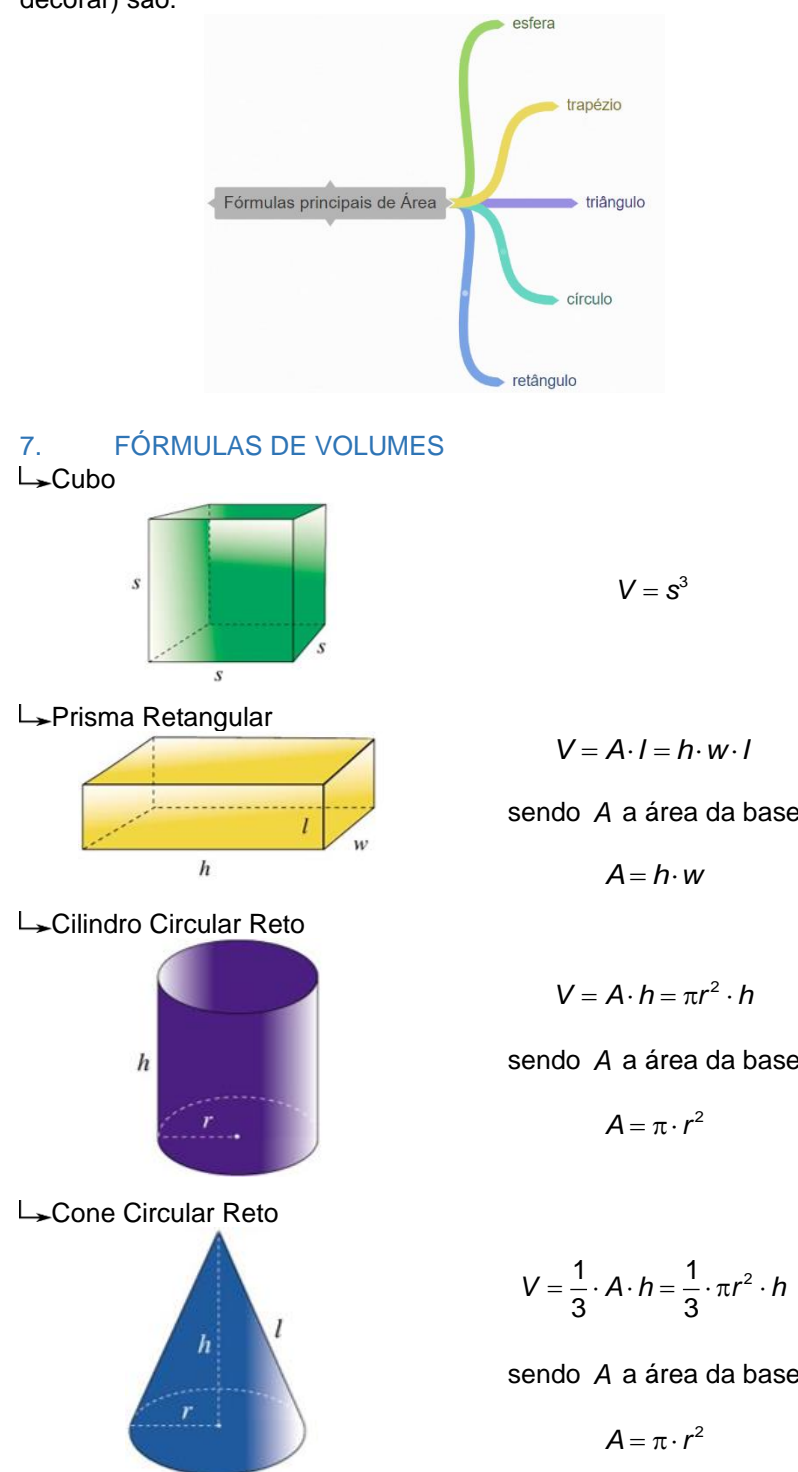

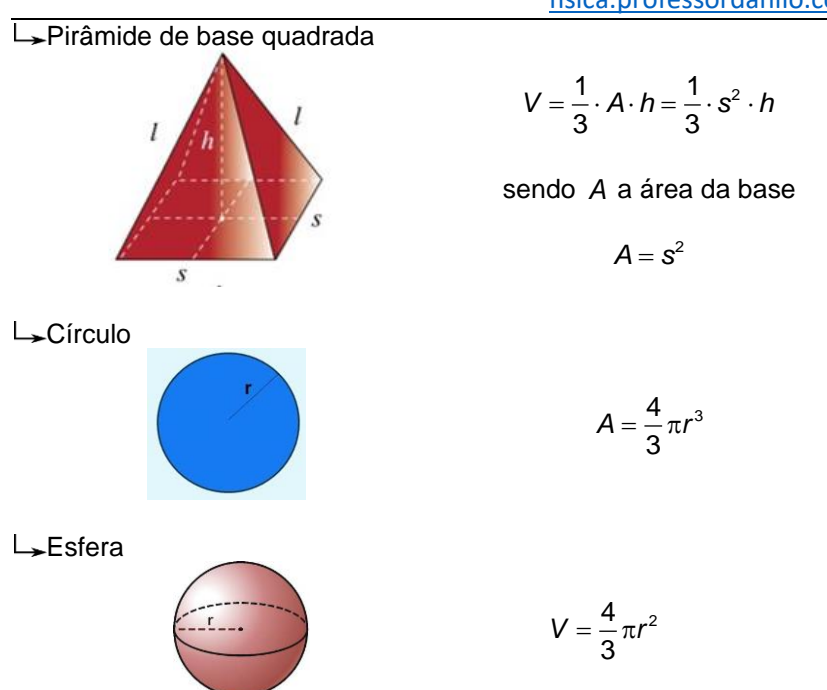

Lembre-se que no caso de um prisma de base qualquer, basta multiplicar a área da base pela altura para determinar o volume. Com relação às fórmulas de volumes, as principais (você **precisa**  decorar) são:

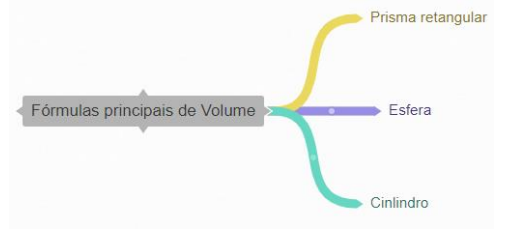

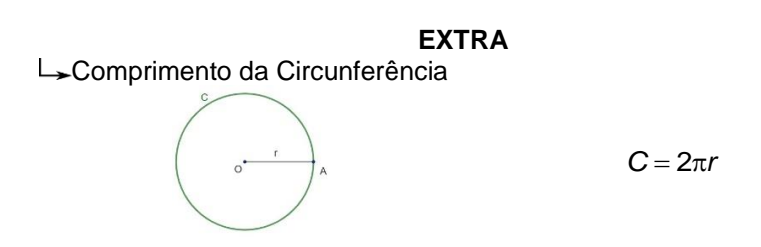

# <span id="page-16-0"></span>8. EXERCÍCIOS SOBRE UNIDADES DE MEDIDAS

#### 1) Seja a tabela de conversão de unidades

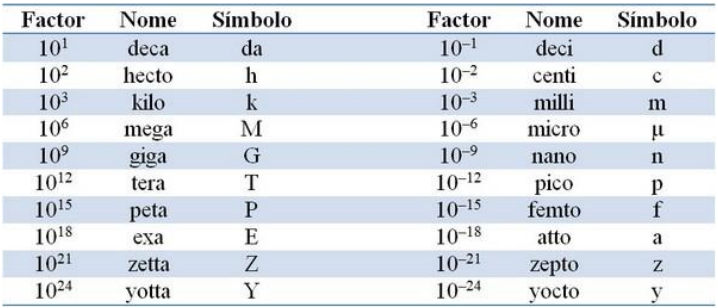

a) Monte uma tabela onde relaciona-se as unidades de medidas de metro com quilômetro, decímetro e centímetro.

b) Monte uma outra tabela onde relaciona-se as unidades de medidas de metro quadrado com quilômetro quadrado, decímetro quadrado e centímetro quadrado.

c) Monte mais uma tabela onde relaciona-se as unidades de medidas de metro cúbico com quilômetro cúbico, decímetro cúbico e centímetro cúbico.

d) Para treinar, converta 108 km/h para m/s sem usar a regra do 3,6.

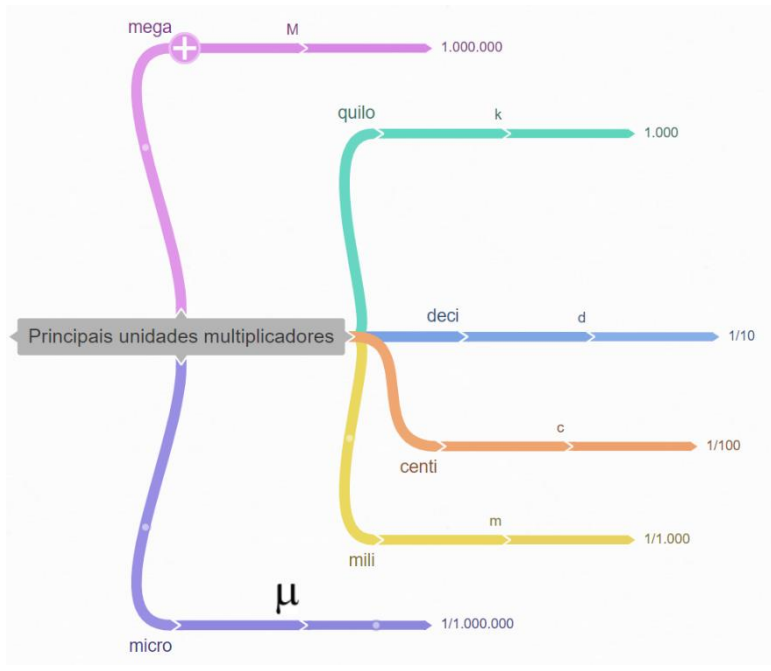

#### UNIDADES DE MEDIDAS PRINCIPAIS

2) Seja a tabela a seguir de unidades de medidas no Sistema Internacional de unidades, ou simplesmente S.I.

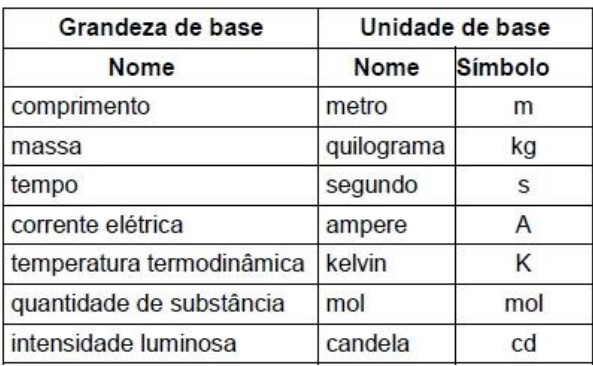

Deduza as unidades de medidas da massa específica, do peso específico e da pressão utilizando as grandezas de base. Lembre-se que  $W = m \cdot g$  e que a aceleração da gravidade  $g$  tem

unidades de m/s<sup>2</sup>. Resposta: kg/m<sup>3</sup>, kg/(m<sup>2</sup>s<sup>2</sup>), kg/(ms<sup>2</sup>). GRANDEZAS DERIVADAS

<span id="page-17-0"></span>Às vezes renomeamos algumas grandezas

 $\rightarrow$ Forca

$$
[F] = [m] \cdot [a] = kg \cdot \frac{m}{s^2} = N \quad \text{(newton)}
$$

**→**Pressão

$$
[p] = \frac{[F]}{[A]} = \frac{N}{m^2} = Pa \qquad \text{(pascal)}
$$

No SisQ, sugiro que façam os exercícios de 1 a 13 da lista "Hidrostática: princípio de Stevin e Pascal".

#### <span id="page-18-0"></span>9. LÍQUIDOS EM EQUILÍBRIO ESTÁTICO

Na superfície da Terra, na situação em que os líquidos estejam em repouso ou com velocidade constante (referencial inercial) um líquido não viscoso está em equilíbrio estático (parado) se a superfície do líquido, em contato com a atmosfera, formar uma superfície plana e horizontal.

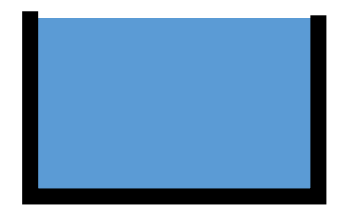

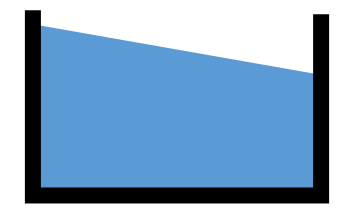

a) Líquido em equilíbrio estável

b) Líquido em equilíbrio instável

Caso o líquido esteja em um referencial acelerado temos que considerar a direção da gravidade aparente sobre o líquido.

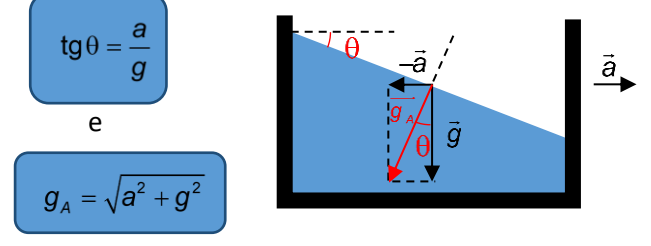

No SisQ, sugiro que façam os exercícios de 1 à 3 da lista "**Hidrodinâmica**".

Note que estamos adiantando três exercícios de uma lista futura, pois ainda falta um bom tempo para começarmos a estudar este novo assunto: Hidrodinâmica

#### <span id="page-19-0"></span>10. TENSÃO SUPERFICIAL

Devido às forças intermoleculares cada molécula de água é "puxada" em todas as direções. Na interface (seja entre água e ar ou água e outro meio) as forças intermoleculares agem como de fossem uma membrana, permitindo que objetos com densidades maiores que a da água fiquem flutuando na água.

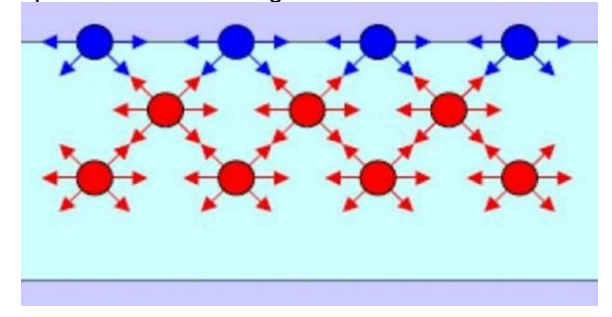

Fonte:<https://www.todamateria.com.br/tensao-superficial-agua/>

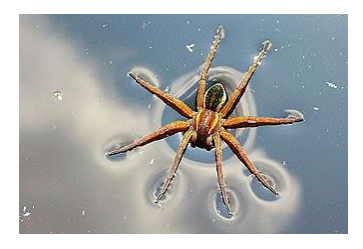

#### Fonte:<https://lumateck.weebly.com/tensao-superficial.html>

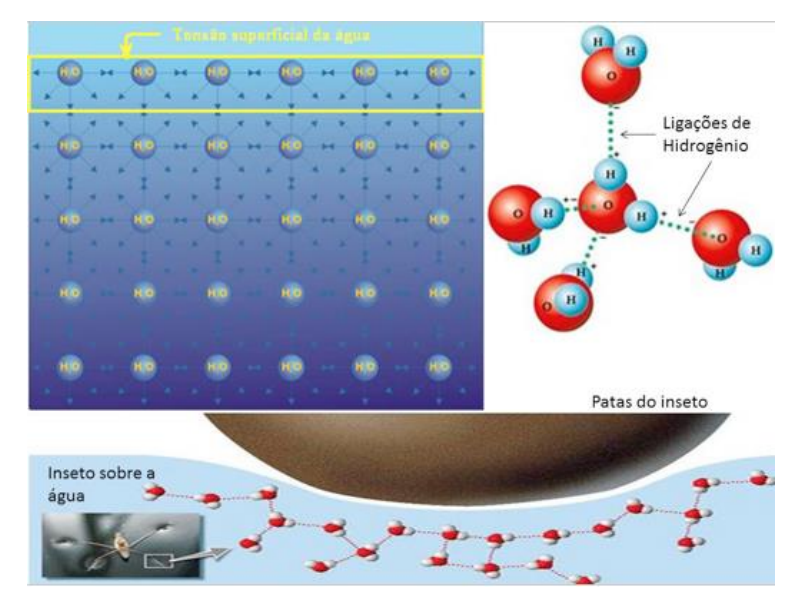

Fonte: [https://www.nanocell.org.br/tensao-superficial-da-agua-como](https://www.nanocell.org.br/tensao-superficial-da-agua-como-os-insetos-andam-por-sobre-a-agua/)[os-insetos-andam-por-sobre-a-agua/](https://www.nanocell.org.br/tensao-superficial-da-agua-como-os-insetos-andam-por-sobre-a-agua/)

Devido às forças intermoleculares, dizemos que na superfície da água existe uma tensão superficial. Existem substâncias capazes de diminuir a tensão superficial da água que são conhecidas como surfactantes. Para visualizar isso, faça o seguinte experimento em casa:

Coloque um palito de fósforo boiando na superfície da água e pingue uma gota de detergente próximo à um dos lados dele.

O que ocorre é uma redução da tensão superficial da água do lado onde o detergente caiu resultando numa maior tensão do outro lado do palito puxando-o para o lado oposto ao lado onde se colocou o detergente.

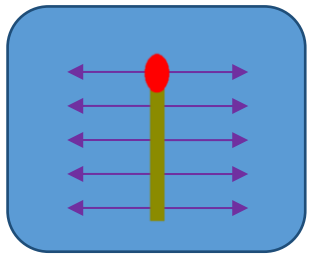

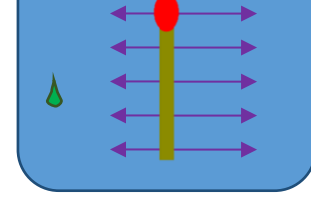

a) Palito de fósforo boiando na água

b) Uma gota de detergente é colocada à esquerda do palito e com isso o palito é puxado para a direita

### <span id="page-20-0"></span>11. FORÇAS E PRESSÕES EM FLUÍDOS

Podemos nos fazer inúmeras questões, como:

Pressão é mesmo um escalar?

Como medimos a pressão?

Como obter o sentido da força a partir da pressão?

A área tem alguma coisa a ver com o sentido da força? Vamos tentar responder à estas perguntas. Primeiramente, pressão é sim um escalar e para medir a pressão necessitaremos de um instrumento de medida:

Barômetro

Mede pressão atmosférica

**Manômetro** 

● Podem medir a pressão absoluta ou a relativa

 $p_{\text{relative}} = p_{\text{absolute}} - p_{\text{atmosférica}}$ 

Já parou para pensar que um pneu de um carro, quando vazio, na verdade não está vazio, mas sim com gás à uma pressão de uma atmosfera (igual à pressão atmosférica), caso contrário teríamos a existência de vácuo no pneu.

Basicamente vamos trabalhar apenas com a pressão absoluta e quando quisermos a pressão relativa vamos dizer "a diferença entre a pressão *p* e a pressão atmosférica".

Vamos imaginar uma forma de medir a pressão absoluta de um gás ou mesmo de um líquido: podemos montar uma câmara de vácuo em um cilindro fechado em uma extremidade e aberto na outra, onde se encontra um êmbolo que pode mover-se livremente, mas que é preso por uma mola que liga o êmbolo à extremidade fechada do êmbolo. Veja abaixo um esquema sobre esse nosso manômetro de pressão absoluta:

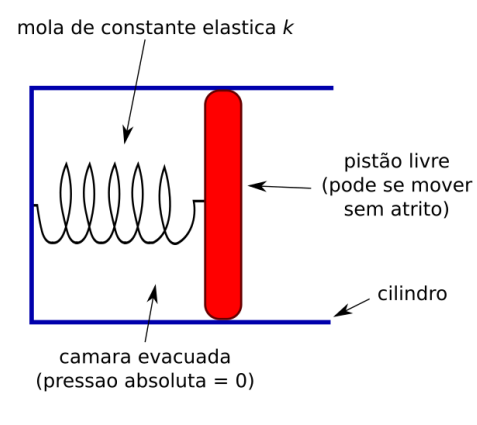

Manômetro fictício

Se colocarmos este nosso manômetro em uma região onde há um gás com pressão desconhecida (queremos medir seu valor), o gás causará uma força empurrando o êmbolo. Suponha que a área do cilindro seja *A* e a força que o gás faz seja *F*, então podemos relacionar estas grandezas da seguinte forma:

$$
p=\frac{F}{A}
$$

Note que se o êmbolo ficar em repouso durante nosso experimento (após a compressão da mola) então a força que a mola faz será igual à força que o gás faz. No ano passado você viu que a força elástica se relaciona com a compressão *x* da mola pela fórmula abaixo:

$$
F_{\text{elá}} = k \cdot x.
$$

Portanto, podemos reescrever a equação anterior:

$$
p=\frac{k\cdot x}{A}
$$

Vamos voltar ao nosso manômetro colocando uma escala ao lado dele para assim podermos medir o quanto a mola foi comprimida.

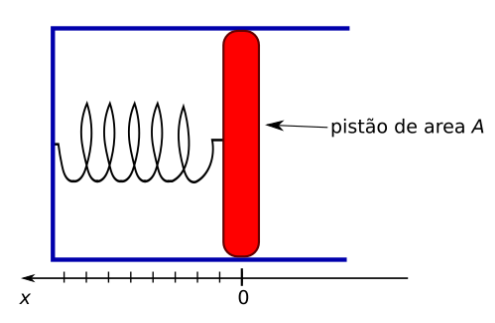

Colocamos uma graduação para determinarmos de quanto a mola foi comprimida

Por fim, vamos criar vários deste manômetro e colocá-los imerso em um gás com pressão constante.

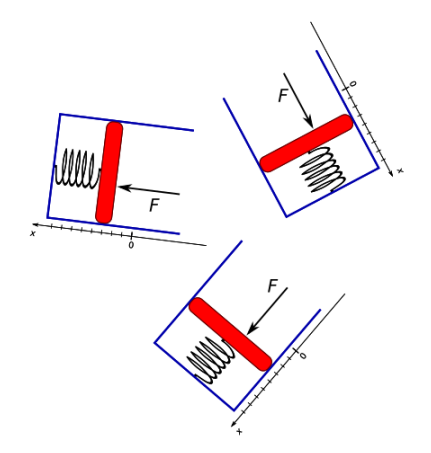

Quando usamos manômetros em um gás com pressão constante a compressão da mola será a mesma independente da orientação do manômetro (note que o peso do êmbolo deve ser desconsiderado)

 $\rightarrow$ O que podemos concluir:

A pressão não depende da orientação do nosso manômetro, pois a força elástica e a força do gás serão sempre iguais;

Percebemos que a força que o gás faz é sempre perpendicular à superfície do êmbolo.

Esta última conclusão é a chave do nosso problema: a pressão é sempre normal à superfície que está sofrendo a ação da força produzida pelo gás.

Vamos resumir algumas propriedades dos fluidos em repouso (estáticos) em relação à um referencial inercial, isto é, não podem estar acelerados.

As forças que um fluído faz sobre a superfície de um corpo com o qual esteja em contato são sempre perpendiculares à superfície.

A pressão num ponto de um fluído em equilíbrio estático é um valor que depende unicamente do ponto escolhido e não da orientação da força que o gás realiza, por exemplo, na superfície que usamos para obtermos informações sobre a pressão no gás

> Em um fluído em equilíbrio todos os pontos em um mesmo nível terão uma mesma pressão

Este último caso será extensivamente estudado no futuro e o conjunto de pontos com a mesma pressão será chamado de superfície isobárica.

#### <span id="page-23-0"></span>12. STEVIN

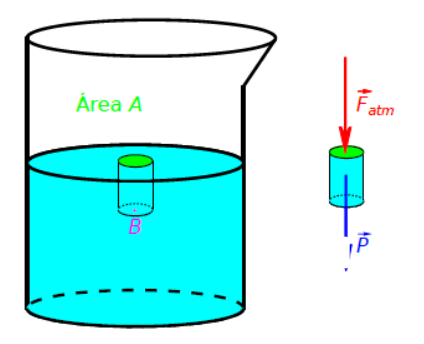

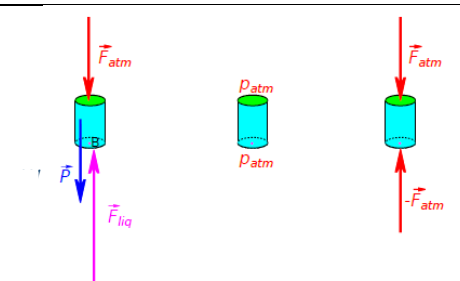

L Condição de equilíbrio: IGUALANDO FORÇAS  $\mathcal{F}_{_{\mathit{atm}}} + \mathcal{W} = \mathcal{F}_{_{\mathit{liq}}} + \mathcal{F}_{_{\mathit{atm}}} \Rightarrow \mathcal{W} = \mathcal{F}_{_{\mathit{liq}}} \Rightarrow$  $\mathcal{F}_{_{\mathit{liq}}} = \mathit{W} \Rightarrow \mathit{E} = m \mathord{\cdot} g$ 

Igualando as pressões:

$$
\mathcal{P}_{\mathsf{peso}} = \mathcal{P}_{\mathsf{liquido}} \Rightarrow \frac{\mathcal{W}}{\mathcal{A}} = \mathcal{P}_{\mathsf{liquido}} \Rightarrow
$$

$$
\mathcal{P}_{\mathsf{liquido}} = \frac{m \cdot g}{\mathcal{A}}.
$$

Note que a massa é a densidade vezes o volume e o volume é a área da base vezes a altura:

$$
\begin{cases} m = d \cdot V \\ V = A \cdot h \end{cases} \Rightarrow m = d \cdot A \cdot h.
$$

Com isso temos a pressão do líquido:

$$
p_{\text{liquido}} = \frac{d \cdot A \cdot h \cdot g}{A} \Longrightarrow p_{\text{liquido}} = d \cdot g \cdot h.
$$

<span id="page-24-0"></span>a) TEOREMA DE STEVIN

$$
p_{\text{liquido}} = d \cdot g \cdot h
$$

Pressão é um escalar, portanto a pressão em um determinado ponto é a soma da pressão do líquido mais a pressão atmosférica local:

$$
\rho = \rho_{\text{atm}} + \rho_{\text{liquido}}
$$

<span id="page-24-1"></span>b) ISOBÁRICA

**A uma mesma profundidade a pressão hidrostática é a mesma.**

#### <span id="page-25-0"></span>c) EXPERIMENTO DE TORRICELLI

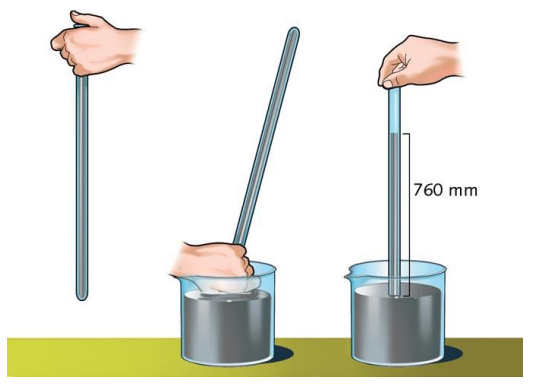

O experimento de Torricelli serve para medir a pressão atmosférica. Ele usa o mmHg como unidade de medida, sendo 1 mmHg = 1 Torr (ou torricelli) uma homenagem a ele.

Em aula veremos como Torricelli mediu a pressão atmosférica além de aproveitarmos para fazer alguns exercícios.

<span id="page-25-1"></span>d) "Revisando" Gases Ideais

$$
pV=nRT
$$

**L**Sendo

: *P pressão*

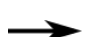

: *V volume* : *n número de moles*

: *T temperatura*

 $\rightarrow$ Se o gás é o mesmo:

$$
\frac{p_i \cdot V_i}{T_i} = \frac{p_f \cdot V_f}{T_f}.
$$

Quando você estiver resolvendo exercícios envolvendo pressão, temperatura e volume de gases, é nas duas relações acima que você deverá se apoiar. Por outro lado, não se preocupe com esses assuntos em provas, pois assuntos não dados não podem ser cobrados em provas.

Saiba, por lado, que você terá que estudar estes assuntos no futuro, portanto não será perdido se esforçar agora: te garantirá mais facilidade no futuro acredite.

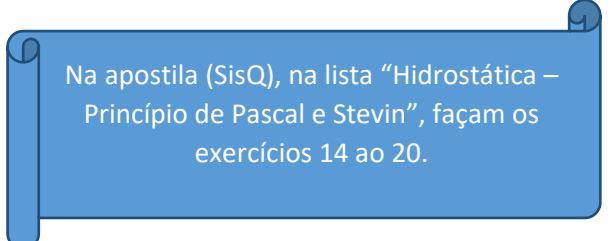

### <span id="page-26-0"></span>13. VASOS COMUNICANTES

É uma aplicação do Teorema de Stevin em conjunto com a isobárica.

> Na apostila (SisQ), na lista "Hidrostática – Princípio de Pascal e Stevin", façam os exercícios 21 ao 28.

# <span id="page-26-1"></span>14. PRINCÍPIO DE PASCAL

A variação da pressão em um líquido em equilíbrio é transmitida integralmente para todas as partes do líquido e das

paredes do recipiente que o contém.

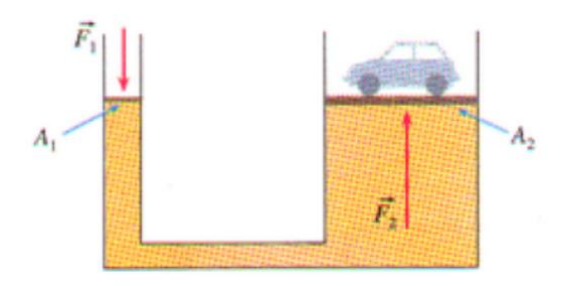

$$
\frac{F_1}{A_1} = \frac{F_2}{A_2}
$$

Na apostila (SisQ), na lista "Hidrostática – Princípio de Pascal e Stevin", façam os exercícios 29 ao 32.

<span id="page-27-0"></span>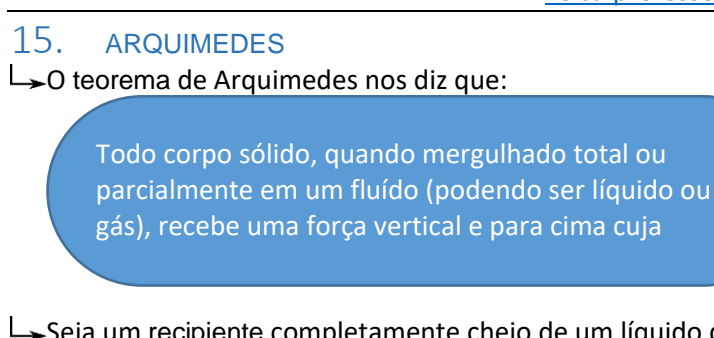

 $\rightarrow$ Seja um recipiente completamente cheio de um líquido de densidade *d*<sub>1</sub>, coloca-se um bloco conforme a figura abaixo:

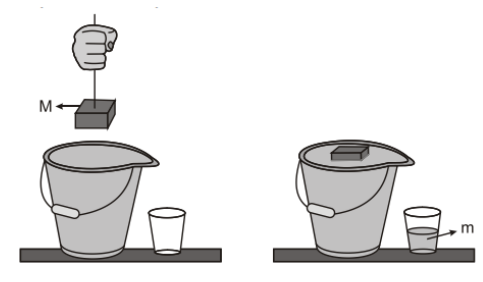

Bloco flutua na água: peso do líquido deslocado igual ao peso do corpo flutuante

Uma massa *m* de líquido será extravasada (este é o que chamamos de líquido deslocado). Sobre o bloco de massa *M* surgirá uma força vertical para cima que chamamos de empuxo e esta força é igual, em módulo, ao peso do bloco que flutua (para que fique em equilíbrio):

$$
E = M \cdot g \qquad \qquad \text{eq. (15.1)}
$$

 $L_{\rightarrow}$ É observado que a massa do líquido extravasado é igual à massa do bloco flutuante, quando o equilíbrio é atingido. Podemos supor que não há empuxo se não houver gravidade, logo a relação entre as massas deve depender da gravidade, logo podemos dizer que

*O peso do líquido extravasado é igual ao peso do líquido deslocado*

Isto é:

$$
m \cdot g = M \cdot g \qquad \qquad \text{eq. (15.2)}
$$

Assim podemos concluir que o empuxo é igual ao peso do líquido deslocado:

$$
E = m \cdot g \qquad \qquad \text{eq. (15.3)}
$$

Sendo o volume submerso do bloco igual à *Vsub* e a densidade do líquido igual à *d* podemos chegar numa nova equação para o empuxo:

$$
d = \frac{m}{V_{sub}} \Rightarrow m = d \cdot V_{sub} \qquad \qquad \text{eq. (15.4)}
$$

Substituindo a equação 15.4 na equação 15.3 temos:

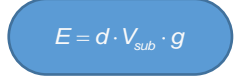

# <span id="page-28-0"></span>DEMONSTRAÇÃO DO TEOREMA DE ARQUIMEDES

Supunha que a profundidade da região submersa do bloco da figura 1 seja *h* , a área da base do bloco é *A* , a densidade do líquido é *d* e a gravidade local é *g* .

Pelo teorema de Stevin, a pressão no fundo do bloco é:

$$
p_{base} = p_{atm} + dgh
$$

Na parte superior a pressão é

$$
p_{\sup} = p_{\text{atm}}
$$

 $\rightarrow$  Com isso a força total que o líquido exerce sobre o bloco, isto é, o empuxo, é dado por:

 $E = p_{\text{int}} \cdot A - p_{\text{sum}} \cdot A \Rightarrow E = dgh \cdot A$ 

Observe que  $h \cdot A = V_{sub}$ , ou seja:

 $E = d \cdot V_{\text{sub}} \cdot q$ 

# <span id="page-28-1"></span>EMPUXO NÃO ARQUIMEDIANO

Seria o empuxo sempre para cima?

Seja um objeto preso na borda de um aquário. Imagine um cilindro fixo através de um eixo através do qual o cilindro pode girar fixo em um corte na borda de um aquário.

Se o empuxo for para cima, o corpo não deveria girar para todo o sempre, produzindo um *moto-contínuo*

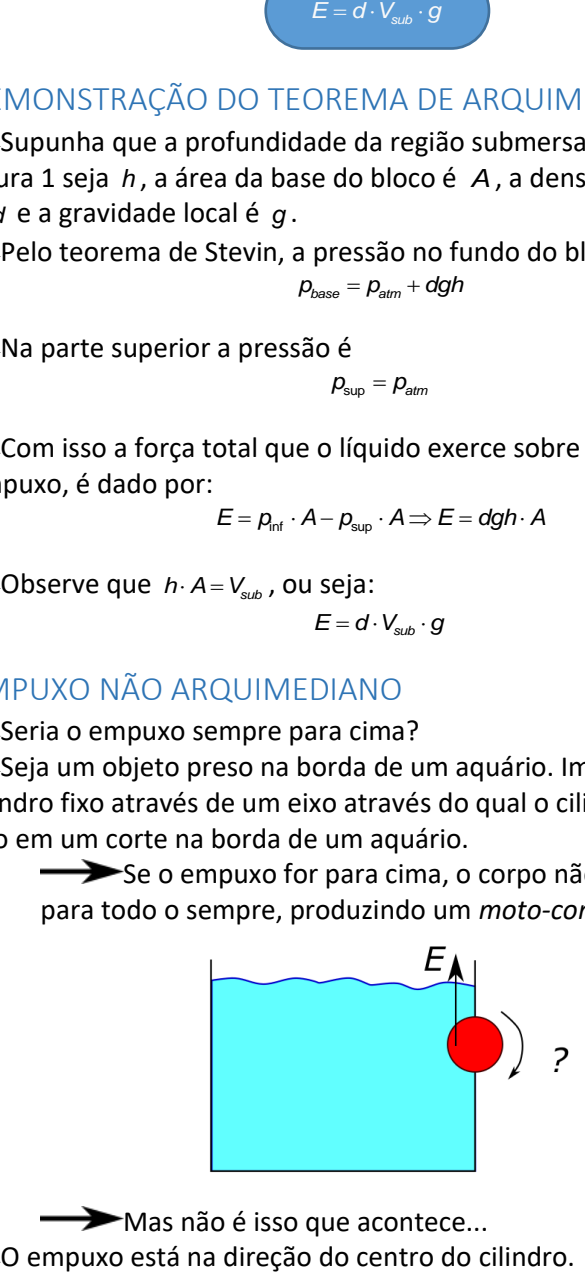

Mas não é isso que acontece...

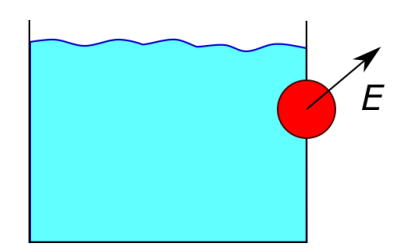

Portanto não há rotação. Um empuxo que não age contra a direção da gravidade é dito Empuxo não Arquimediano. Um exemplo onde isso acontece pode ser observado em oficinas onde se armazenam pilhas de chapas metálicas bem lisa: observa-se que as chapas ficam "coladas" umas às outras. Isso, no entanto, se deve ao empuxo do ar que empurra uma chapa contra a outra. Lembre-se: o empuxo é devido à diferença de pressão em um corpo devido à presença de um fluído! Ou seja, Stevin é quem manda aqui.

Aproveite mais uma lista extra a seguir:

#### [http://professordanilo.com/teoria/Downloads/2016/listas/HIDROST](http://professordanilo.com/teoria/Downloads/2016/listas/HIDROSTATICA.pdf) [ATICA.pdf](http://professordanilo.com/teoria/Downloads/2016/listas/HIDROSTATICA.pdf)

# <span id="page-29-0"></span>EMPUXO EM REFERENCIAL NÃO INERCIAL

Se agora tivemos uma caixa d'água em um veículo com aceleração a para a direita, para onde será o empuxo?

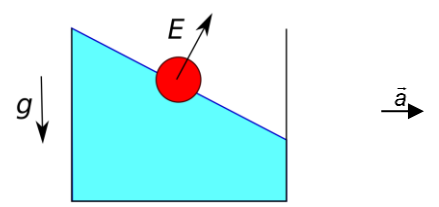

Primeiramente pensamos que o empuxo está na direção oposta à gravidade

Einstein propôs que uma aceleração tem efeito como um campo gravitacional

 $\rightarrow$ No entanto uma aceleração para cima atua como uma gravidade para baixo

Uma aceleração para cima atua como uma gravidade para baixo, como vocês talvez já viram em problemas do elevador

[fisica.professordanilo.com](http://fisica.professordanilo.com/)

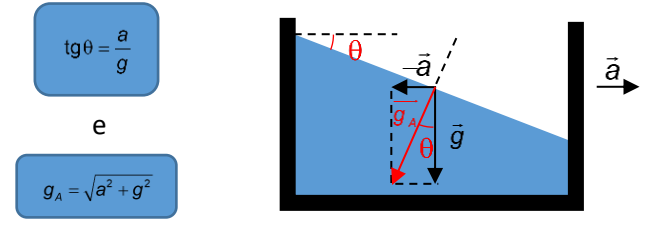

 $\rightarrow$ Assim podemos dizer que se há uma aceleração para a direita ela se comporta como se houvesse uma gravidade para a esquerda Assim podemos dizer que atua no líquido uma gravidade aparente total g<sub>total</sub>

Temos da geometria do problema:

$$
tg\theta = \frac{a}{g} \Longrightarrow \theta = arctg\left(\frac{a}{g}\right).
$$

No SisQ, você pode resolver todos os exercícios da lista "Hidrostática – princípio de Arquimedes"

### NESTE MOMENTO ENCERRAMOS A PRIMEIRA PARTE DA TEORIA QUE SERÁ DADA AO LONGO DO ANO.

Abaixo você verá uma figura que representa um resumão desta primeira parte, a Hidrostática. Veja que além do que está na figura abaixo, temos também os assuntos iniciais, como mudança de unidades de medida, definição de pressão, fórmulas para cálculo das áreas e dos volumes de diversas figuras geométricas e outros assuntos mais.

Vamos entrar na segunda parte do nosso estudo: a hidrodinâmica.

Lembremos quais os assuntos que estudaremos neste ano:

- Hidrostática  $\alpha$
- Hidrodinâmica
- Gases
- Ondas

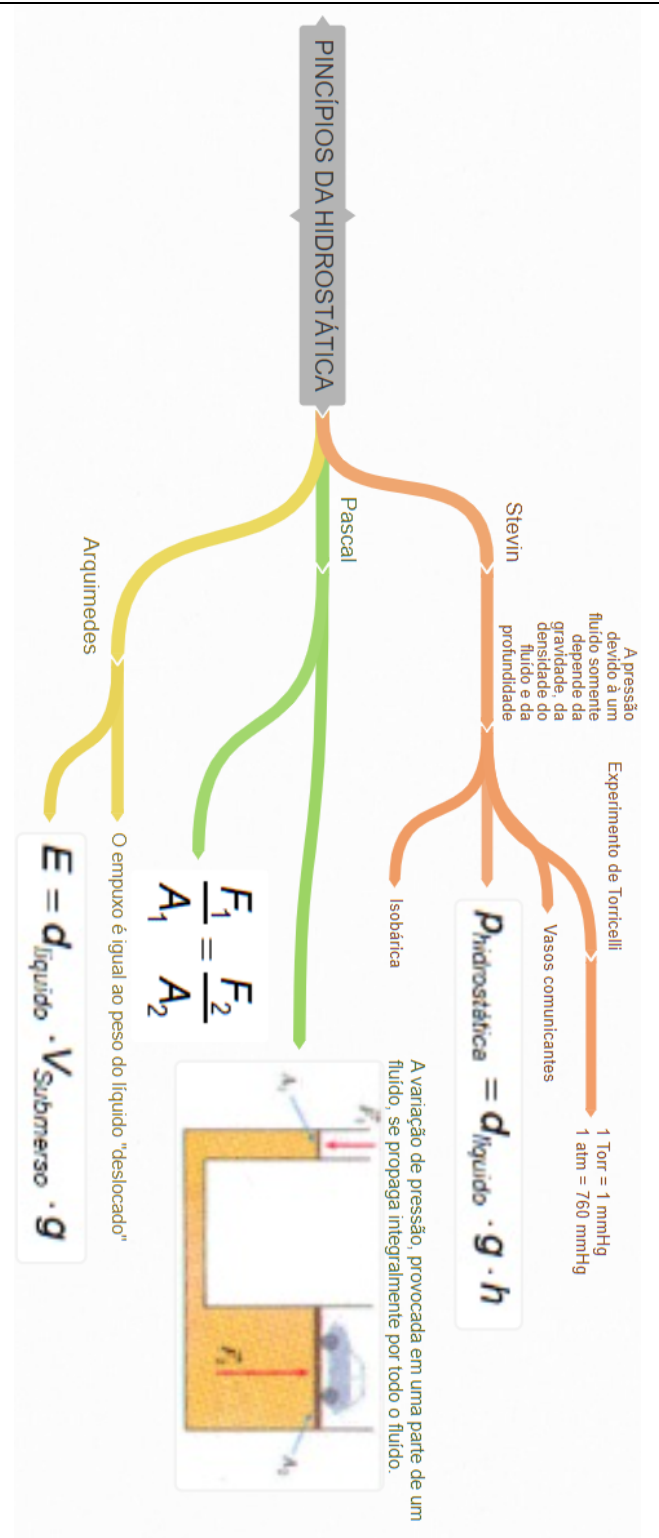

# <span id="page-32-0"></span>FI UIDODINÂMICA

# <span id="page-32-1"></span>16. HIDRODINÂMICA

- Estudamos fluídos parados até agora (HIDROSTÁTICA)
- Vamos estudar agora a HIDRODINÂMICA
- HIDRO: líquido
- DINÂMICA: movimento

# <span id="page-32-2"></span>(A) Vazão *z* de um líquido

• A vazão *z* de um líquido é o volume deste líquido que passa por unidade de tempo em uma secção transversal de onde escoa. Se num intervalo de tempo  $\Delta t$  passar um volume  $\Delta V$  então a vazão pode ser calculada por:

$$
z = \frac{\Delta V}{\Delta t}
$$

• Seja um tubo se secção transversal *A*

$$
\left(\begin{array}{c}\n\overbrace{\phantom{0}}^{A} & \overbrace{\phantom{0}}^{A} & \overbrace{\phantom{0}}^{V} \\
\overbrace{\phantom{0}}^{A} & \overbrace{\phantom{0}}^{V} & \overbrace{\phantom{0}}^{V} \\
\end{array}\right)
$$

- Seja a velocidade v de um fluido que passa por dentro desse tubo.
- Imaginemos dois cortes e calculemos o volume V entre estes dois cortes levando em conta que uma partícula do líquido no lado esquerdo leva um tempo *t* para percorrer a distância entre os dois cortes

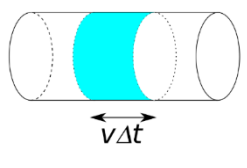

 $V = A \cdot v \cdot \Delta t$ .

• A vazão, portanto, será

$$
z = \frac{V}{\Delta t} = \frac{A \cdot v \cdot \Delta t}{\Delta t} \Rightarrow
$$

$$
z = A \cdot v
$$

# <span id="page-32-3"></span>(B) Equação da continuidade

- O volume de um líquido se conserva
- Se tivermos um tubo com duas seções diferentes, se não houver sorvedouros ou fontes, todo o líquido que passa por uma seção passa pela outra, assim a vazão em uma seção é igual à vazão na segunda

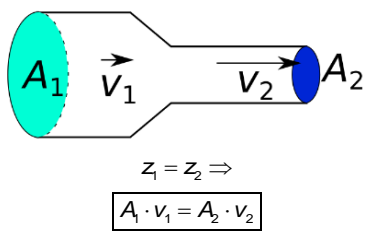

# <span id="page-33-0"></span>(C) Escoamento Ideal

- Não há viscosidade, ou seja, nenhum tipo de atrito existe. A viscosidade é o que dá um tipo de liga ao fluído
- O escoamento é incompressível, ou seja, por mais que se queira, comprimir a água, por exemplo, é muito difícil. Assim consideramos que não é possível comprimir o fluído em estudo
- Escoamento irrotacional: Isso significa que o fluído que vamos estudar não irá girar de forma alguma.
- Escoamento estacionário significa que a direção do fluxo do líquido não muda com o tempo

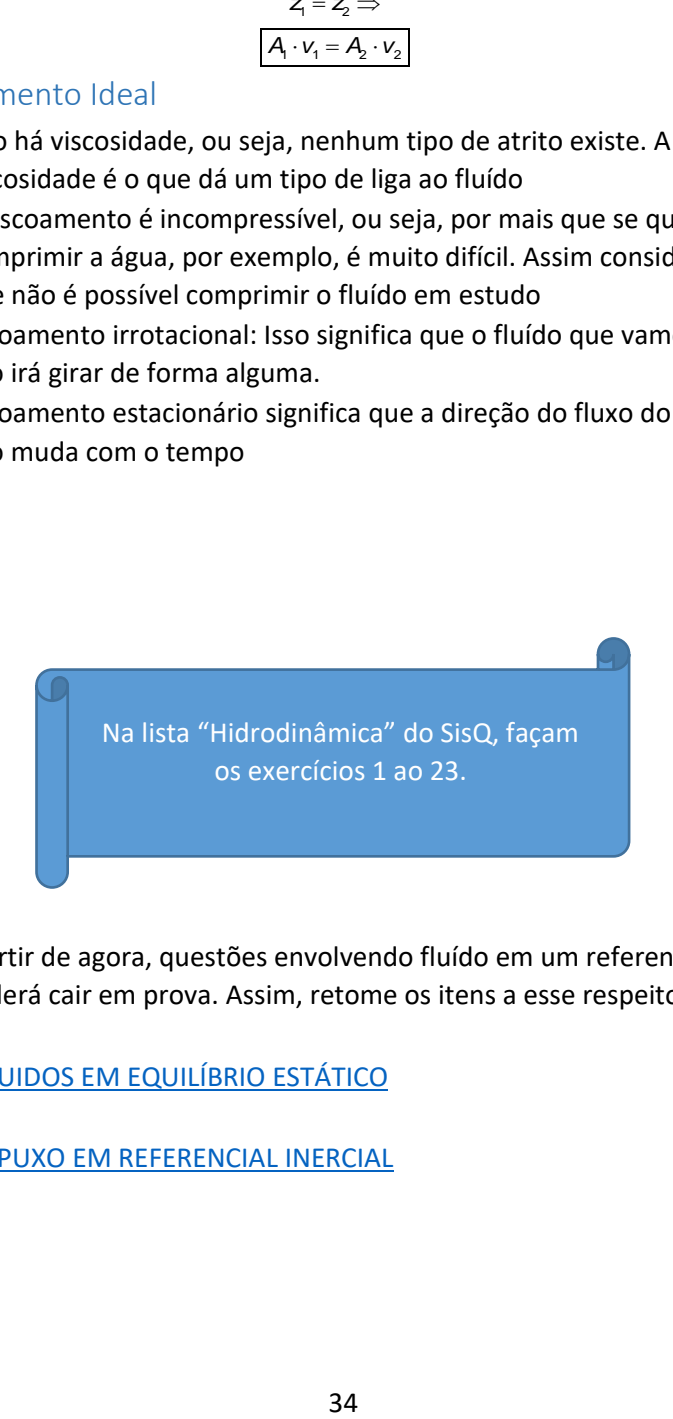

NOTA: a partir de agora, questões envolvendo fluído em um referencial não inercial poderá cair em prova. Assim, retome os itens a esse respeito:

[LÍQUIDOS EM EQUILÍBRIO ESTÁTICO](#page-18-0)

[EMPUXO EM REFERENCIAL INERCIAL](#page-29-0)

# <span id="page-34-0"></span>17. EQUAÇÃO DE BERNOULLI

• Indo direto à equação

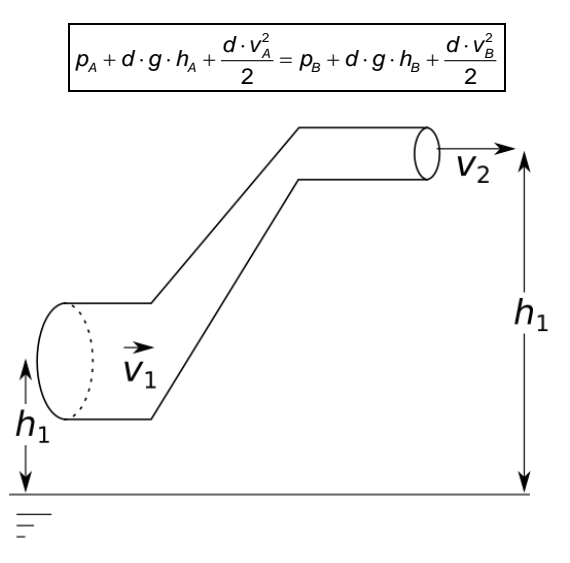

# <span id="page-34-1"></span>(A) Por que um avião voa?

Vamos dividir esta parte em duas: uma clássica, simplificada e, de certo modo, incorreta e a outra mais "prática", sem cálculos e mais visual.

Mas se a primeira abordagem é incorreta, qual o motivo de abordá-la? Simplesmente porque este é um erro tão comum que corre o risco de cair em vestibular desta forma.

### A EXPLICAÇÃO DEVIDO Á DIFERENÇA DE VELOCIDADE

# A asa do avião

Consideremos uma corrente de ar em torno da asa de um avião em vôo.

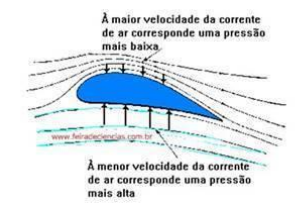

As asas têm uma forma tal, que a distância total percorrida pelo ar em sua face superior é maior que na inferior. Assim, a velocidade do fluxo de ar sobre a asa tem de ser maior do que sob ela, o que origina na parte superior uma pressão mais baixa.

Disponível em:<http://www.eporque.com.br/wp-content/uploads/2016/11/por-que-o-aviao-voa-asa.jpg>

• Menor velocidade implica em maior pressão

- O ar que passa por cima da asa é mais rápido, portanto, a pressão é menor
- Considerando a mesma altura, temos que a diferença de pressão podemos determinar a força de sustentação

$$
p_{A} + d_{A}g - \overline{h_{A}} + \frac{d_{A}v_{A}^{2}}{2} = p_{B} + d_{A}g - \overline{h_{B}} + \frac{d_{A}v_{B}^{2}}{2} \Rightarrow
$$
\n
$$
p_{\text{sup}} + \frac{d_{A}v_{\text{sup}}^{2}}{2} = p_{\text{inf}} + \frac{d_{A}v_{\text{inf}}^{2}}{2} \Rightarrow
$$
\n
$$
p_{\text{inf}} - p_{\text{sup}} = \frac{d_{A}v_{\text{sup}}^{2}}{2} - \frac{d_{A}v_{\text{inf}}^{2}}{2} \Rightarrow
$$
\n
$$
\Delta p = \frac{d_{A}v_{\text{sup}}^{2}}{2} - \frac{d_{A}v_{\text{inf}}^{2}}{2} \Rightarrow
$$

• Se o avião tiver um peso *W* e a área das asas forem  $A_{\text{ass}}$  temos uma relação entre pressão e peso, pois a força de sustentação deve ser igual ao peso

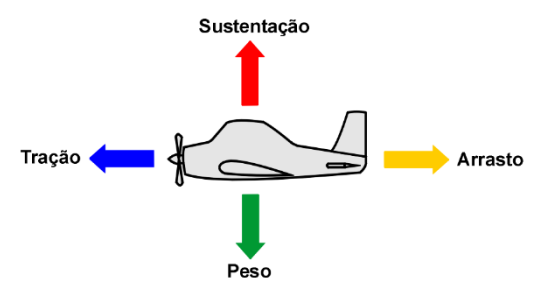

Disponível em[: http://www.vooleve.com/Pages/Artigos\\_files/Angulo\\_ataque/angulo\\_ataque\\_files/4Forcas.PNG](http://www.vooleve.com/Pages/Artigos_files/Angulo_ataque/angulo_ataque_files/4Forcas.PNG)

$$
\begin{cases} \mathit{F}_{\textit{sustentação}} = \Delta p \cdot \mathit{A}_{\textit{assas}} \\ \mathit{F}_{\textit{sustentação}} = W \end{cases} \Rightarrow
$$

$$
W=\Delta p\cdot A_{\text{asas}}\Rightarrow
$$

$$
W=\frac{d}{2}\cdot\left(v_{\text{sup}}^2-v_{\text{inf}}^2\right)\cdot A_{\text{ass}}
$$
#### A EXPLICAÇÃO DEVIDO AO EFEITO COANDA

Quando um fluído escoa por uma superfície, ele tende a contornar a superfície mesmo que esta se curve para fora.

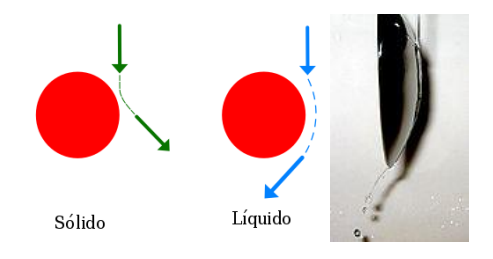

Fonte[: https://pt.wikipedia.org/wiki/Efeito\\_Coand%C4%83](https://pt.wikipedia.org/wiki/Efeito_Coand%C4%83)

Note que a explicação anterior não daria conta de explicar como um avião voa de dorso:

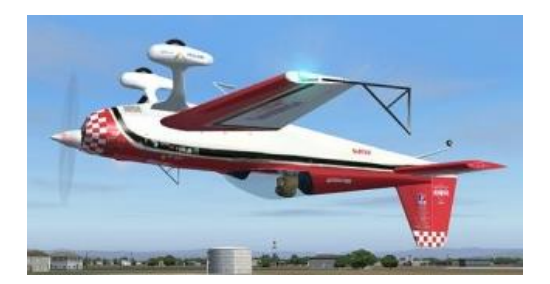

#### Fonte[: http://www.avioesemusicas.com/como-um-aviao-consegue-voar-de](http://www.avioesemusicas.com/como-um-aviao-consegue-voar-de-dorso-se-a-asa-fica-de-cabeca-pra-baixo-perguntas.html)[dorso-se-a-asa-fica-de-cabeca-pra-baixo-perguntas.html](http://www.avioesemusicas.com/como-um-aviao-consegue-voar-de-dorso-se-a-asa-fica-de-cabeca-pra-baixo-perguntas.html)

Vamos para as explicações em vídeo.

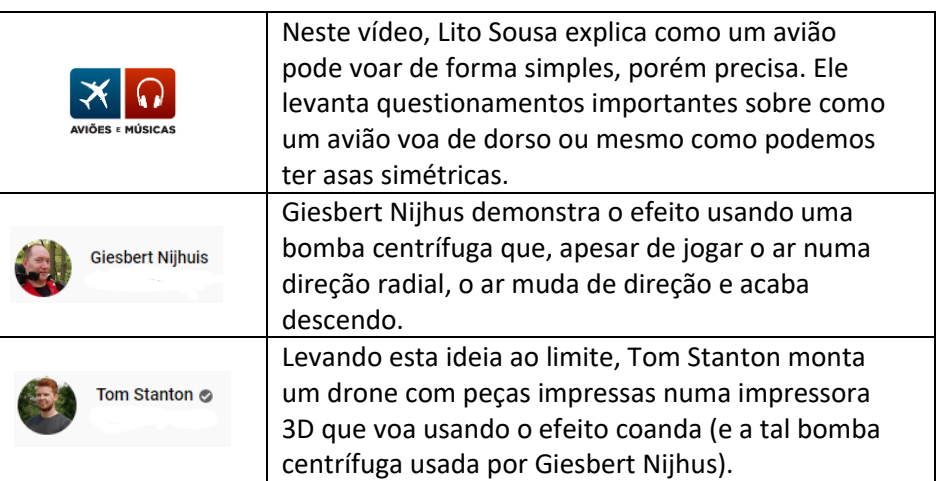

#### (B) Tocas de alguns animais

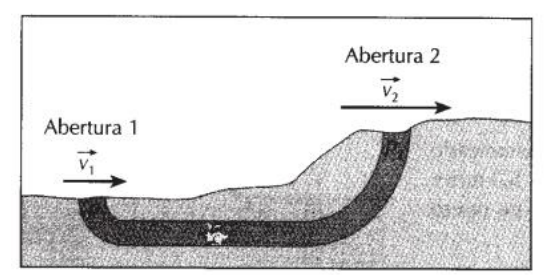

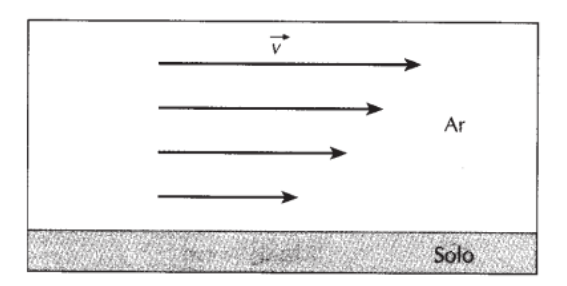

- Quanto mais alto mais rápidos são os ventos
- Segundo a equação de Bernoulli, quanto maior a velocidade menor a pressão (consideremos a diferença de altura desprezíveis)

$$
p_A + \overrightarrow{d \cdot g} \cdot \underline{h}_A + \frac{d \cdot v_A^2}{2} = p_B + \overrightarrow{d \cdot g} \cdot \underline{h}_B + \frac{d \cdot v_B^2}{2} \Rightarrow
$$
  

$$
p_1 + \frac{d \cdot v_1^2}{2} = p_2 + \frac{d \cdot v_2^2}{2} \Rightarrow
$$
  

$$
p_1 - p_2 = \frac{d}{2} \cdot (v_2^2 - v_1^2)
$$

- Note que há uma diferença entre as pressões
- Essa diferença de pressão provoca um fluxo dentro da toca, possibilitando que a toca fique mais bem refrigerada

#### (C) Bolinha de ping pong em um secador

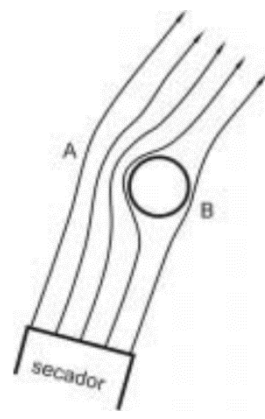

(D) Efeito Magnus

- Quando a bolinha se desloca para o lado, a velocidade na parte central do fluxo terá velocidade maior, então haverá uma força na direção de A
- Isso faz com que a bolinha se estabiliza entorno do centro

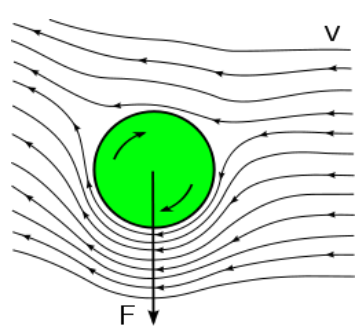

 $\bullet$  Uma esfera com velocidade  $v$  e velocidade angular  $\omega$  surge uma corça F conforme figura acima

Para vermos este efeito, vamos ver dois vídeos interessantes.

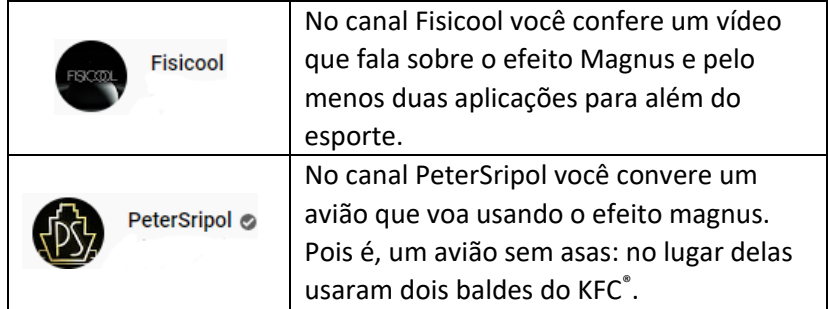

#### (E) Destelhamentos

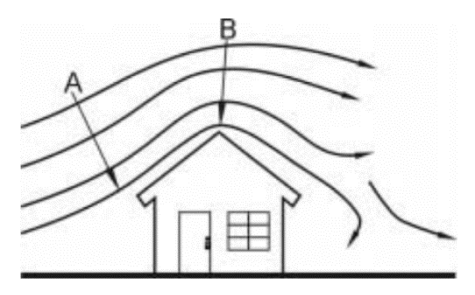

• A equação de Bernoulli explica porque um vendaval pode destelhar uma casa

(F) Para que servem os aerofólios dos carros?

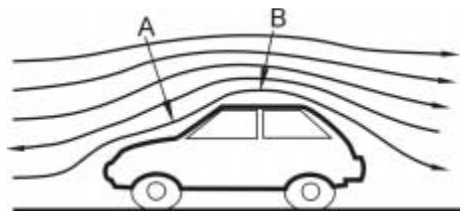

- Surge uma força vertical para cima sobre os carros
- Isso traz instabilidade aos veículos
- Por isso vemos que alguns veículos possuem aerofólios em sua traseira
- Os aerofólios servem para impulsionar o veículo para baixo dando mais estabilidade ao veículo

### (G) Mais Detalhes

As figuras do item (C) e (E) foram retiradas do artigo a seguir. É interessante notar que há algumas imprecisões no ensino de fluidodinâmica, isso quando é ensinada, e no artigo a seguir há uma boa discussão sobre o assunto.

<http://www.scielo.br/pdf/rbef/v23n4/v23n4a09.pdf>

### (H) Fluidodinâmica Real

- Se considerarmos as turbulências em fluídos a fluidonâmica complicase muito
- Porém fica mais realista
- Considerando a turbulência, o formato mais aerodinâmico é próximo à uma gota
- Por isso uma bola de futebol americano é mais aerodinâmica que uma esfera

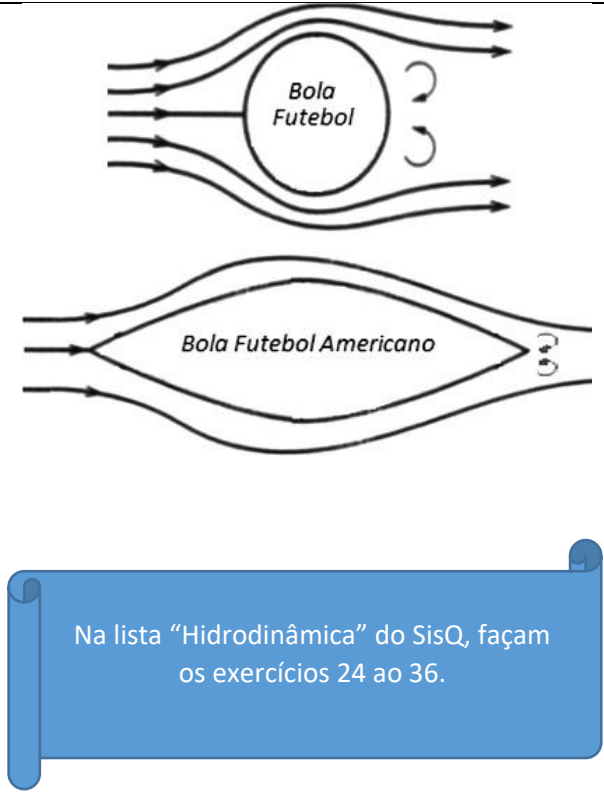

# 18. EQUAÇÃO DE TORRICELLI

Considere uma caixa d'água cheia de água e aberta. Faz-se um furo na base da caixa de tal forma que começa a sair água pelo furo.

Qual a velocidade com que a água sai sabendo que o furo está a uma profundidade *h* e a aceleração da gravidade vale *g*?

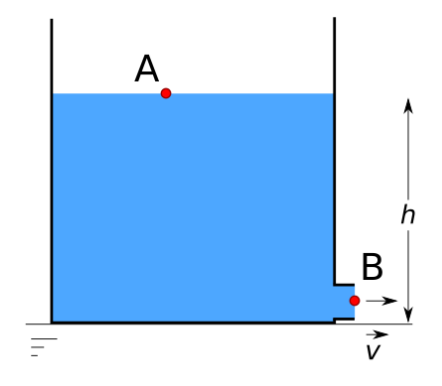

Aplicando a equação de Bernoulli

$$
p_A + d \cdot g \cdot h_A + \frac{d \cdot v_A^2}{2} = p_B + d \cdot g \cdot h_B + \frac{d \cdot v_B^2}{2}
$$

Observando que as pressões em A e em B são da atmosférica, uma vez que o sistema está aberto (  $\rho_{\scriptscriptstyle\mathcal{A}} = \rho_{\scriptscriptstyle\mathcal{B}}$  ):

$$
p'_{A} + d \cdot g \cdot h + \frac{d \cdot v_{A}^{2}}{2} = p'_{B} + d \cdot g \cdot 0 + \frac{d \cdot v_{B}^{2}}{2} \Rightarrow
$$

$$
\frac{d \cdot v_{A}^{2}}{2} + d \cdot g \cdot h = \frac{d \cdot v_{B}^{2}}{2} \Rightarrow
$$

$$
\frac{v_{A}^{2}}{2} + g \cdot h = \frac{v_{B}^{2}}{2} \Rightarrow \because
$$

$$
v_{B}^{2} = v_{A}^{2} + 2 \cdot g \cdot h
$$

Considerando que a área da base do recipiente é muito maior que a área do furo por onde sai a água, podemos considerar  $v_A << v_B$  e assim:

$$
v\approx\sqrt{2gh}
$$

**DESAFIO:** no exercício a seguir, você deverá usar seus conhecimentos adquiridos sobre cinemática (lançamento horizontal).

Um tanque de água de altura *h* tem um pequeno orifício na altura *y*. O tanque é reabastecido com água a fim de que *h* se mantenha inalterada. A água que sai do orifício tem um alcance *x*. O alcance se aproxima de zero na medida em que *y* se aproxima de zero porque a água jorra exatamente sobre a mesa. O alcance também se aproxima de zero na medida em que *y* se aproxima de *h* porque a velocidade horizontal se torna nula. Logo, deve haver alguma altura entre 0 e *h* para a qual o alcance atinja o seu valor máximo.

a) Encontre uma expressão algébrica para a velocidade *v* com a qual a água sai do orifício à altura *y*.

b) Encontro uma expressão algébrica para o alcance da partícula arremessada horizontalmente da altura *y* com velocidade *v*.

#### [fisica.professordanilo.com](http://fisica.professordanilo.com/)

c) Combine suas expressões dos itens a e b. Depois, encontre o alcance máximo *x*máx e a altura *y*máx do orifício que satisfaz esta condição. A água "real" não teria esse alcance por causa da viscosidade, mas teria um alcance próximo daquele.

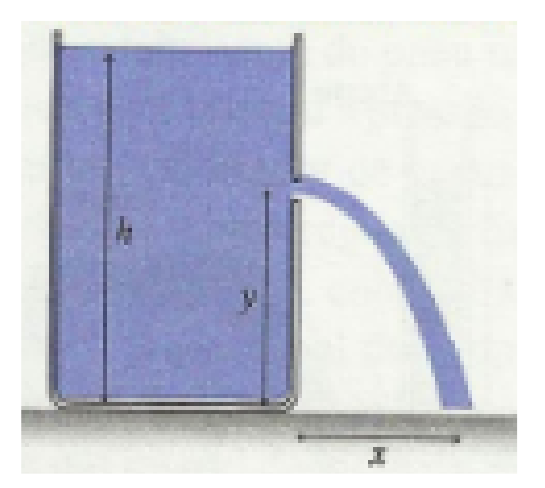

 $Q$ )  $\lambda^{wqu} = \frac{S}{V}$   $\theta$   $X^{wqu} = Y$  $\cdot$ ( $\Lambda - \mu$ ) $\cdot$   $\Lambda \cdot \frac{1}{\nu}$  (q  $\cdot$ ( $\Lambda - \mu$ ) $\cdot$   $\delta \cdot z$ <sup>)</sup> $\cdot$  (e

Na lista "Hidrodinâmica" do SisQ, façam os exercícios 37 ao 42.

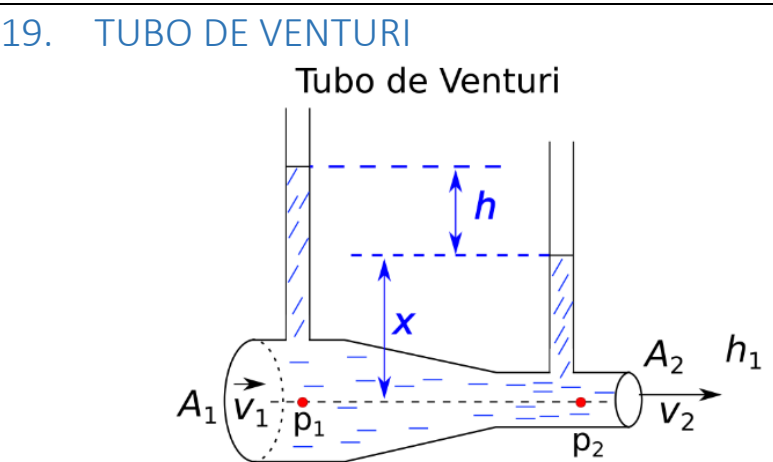

Observe o funcionamento de um tubo de Venturi. Comecemos aplicando a equação de Bernoulli:

$$
p_A + d \cdot g \cdot h_A + \frac{d \cdot v_A^2}{2} = p_B + d \cdot g \cdot h_B + \frac{d \cdot v_B^2}{2} \Rightarrow
$$
  

$$
p_1 + d \cdot g \cdot h_1 + \frac{d \cdot v_1^2}{2} = p_2 + d \cdot g \cdot h_2 + \frac{d \cdot v_2^2}{2}.
$$

Consideremos que as alturas dos pontos 1 e 2 são iguais, isto é, que  $h_i = h_2$ :

$$
p_1 + d \text{sgn} f_1 + \frac{d \cdot v_1^2}{2} = p_2 + d \text{sgn} f_2 + \frac{d \cdot v_2^2}{2} \Rightarrow
$$
  

$$
p_1 + \frac{d \cdot v_1^2}{2} = p_2 + \frac{d \cdot v_2^2}{2}.
$$

Agora, do princípio de Stevin:

$$
\begin{cases}\n\rho_1 = dg(x+h) + \rho_{atm} \\
\rho_2 = dgx + \rho_{atm}\n\end{cases}
$$

substituindo na equação anterior, temos:

$$
\displaystyle \overrightarrow{\alpha}\cdot g\cdot(x+h)+\notag\\ \displaystyle \frac{\partial f}{\partial x}+\frac{\partial f}{\partial y}\cdot v_1^2=\overrightarrow{\alpha}\cdot g\cdot x+\notag\\ \displaystyle \frac{\partial f}{\partial x}+\frac{\partial f}{\partial y}\cdot v_2^2\Rightarrow
$$

[fisica.professordanilo.com](http://fisica.professordanilo.com/)

$$
\oint \sqrt{x} + g \cdot h + \frac{v_1^2}{2} = \oint \sqrt{x} + \frac{v_2^2}{2} \stackrel{\times 2}{\Rightarrow}
$$
  
2 \cdot g \cdot h + v\_1^2 = v\_2^2 \Rightarrow  
v\_2^2 = v\_1^2 + 2 \cdot g \cdot h

Podemos completar isso usando a equação da continuidade:

$$
A_1 \cdot v_1 = A_2 \cdot v_2 \Longrightarrow v_1 = v_2 \frac{A_2}{A_1}
$$

Isso nos dá, portanto, que:

$$
v_2^2 = \left(v_2 \frac{A_2}{A_1}\right)^2 + 2 \cdot g \cdot h \Rightarrow
$$
\n
$$
v_2^2 = \left(\frac{v_2^2 \cdot A_2^2 + 2 \cdot g \cdot h \cdot A_1^2}{A_1^2}\right) \Rightarrow
$$
\n
$$
v_2 = A_1 \sqrt{\frac{2gh}{A_1^2 - A_2^2}}
$$

e a vazão será

$$
z=A_1\cdot A_2\sqrt{\frac{2gh}{A_1^2-A_2^2}}.
$$

Na lista "Hidrodinâmica" do SisQ, façam os exercícios 43 ao 46.

### 20. TUBO DE PITOT

Tubo de Pitot

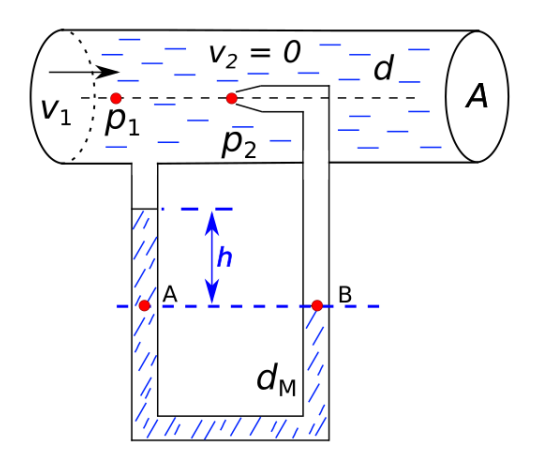

- Considere que  $d_M > d$
- Usado para medir a velocidade de fluídos (ou mesmo a velocidade de um avião ou veículo) sendo <sub>'⁄1</sub> a velocidade do fluído (ou do avião/carro)
- Como o furo em 2 é pequeno, a velocidade  $v_2 = 0$
- A altura dos pontos 1 e 2 são iguais ( $h_1 = h_2$ ) que podemos atotar como nula
- Por Stevin,  $p_A = p_B$

$$
\begin{cases}\n\rho_1 + \frac{d \cdot v_1^2}{2} = \rho_2 \text{ (Bernoulli)} \\
\rho_A = \rho_2 \implies \\
\rho_A = \rho_B \\
\rho_A = \rho_1 + d_M \cdot g \cdot h \text{ (Stevin)}\n\end{cases}
$$
\n
$$
v_1 = \sqrt{\frac{d_M}{d} \cdot 2gh}
$$

Enfim acabou a hidrostática e a hidrodinâmica.

Na lista "Hidrodinâmica" do SisQ, façam os exercícios 47 ao 50.

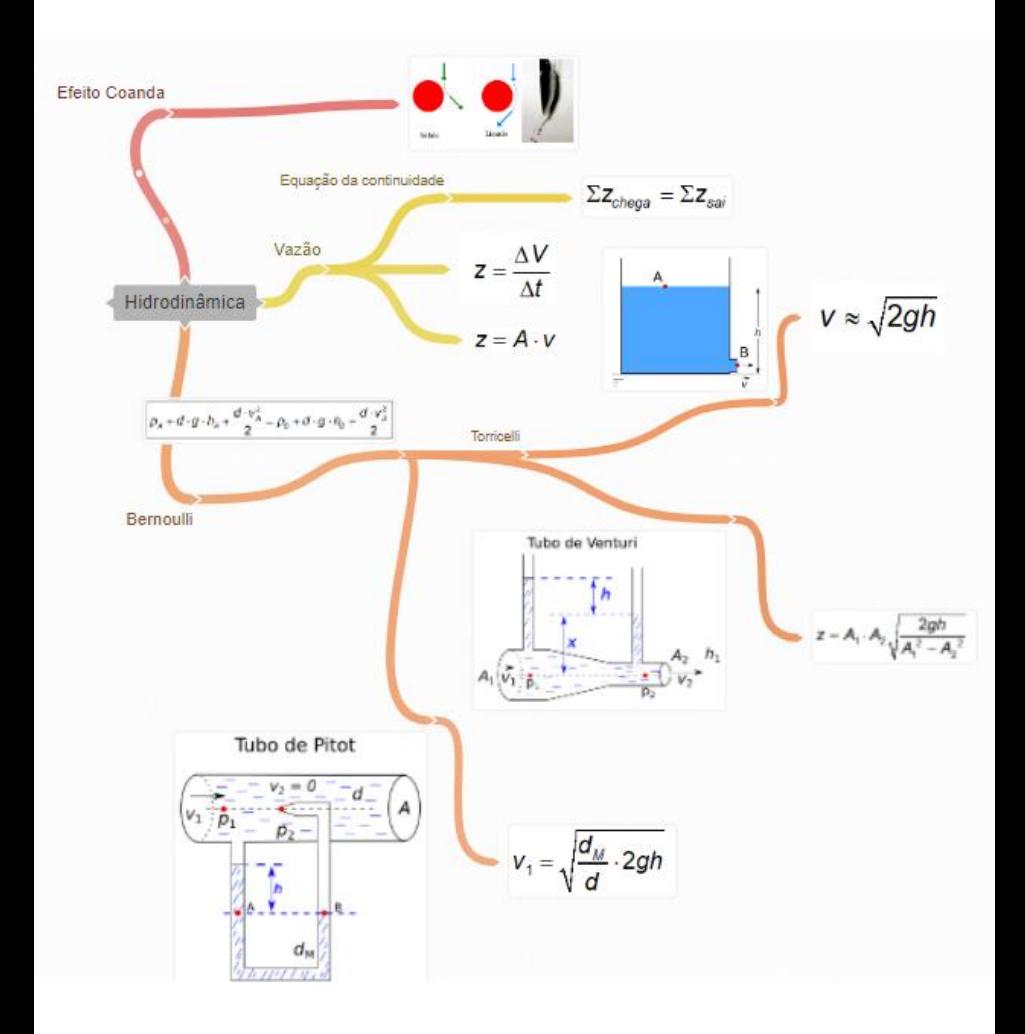

# 21. GASES IDEAIS a) INTRODUÇÃO

Nós vamos estudar a teoria dos gases ideais, na qual devemos levar em conta algumas propriedades e será importante você saber a validade das equações que veremos.

É também importante prestar atenção em palavras chaves, tais como variáveis de estado, energia interna etc.

Irei seguir a sequência do livro texto, apresentando exemplos diferentes e textos complementares, entretanto o livro será complementar, ou seja, será uma ferramenta auxiliar importante. Além disso, o *layout* desta página foi modificado para facilitar no uso em aula à distância.

## b) GRANDEZAS IMPORTANTES

Você já deve ter ouvido falar que para medirmos massas minúsculas, na escala atômica, é conveniente utilizarmos a chamada **unidade de massa atômica** ou simplesmente u . Lembremos que esta unidade corresponde à aproximadamente a massa de um próton (ou nêutron). Na verdade, utilizamos o isótopo 12 do carbono ( $^{12}$ C) que possui 6 prótons e 6 nêutrons.

Assim, podemos dizer que um átomo de carbono possui massa que corresponde à 12 u.

Podemos também dizer que:

$$
1u \approx 1,66057 \cdot 10^{-27} \text{ kg} \qquad \qquad Eq. (1)
$$

Vamos nomear as equações, bem como os valores de certas constantes para facilitar a organização deste material. Agora continuando, também podemos dizer que:

massa do próton ≈ massa do nêutron ≈ u
$$
Eq. (2)
$$

Chamemos de **massa atômica** a massa de um átomo em unidades de massa atômica, sendo que o valor apresentado na tabela periódica corresponde ao valor médio da massa atômica do elemento. Consulte a tabela periódica na página a seguir sempre que julgar necessário.

**Massa molecular** (*MM*) é a massa de uma molécula que, em geral, também é medida em unidade de massa atômica.

Um **mol** é definido como a quantidade de unidades de massa atômica necessária para se obter um grama. Vejamos o seu valor:

 $1 \text{ mol} = 6,023 \cdot 10^{23}$  Eq. (3)

Um outro valor importante é o **número de Avogadro** (N<sub>A</sub>), que nos será também bastante útil:

 $N_A = 6,023 \cdot 10^3 \text{ mol}^{-1}$  Eq. (4)

Definimos como massa molar (*M*) à massa de um mol de um certo elemento. Assim, sendo *n* o número de mols (*plural* de mol) desse elemento, a massa *m* da amostra será:

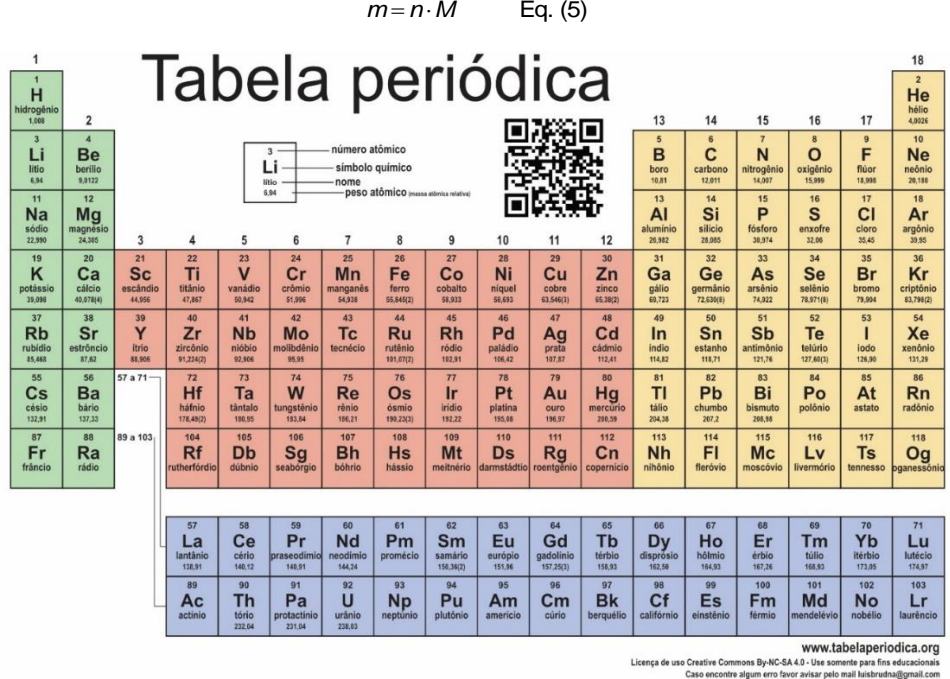

da em DOI:10.1515/p.

Figura 1: Tabela periódica, versão 2019.

Lembremos que a **temperatura** de uma substância está relacionada à vibração das molecular. Veja uma concepção desta ideia no link abaixo da [figura](#page-49-0) 2. Tome cuidado, no entanto, para não pensar que as moléculas (ou átomos) estão ligadas por molas, pois na verdade estas molas representam apenas a interação à distância (força) entre as moléculas (ou átomos).

<span id="page-49-0"></span>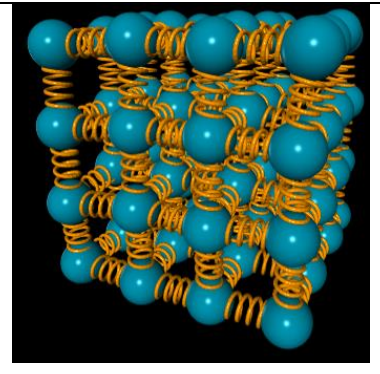

Figura 2: Animação das moléculas se agitando em um cristal. Acesse esta animação em

[https://www.glowscript.org/#/user/GlowScriptDemos/folder/Examples/progra](https://www.glowscript.org/#/user/GlowScriptDemos/folder/Examples/program/AtomicSolid-VPython) [m/AtomicSolid-VPython](https://www.glowscript.org/#/user/GlowScriptDemos/folder/Examples/program/AtomicSolid-VPython)

Porém vamos estudar o comportamento de gases ideais, sendo assim, você pode acessar uma animação com a possibilidade de diversos controles na [figura 3,](#page-49-1) acessando o link logo abaixo da figura.

<span id="page-49-1"></span>Faça o seguinte teste: coloque moléculas de dois tamanhos distintos e repare qual delas serão mais rápidas!

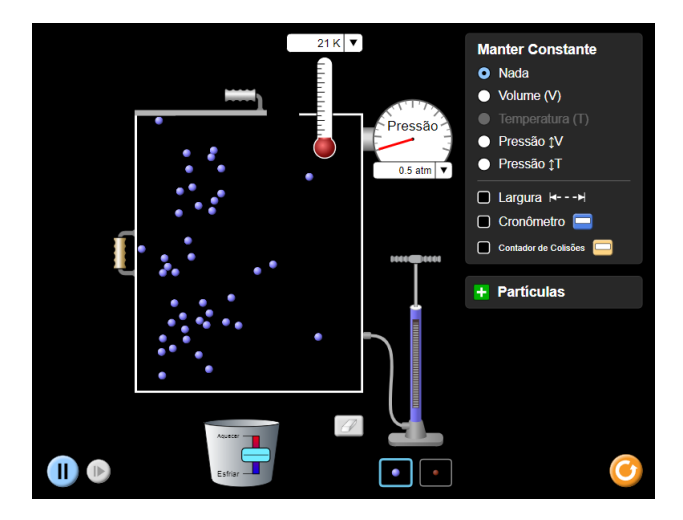

Figura 3: Animação interativa do comportamento clássico de gases ideais. Acesse em [https://phet.colorado.edu/sims/html/gases-intro/latest/gases](https://phet.colorado.edu/sims/html/gases-intro/latest/gases-intro_pt_BR.html)[intro\\_pt\\_BR.html](https://phet.colorado.edu/sims/html/gases-intro/latest/gases-intro_pt_BR.html)

Você irá concluir que as moléculas menores serão mais rápidas.

O conceito de temperatura nos é, até certa medida, intuitivo, assim podemos supor que as moléculas devem possuir a mesma temperatura, logo o que seria igual entre as moléculas não deve ser a velocidade, mas alguma outra grandeza.

Respondendo à pergunta: a temperatura das moléculas está relacionada à energia cinética das moléculas. Lembremos que a energia cinética de uma molécula será:

$$
E_{\text{cin}} = \frac{MM \cdot v^2}{2} \qquad \text{Eq. (6)}
$$

Veremos isso com mais detalhes em breve. Por hora, vamos à mais uma grandeza importante e mais intuitiva para vocês: a **pressão**.

epare novamente na animação da [figura 3](#page-49-1) e observe que quanto mais colisões correm nas paredes do reservatório maior será a pressão do gás. Assim, a pressão de um gás está relacionada ao número médio de colisões que ocorrem ntre as partículas e a parede.

Vamos à última grandeza importante antes de iniciarmos o estudo dos gases: o **volume**.

Aqui é importante que você se lembre de como calcular o volume de alguns objetos tridimensionais, sendo o mais importante deles o cilindro. Vamos relembrar algumas dessas fórmulas.

Cálculo do volume de um cilindro de altura *h* e base de raio *r* . A área da base deste cilindro será A=π·r<sup>2</sup> e o volume será dado por:

$$
V = A \cdot h = \pi \cdot r^2 \cdot h \qquad \text{Eq. (7)}
$$

O volume de um cone de altura *h* e raio da base *r* :

$$
V = \frac{1}{3}\pi \cdot r^2 \cdot h \qquad \text{Eq. (8)}
$$

Por fim, o volume de uma esfera de raio *r* será:

$$
V=\frac{4}{3}\pi\cdot r^3 \qquad \text{Eq. (9)}
$$

Agora vamos entender o que chamaremos de gás ideal:

- A quantidade de molécula no volume estudado é muito grande (da ordem 10<sup>15</sup> ou mais moléculas);
- Em cada instante, o número de colisões com a parede é imenso;

• As moléculas não interagem entre si à distância e a colisão com as paredes são sempre elásticas.

### c) LEI DE BOYLE

Em 1660, Robert Boyle, um físico e químco irlandês, estabeleceu uma relação entre o **volume** e **pressão** para o caso de uma transformação gasosa à **temperatura constante**.

Verifique na [figura 4](#page-51-0) o verbete em inglês sobre o assunto. Clique alí para ver a animação, ou procure na *internet* por *Lei de Boyle* que você encontrará facilmente.

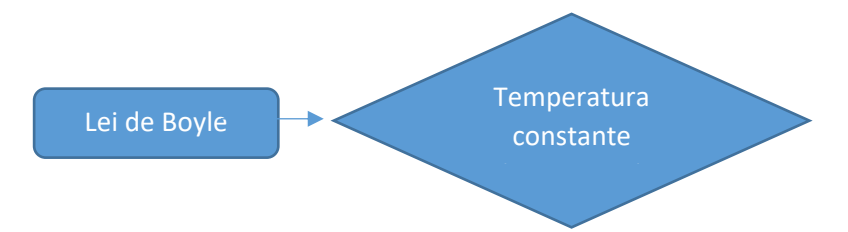

<span id="page-51-0"></span>A relação que Boyle descobriu é que o produto entre pressão e volume é sempre uma constante. Assim:

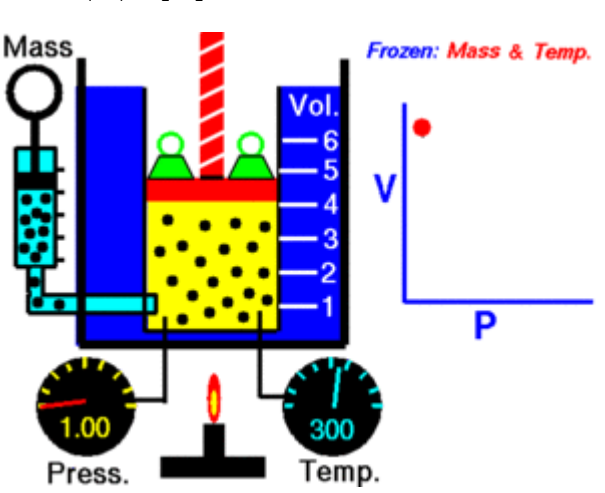

 $p_1 \cdot V_1 = p_2 \cdot V_2 = ... = \text{constant}$  Eq. (10)

Figura 4: Verifique esta animação da *Wikipedia* sobre a Lei de Boyle: [https://en.wikipedia.org/wiki/Boyle%27s\\_law](https://en.wikipedia.org/wiki/Boyle%27s_law)

Na figura a seguir (figura 5) está representada graficamente a relação entre a pressão e o volume: a figura apresentada é uma hipérbole.

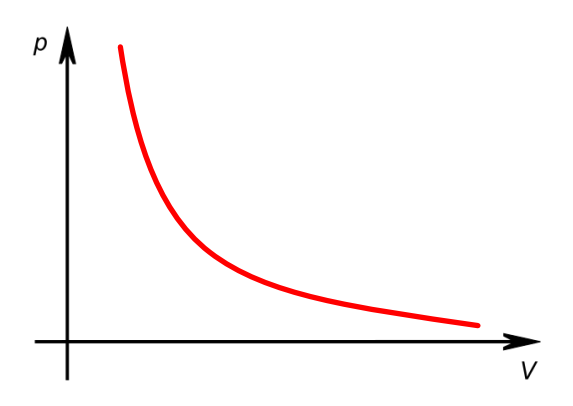

Figura 5: Representação gráfica da lei de Boyle: **isoterma**.

Podemos enunciar a Lei de Boyle da seguinte forma:

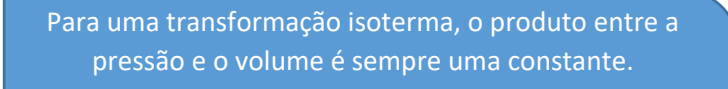

De forma equivalente, podemos dizer que numa transformação isotérmica, a pressão e o volume são grandezas inversamente proporcionais.

### d) LEI DE CHARLES/GAY LUSSAC

Apenas 127 anos depois de Boyle, o francês Jacques Alexandre César Charles estudou quais seriam as relações entre as grandezas quando matemos o volume e a pressão constante. No entanto, o trabalho de Charles não foi publicado, tendo isso sido feito 15 anos depois por

Gay-Lussac, que chegou aos mesmos resultados.

Quando a **pressão** for constante, isto é, quando o processo for **isobárico**, a razão entre o volume e a temperatura do gás será constante.

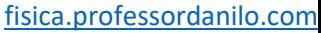

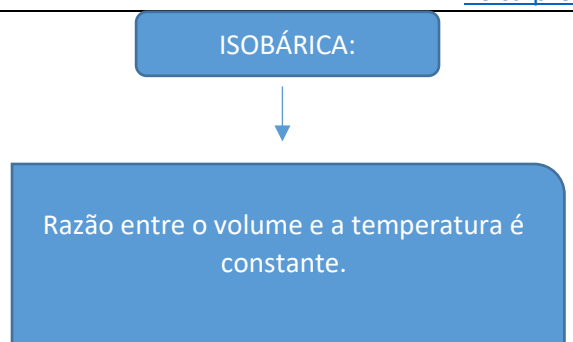

Podemos escrever da seguinte forma:

$$
\frac{V_1}{T_1} = \frac{V_2}{T_2} = \dots = \text{constante} \qquad \text{Eq. (11)}
$$

Na figura 6 vamos representar o gráfico de *V* por *T*.

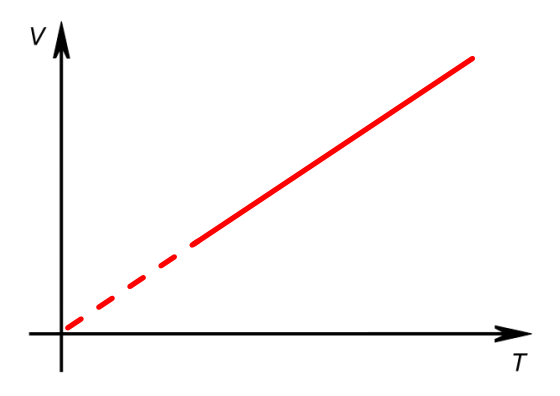

Figura 6: Uma das leis de Charles/Gay-Lussac: **isobárica**.

Quando o **volume** for constante chamamos o processo de **isométrico** ou **isocórico** ou isovolumétrico. Neste caso, a razão entre a pressão e a temperatura do gás será constante.

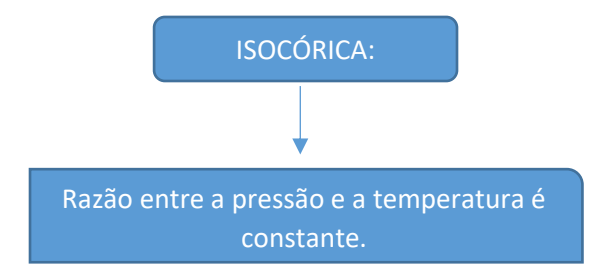

Podemos escrever da seguinte forma:

$$
\frac{p_1}{T_1} = \frac{p_2}{T_2} = ... = \text{constante}
$$
 Eq. (12)

<span id="page-54-0"></span>Na [figura 7](#page-54-0) vamos representar o gráfico de *V* por *T*.

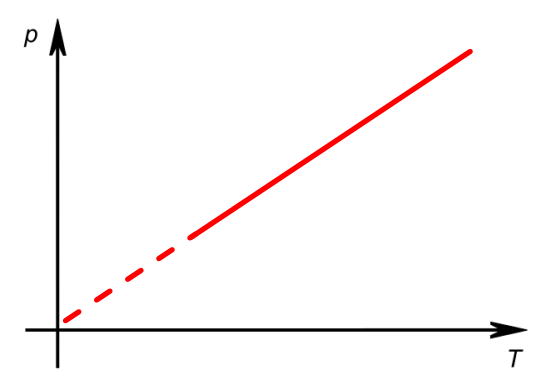

Figura 7: Outra lei de Charles/Gay-Lussac: **isocórica**.

#### e) LEI GERAL DOS GASES IDEAIS

Repare que podemos unificar as três relações anteriores em uma só, que chamaremos de Lei Geral dos Gases:

$$
\frac{p_1 \cdot V_1}{T_1} = \frac{p_2 \cdot V_2}{T_2} = \dots = \frac{p \cdot V}{T} = \text{constante} \qquad \text{Eq. (13)}
$$

<span id="page-54-1"></span>Repare que podemos recuperar as relações anteriores imponto alguma grandeza como sendo constante.

$$
\begin{aligned}\n\text{SOTÉRMICA}: \quad & \frac{p_1 \cdot V_1}{T_1} = \frac{p_2 \cdot V_2}{T_2} \\
& \text{se } T_1 = T_2\n\end{aligned}\n\right\} \Rightarrow p_1 \cdot V_1 = p_2 \cdot V_2 \; ;
$$

$$
\begin{aligned}\n\text{ISOBÁRICA:} \quad & \frac{p_1 \cdot V_1}{T_1} = \frac{p_2 \cdot V_2}{T_2} \\
& \text{se } p_1 = p_2\n\end{aligned}\n\right\} \Rightarrow \frac{V_1}{T_1} = \frac{V_2}{T_2};
$$
\n
$$
\text{ISOCÓRICA:} \quad \frac{p_1 \cdot V_1}{T_1} = \frac{p_2 \cdot V_2}{T_2} \right\} \Rightarrow \frac{p_1}{T_1} = \frac{p_2}{T_2}
$$
\n
$$
\text{so } V_1 = V_2
$$

 $=V_2$   $\qquad$ 

se

# f) EQUAÇÃO DE CLAPEYRON

Falamos até agora que certas relações entre algumas grandezas nos da uma constante, mas que constante é essa? Vamos agora responder esta pergunta, adicionando uma grandeza: o número de mols *n*.

A razão apresentada na [equação 13](#page-54-1) é função do número de mols, da constante **universal dos gases ideais** *R* e da temperatura. Geralmente, escrevemos a equação na forma a seguir:

$$
p \cdot V = n \cdot R \cdot T
$$
 Eq. (14)

O valor da constante universal dos gases ideais, que iremos utilizar com frequência, no Sistema Internacional, é:

$$
R \approx 8,31 \frac{J}{mol \cdot K} = 8,31 \frac{Pa \cdot m^3}{mol \cdot K}
$$
 Eq. (15)

Em outros sistemas de unidades, temos:

$$
R \approx 0.082 \frac{\text{atm} \cdot L}{\text{mol} \cdot K} \approx 2.0 \frac{\text{cal}}{\text{mol} \cdot K}
$$

A Teoria cinética dos gases ideais é um assunto que será abordado no futuro.

A lista "Gases Ideais" do SisQ pode ser feita por completo.

# 22. TEORIA CINÉTICA DOS GASES

Estamos ainda no capítulo 6, no item 8. Entretanto vamos abordar três assuntos do capítulo 7: trabalho de um gás, transformação adiabática e calores específicos. Voltaremos a estes assuntos de forma mais aprofundada em momento oportuno.

# a) TRABALHO REALIZADO POR UM GÁS A PRESSÃO **CONSTANTE**

Para vermos como calcular o trabalho de um gás a pressão constante, vamos primeiramente supor um gás dentro de um cilindro com êmbolo de área *A*.

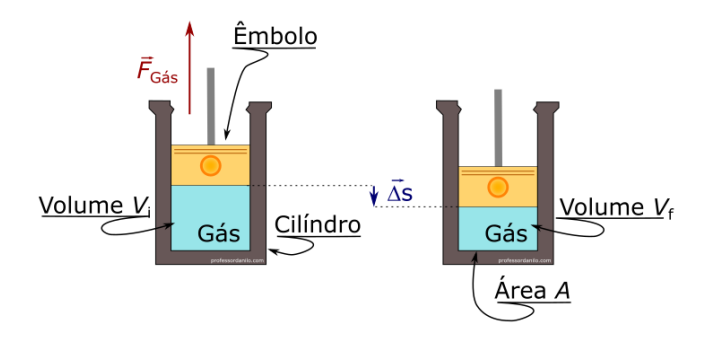

Figura 1: Cilindro de área *A*, gás com volume inicial *V<sup>i</sup>* , êmbolo, força do gás e deslocamento do êmbolo.

Observe a figura 1 na qual apresentamos um gás que é comprimido. Vamos supor que a temperatura do gás é controlada de tal forma que a pressão do gás se mantenha constante. Com isso podemos determinar o trabalho que o gás realiza.

Primeiramente, suponhamos que o ângulo entre a força que o gás faz e o deslocamento do êmbolo seja . Observe que se o gás sofre expansão, então  $\theta$ =0° e, portanto, cos $\theta$ =1; quando o gás sofre compressão, então  $\theta$ =180° e  $cos \theta = -1$ .

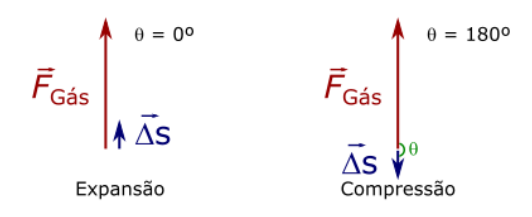

Figura 2: Se o gás sofre uma expansão, o cálculo do trabalho retorna um valor positivo; se o gás sofre uma compressão, o trabalho retorna um valor negativo.

Calculemos o trabalho:

$$
\tau = F \cdot \Delta s \cdot \cos \theta \Rightarrow \begin{cases} \tau = F \cdot \Delta s & \text{se } \theta = 0^{\circ} \\ \tau = -F \cdot \Delta s & \text{se } \theta = 180^{\circ} \end{cases} \qquad \text{Eq. (01).}
$$

Lembremos que a força que o gás faz é o produto da pressão do gás pela área *A* do cilindro/êmbolo:

$$
F_{\text{gás}} = p_{\text{gás}} \cdot A \qquad \text{Eq. (02)}
$$

Assim, substituindo na equação do trabalho, obtemos de forma genérica sem considerar os sinais, que:

> $\tau_{\text{gás}} = \mathcal{F}_{\text{gás}} \cdot \Delta s \Rightarrow \tau_{\text{gás}} = \mathcal{P}_{\text{gás}} \cdot \underbrace{(\mathbf{A} \cdot \Delta s)}_{\text{variação do volume do gás}} \Rightarrow$  $\tau_{\text{gás}} = p_{\text{gás}} \cdot \Delta V$  Eq. (03).

Sendo ∆V a variação do volume do gás. Note que a variação do volume do gás pode ser positiva ou negativa:

$$
\Delta V = V_f - V_i \Rightarrow \begin{cases} \Delta V > 0 \text{ se } V_f > V_i \\ \Delta V < 0 \text{ se } V_f < V_i \\ \end{cases} \quad \text{(cos }\theta = -1\text{)},
$$

com isso podemos ver que a equação 03 é geral, pois se o gás expandir,  $\Delta V > 0$  , o trabalho também será positivo; se, por outro lado, o gás sofrer compressão, ∆V < 0, então o trabalho também será negativo.

Podemos então resumir nosso resultado da seguinte maneira:

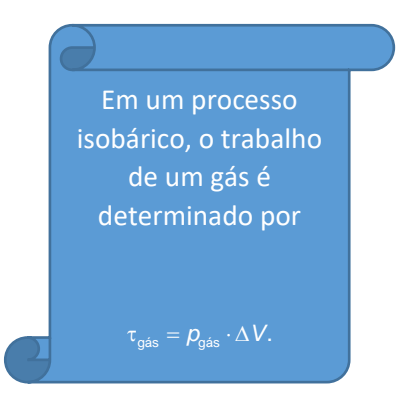

[fisica.professordanilo.com](http://fisica.professordanilo.com/)

## b) TRABALHO REALIZADO POR UM GÁS A **CONSTANTE**

Se o volume do gás não varia então não há deslocamento, portanto pela equação (01) o trabalho do gás é nulo.

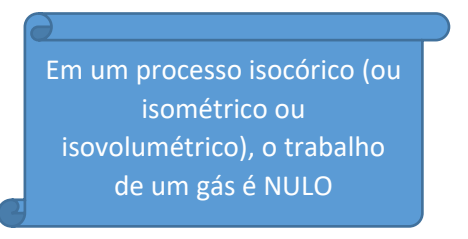

## c) TRABALHO REALIZADO POR UM GÁS A TEMPERATURA CONSTANTE

O trabalho é calculado pela equação (03), caso a pressão for constante, no entanto se a pressão variar, temos que calcular a área da figura plana definida entre o eixo horizontal até a função que representa a pressão *versus* volume. Como uma imagem vale mais que mil palavras, abaixo representamos esta figura:

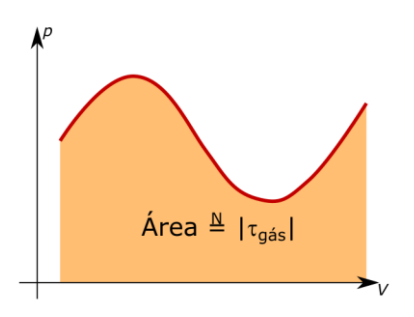

Figura 3: Caso a pressão não seja constante, o trabalho é definido pela área da figura abaixo da curva definida pelo diagrama *p versus V.*

Temos, no entanto, que orientar este processo, pois como vimos anteriormente se o gás sofre uma expansão então o trabalho é positivo e se o gás sofre compressão então o trabalho realizado pelo gás é negativo<sup>1</sup>.

Veja nas figuras 4 e 5 a seguir os diagramas de pressão versus volume no caso do gás sofrendo expansão e no caso do gás sofrendo compressão. Você pode

<sup>&</sup>lt;sup>1</sup> É comum utilizar os termos "trabalho realizado pelo gás" e "trabalho realizado sobre o gás". Para evitar qualquer tipo de confusão, sempre que falarmos de trabalho sempre estaremos nos referindo ao gás, nunca à algum operador que realiza trabalho sobre o gás.

simplificar dizendo que o trabalho é positivo se o diagrama é da esquerda para a direita e negativo se o diagrama é da direita para a esquerda.

Em todo nosso material, se quiser saber sobre o trabalho realizado sobre o gás, basta substitui o trabalho do gás em todas as equações que ele aparecer por menos trabalho sobre o gás:

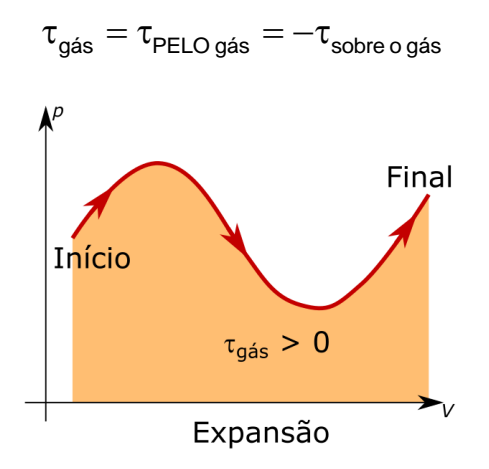

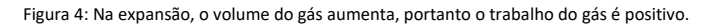

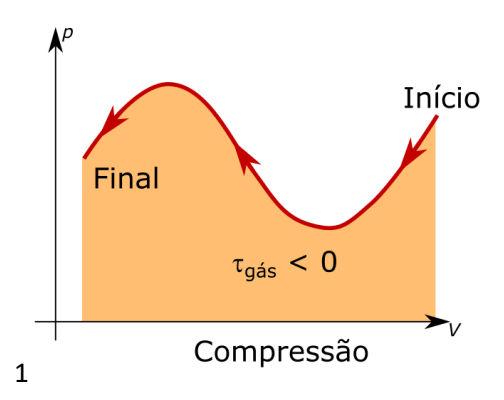

Figura 5: Na compressão, o volume do gás diminui, portanto o trabalho do gás é negativo.

No caso de uma transformação isotérmica a curva obtida é tal que não sabemos como calcular a sua área (pelo menos não aprendemos como fazer isso no ensino médio). Por esta razão, normalmente não se vê a fórmula de se determinar o trabalho, mas como o céu é o limite, vamos ver isso aqui!

Veja a figura a seguir, onde apresentamos a pressão em função do volume no caso de uma transformação isotérmica:

$$
p=\frac{nRT}{V}.
$$

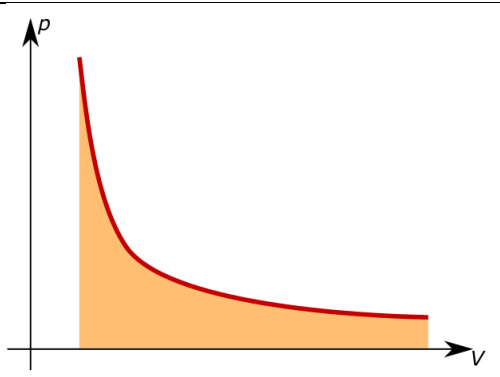

Figura 6: Uma transformação isotérmica. Não indicamos a direção do processo (compressão ou expansão) pois isso é determinado numericamente pelos valores dos volumes final e inicial.

Utilizando-se cálculo integral (vocês terão uma noção sobre isso no final do ano) pode-se demonstrar que o trabalho do gás é dado por:

$$
\tau_{\text{gas}} = nRT \cdot \ln\left(\frac{V_f}{V_i}\right) \qquad \text{Eq. (04).}
$$

Em um processo isotérmico, o trabalho de um gás é determinado por  $f_{\text{gas}} = nRT \cdot \ln \left( \frac{f_f}{V_i} \right).$  $nRT \cdot \ln \left( \frac{V_i}{V} \right)$  $\tau_{\text{gás}} = nRT \cdot \ln\left(\frac{V_{f}}{V_{f}}\right)$ 

Note aqui que ln é o logaritmo neperiano, isto é, é o logaritmo na base *e*, que é o número neperiano:

$$
\ln k = \log_e k.
$$

Lembre-se também de como mudar a base:

$$
\ln k = \log_e k = \frac{\log k}{\log e}.
$$

Lembre-se também de como trabalhamos com funções logarítmicas:

$$
\log_{10} k = a \Leftrightarrow 10^a = k.
$$

Lembremos também que

*<sup>e</sup>* <sup>=</sup> 2,718281828...

A lista "Termodinâmica", da apostila pode ser feita até o número 5.

[fisica.professordanilo.com](http://fisica.professordanilo.com/)

# d) VALOR QUADRÁTICO MÉDIO

Nos próximos materiais, vamos falar sobre valor quadrático médio da velocidade. Como velocidade é um vetor, ou seja, precisamos de mais informações do que somente o módulo, se fará necessário falar em velocidade quadrática média. Porém, antes de fazermos algumas demonstrações, vamos falar de valor quadrático médio.

5, 4, 9, 7, 9, 3, 2, 5, 8 e 1.

**01.** Para começar, sejam os números:

Considerando três casas após a vírgula, calcule:

a) A média destes números. Chame-os de x<sub>1</sub>, x<sub>2</sub>, ..., x<sub>10</sub> respectivamente.

Chamamos o valor médio de  $\bar{x}$  ou  $\lt x$  > ou ainda  $x_{\text{mid}}$ .

Resposta: 5,300

b) Calcule a média dos quadrados destes termos.

Resposta: 35,500

c) Calcule o quadrado da média.

Resposta: 28,090

d) Calcule a raiz quadrada da média dos quadrados dos termos.

Resposta: 5,958

e) Compare os valores obtidos nos itens (A) e (D).

Concluímos que o valor médio de uma grandeza não corresponde à raiz quadrática média (*root mean square*, em inglês). A situação fica ainda pior se estamos trabalhando com valores positivos e negativos.

**02.** Como exemplo, seja a seguinte sequência de valores:

*x<sup>i</sup>* = {5, 4, 9, -5, -9, 3, -8, -4, 8, -3, 0}

Considerando três casas após a vírgula, calcule:

a) Calcule o valor médio destas grandezas. Calcule também o quadrado da média destas grandezas.

Respostas: zero e zero

b) Calcule a média dos valores quadráticos destes valores. Calcule também a raiz quadrada destes valores, isto é, o valor quadrático médio de *x*. Também representamos o valor quadrático médio de *x* por  $\bar{x}_{\textit{rms}}$ .

Respostas: 39,000 e 6,245

Em breve, vamos falar de velocidade das moléculas e devemos diferencias o que é média das velocidades, velocidade quadrática média e velocidade mais frequente das moléculas. Isso será importante para entendermos efeitos que parecem violar a lei zero da termodinâmica<sup>2</sup>, como ocorre em vasos de barro: nossos antepassados costumavam guardar água em vasos de barro pois esta fica mais fria que se armazenada em vasos de vidro. Isso parece violar a lei do equilíbrio térmico: como pode a água em um vaso de barro ficar mais fria que a temperatura ambiente? A física está errada? Bom, fingiremos que nossa aula é um seriado e deixemos a resposta para o próximo capítulo.

Vamos entender como o micro (velocidade das moléculas) pode afetar o macro (pressão, temperatura etc.). Comecemos com algo muito simples: uma caixa cúbica de lado *L* contendo um gás.

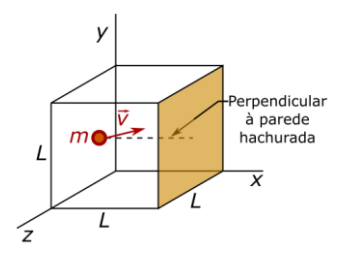

Figura 7: Uma caixa de lado *L*, contendo *n* mols de um gás ideal. Uma molécula de massa *m* e velocidade *v* está a caminho de colidir com a parede hachurada de lado *L* 2 . É representada uma linha perpendicular à esta parede.

Seguindo o descrito na figura 7 (acima), suponha que a molécula de gás colida com a parede de forma elástica, podemos determinar a variação da quantidade de movimento em *x*.

<sup>2</sup> A lei zero da termodinâmica afirma que dois corpos estão em equilíbrio térmico se ambos estiverem à mesma temperatura. Quando colocamos um objeto qualquer em um ambiente isolado termicamente, basta esperar tempo suficiente para que o objeto tenha a mesma temperatura que o ambiente.

$$
\Delta \vec{Q}_x = m(-\vec{v}_x) - m\vec{v}_x \implies
$$
  

$$
\Delta \vec{Q}_x = -2m\vec{v}_x
$$
 Eq. (05).

Lembremos da segunda lei de Newton em função da variação da quantidade de movimento:

$$
\vec{F}_{\text{Res}} = \frac{\Delta \vec{Q}}{\Delta t} \qquad \text{Eq. (06)}.
$$

Com isso, podemos calcular a força que a parede faz na molécula do gás, que é nosso objeto de estudo:

$$
\vec{F}_{\text{Res}} = \frac{-2m\vec{v}_x}{\Delta t} \qquad \text{Eq. (07)}
$$

Em média, esta molécula irá colidir na parede uma vez apenas, enquanto a molécula atravessa duas vezes a aresta da caixa, de comprimento *L*. Assim, o *t* que aparece na equação 07 pode ser obtido considerando a componente horizontal da velocidade da molécula.

$$
v_x = \frac{2L}{\Delta t} \Rightarrow
$$
  
\n
$$
\Delta t = \frac{2L}{v_x}
$$
 Eq. (08).

Substituindo na equação 07, obtemos a força média que cada molécula faz na parede, que é sempre do interior para o exterior do gás.

$$
|\vec{F}_{\text{Res}}| = \frac{2m(v_x)^2}{2L} \Rightarrow
$$
  

$$
F_{\text{Res}} = \frac{m(v_x)^2}{L} \qquad \text{Eq. (09).}
$$

Lembremos da equação que relaciona a pressão com a força (equação 02) e calculemos a pressão média que apenas uma molécula faz na parede apresentada na figura 7.

$$
\rho_{\text{middle 1 molécula}} = \frac{F_{\text{Res}}}{L^2} = \frac{m(v_x)^2}{L^3} \Rightarrow
$$
\n
$$
\rho_{\text{middle 1 molécula}} = \frac{m(v_x)^2}{V} \qquad \text{Eq. (10).}
$$

Agora somemos a contribuição de cada uma das moléculas que existem neste gás e determinemos a pressão total nesta parede:

$$
p=\frac{mv_{x1}^2+mv_{x2}^2+...+mv_{xN}^2}{V}\Rightarrow
$$

$$
p = \frac{m}{V}(v_{x1}^2 + v_{x2}^2 + ... + v_{xN}^2)
$$
 Eq. (11).

Sendo *N n N* <sup>=</sup> *<sup>A</sup>* o número total de moléculas no gás, *n* o número de mols e *N*<sup>A</sup> o número de Avogadro. Podemos utilizarmos aqui nosso conhecimento de raiz quadrática média e escrever:

$$
\left(v_x^2\right)_{\text{mod}} = \frac{v_{x1}^2 + v_{x2}^2 + \dots + v_{xN}^2}{N} \Rightarrow
$$
\n
$$
v_{x1}^2 + v_{x2}^2 + \dots + v_{xN}^2 = N\left(v_x^2\right)_{\text{mod}} \Rightarrow
$$
\n
$$
v_{x1}^2 + v_{x2}^2 + \dots + v_{xN}^2 = n \cdot N_A \cdot \left(v_x^2\right)_{\text{mod}} \qquad \text{Eq. (12)}.
$$

Portanto, podemos reescrever a equação 11 com o resultado obtido na equação  $12.$ 

$$
\rho = \frac{m}{V} \cdot n \cdot N_A \cdot (v_x^2)_{\text{med}} \Rightarrow \qquad \rho = \frac{n \cdot m \cdot N_A}{V} (v_x^2)_{\text{med}} \qquad \text{Eq. (13)}.
$$

Lembremos que  $m \cdot N_A = M$ , que é a massa molar do gás (massa de 1 mol do gás). Assim:

$$
p = \frac{n \cdot M}{V} (v_x^2)_{\text{mod}} \qquad \text{Eq. (14)}.
$$

Sabemos que para qualquer molécula,  $v^2 = v_x^2 + v_y^2 + v_z^2$ . Como há muitas moléculas (1 milésimo de um mililitro de gás a 0º C e 1 atm de pressão possui mais de 26 trilhões de moléculas<sup>3</sup>, isto é, quase 3500 moléculas por habitante no plante Terra no final de 2019 [7,7 bilhões de pessoas]), podemos supor que a velocidade quadrática média em qualquer direção é sempre igual<sup>4</sup>, assim:

$$
v^{2} = v_{x}^{2} + v_{y}^{2} + v_{z}^{2} \Rightarrow v^{2} = v_{x}^{2} + v_{x}^{2} + v_{x}^{2} \Rightarrow v^{2} = 3v_{x}^{2} \Rightarrow v_{x}^{2} = \frac{v^{2}}{3}
$$
 Eq. (15).

<sup>&</sup>lt;sup>3</sup> Em condições normais de pressão e temperatura, isto é, a 1 atm de pressão e a

<sup>0</sup> ºC, um mol de gás ideal ocupa 22,4 litros de volume.

<sup>&</sup>lt;sup>4</sup> Você pode estar se perguntando por que a velocidade quadrática média é que é constante para as moléculas e não a média dos módulos das velocidades, por exemplo, ou o módulo da média dos vetores velocidade ou mesmo qualquer outra média mais complicada ainda. A resposta está relacionada com a distribuição de energia: a energia cinética das moléculas se distribui de modo uniforme associando-se em quantidade parecidas em todas as direções. Note que não podemos dizer que a energia cinética na direção de *x* é igual à energia cinética na direção de *y* e é igual à energia cinética na direção de *z*, pois a energia cinética é uma grandeza escalar, e não vetorial, muito embora estamos falando de energia cinética associada ao movimento de translação na direção de *x*, *y* e *z*.

Podemos então reescrever a equação 14 de posse da equação 15:

$$
p = {n \cdot M \over V} {1 \over 3} (v^2)_{\text{mod}}
$$
 Eq. (16).

Lembrando do que discutimos na seção anterior sobre valor quadrático médio:

$$
\sqrt{(\nu^2)_{\text{mid}}} = V_{\text{rms}} \Longrightarrow V_{\text{rms}}^2 = (\nu^2)_{\text{mid}},
$$

portanto descobrimos que:

$$
p = \frac{n \cdot M}{V} \frac{1}{3} v_{rms}^2
$$
 Eq. (17).

Da equação dos gases ideais, sabemos que  $p = \frac{nRT}{V}$ , logo:

$$
\frac{\cancel{n} \cdot \cancel{R} \cdot T}{\cancel{k}} = \frac{\cancel{n} \cdot M}{\cancel{k}} \frac{1}{3} v_{rms}^2 \Rightarrow
$$

$$
v_{rms} = \sqrt{\frac{3RT}{M}} \qquad \text{Eq. (18)}.
$$

e) ENERGIA CINÉTICA MÉDIA DAS MOLÉCULAS DO GÁS A equação 18 é simplesmente a equação mais importante que obtemos na seção anterior pois ela nos permite calcular a energia cinética média das moléculas de um gás. Vamos calcular isso a partir da equação da energia cinética de apenas uma molécula, como a apresentada na figura 7:

$$
E_{\text{cin}} = \frac{1}{2}mv^2
$$

Mas isso não é novidade. Então, vamos calcular a energia cinética média das moléculas, pois como mencionado anteriormente, a velocidade de uma única molécula pode ser diferente das demais.

$$
\left(E_{\text{cin}}\right)_{\text{med}} = \left(\frac{1}{2} m v^2\right)_{\text{med}} = \frac{1}{2} m \left(v^2\right)_{\text{med}}
$$

Sendo *m∙ N<sub>A</sub> = M⇒ m= M / N<sub>A</sub>*e do resultado obtido na equação 18, temos

$$
\left(E_{\text{cin}}\right)_{\text{m\'{e}d}} = \frac{1}{2} \frac{M}{N_A} v_{\text{rms}}^2 \Rightarrow
$$
\n
$$
\left(E_{\text{cin}}\right)_{\text{m\'{e}d}} = \frac{1}{2} \frac{M}{N_A} \frac{3RT}{M} \Rightarrow
$$

$$
2 N_A \cancel{M}
$$

$$
\left(E_{\text{cin}}\right)_{\text{med}} = \frac{3}{2} \frac{RT}{N_A} \qquad \text{Eq. (19)}.
$$

Por fim, vamos adicionar uma nova grandeza, chamada de constante de Boltzmann  $k_B$  e que está relacionada à duas outras constantes conhecidas:

$$
k_B = \frac{R}{N_A} = \frac{8,31 \text{ J/(mol} \cdot \text{K})}{6,02 \cdot 10^{23} \text{ mol}^{-1}} \Rightarrow
$$
  

$$
k_B = 1,380 \cdot 10^{-23} \text{ J/K} \qquad \text{Eq. (20)}
$$

Por fim, chegamos então em uma nova equação que certamente é mais fácil de ser memorizada que a equação 18, porém é tão útil quanto. Utilizando as equações 19 e 20 obtemos:

$$
\boxed{\left(E_{\text{cin}}\right)_{\text{med}}=\frac{3}{2}k_B\cdot T\qquad\text{Eq. (21)}}.
$$

A equação 21 é muito importante, uma vez que ela permite relacionarmos a temperatura com a energia cinética média, ou seja, é uma estimativa para a energia cinética de uma única partícula. Para se ter ideia, podemos criar um forno capaz de emitir moléculas com velocidade determinada, basta selecionarmos a temperatura do forno.

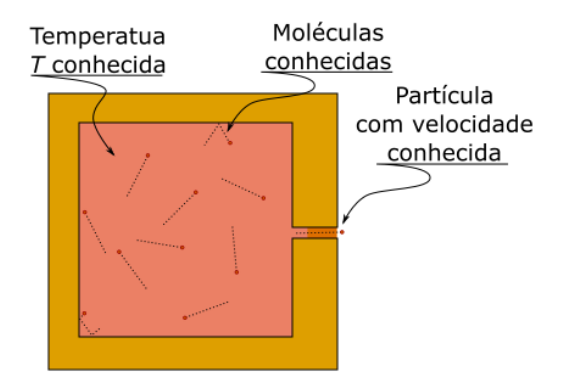

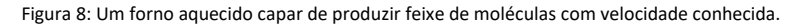

# 23. APLICAÇÃO DA TEORIA CINÉTICA DOS GASES

Vamos iniciar a aplicação da teoria cinética dos vases no estudo da gravitação iniciando com a seguinte questão: a temperatura da atmosfera pode influenciar qual o gás fica aprisionado no planeta?

Primeiramente vamos supor que uma molécula esteja com sua velocidade apontada para cima e que ela não colida com nenhuma outra molécula com a atmosfera: esta molécula escaparia do planeta? Considere a constante gravitacional igual à *G*, a massa do planeta igual à *Mplaneta*, a massa da molécula deste gás igual à *m* e o raio do planeta igual à *r*. Considerem também que esta molécula está na superfície deste planeta.

Vamos calcular a velocidade de escape:

$$
E_{\text{Mec superficie}} = E_{\text{Mec infinite}} \Rightarrow E_{\text{pot superficie}} + E_{\text{Cin superficie}} = E_{\text{Pot infinite}} + E_{\text{Cin infinite}} \Rightarrow
$$

$$
-\frac{G \cdot M_{\text{planeta}} \cdot m}{r} + \frac{m \cdot v_{\text{escape}}^2}{2} = 0 \Rightarrow \frac{v_{\text{escape}}^2}{2} = \frac{G \cdot M_{\text{planeta}}}{r} \Rightarrow
$$

$$
v_{\text{escape}} = \sqrt{\frac{2 \cdot G \cdot M_{\text{planeta}}}{r}}.
$$

Lembremos da equação 18:

$$
V_{rms} = \sqrt{\frac{3RT}{M}} \;
$$

note, porém, que mudamos de nome a massa da molécula para não

A velocidade do gás para que ele escape da atmosfera do planeta deverá ser maior que a velocidade de escape calculada anteriormente, assim temos que:

$$
V_{rms} \geq V_{escape} \Rightarrow \sqrt{\frac{3RT}{M}} \geq \sqrt{\frac{2GM_{planet}}{r}} \Rightarrow
$$

$$
\frac{3RT}{M} \geq \frac{2GM_{planet}}{r} \Rightarrow
$$

$$
T \geq \frac{2G \cdot M \cdot M_{planet}}{3}.
$$

Ou seja, a temperatura mínima de um planeta não depende somente do planeta, mas da massa da molécula.

Como exemplo, vamos calcular a velocidade de escape do nosso planeta, comparar com a velocidade da molécula de oxigênio a temperatura ambiente. Vamos comparar estas duas velocidades e verificarmos se são da mesma ordem de grandeza.

Antes de continuarmos, vamos multiplicarmos por *r* e dividirmos por *r* (dentro da raiz) o lado direito da equação da velocidade de escape, assim vamos simplificar muito o nosso cálculo:

$$
V_{escape} = \sqrt{2\left(\frac{G \cdot M_{plane}}{r^2}\right)r} \Rightarrow V_{escape} = \sqrt{2rg}.
$$

Note que *q* é o campo gravitacional que aproximaremos para 10 m/s<sup>2</sup> e *r* é o raio da Terra que consideraremos igual à 6,4 $\cdot$ 10 $^6$  metros.

## EXERCÍCIOS

**01.** Calcule a velocidade de escape na superfície da Terra.

$$
v_{\text{escape}} = \sqrt{2rg} \Rightarrow v_{\text{escape}} = \sqrt{2 \cdot 6, 4 \cdot 10^6 \cdot 10} \Rightarrow v_{\text{escape}} = \sqrt{2 \cdot 64 \cdot 10^6} \Rightarrow
$$

 $v_{\textnormal{\scriptsize{escape}}} = 8\sqrt{2} \cdot 10^3$  m/s. OU  $v_{\textnormal{\scriptsize{escape}}} \approx$  11,313 km/s.

**02.** Sabendo que a massa de um mol do gás oxigênio é de 16 g por mol, sendo a temperatura ambiente de 27 ºC e a constante dos gases ideais  $R \approx 8.31 \frac{\text{J}}{\text{mol} \cdot \text{K}}$ , determine a velocidade da molécula de  $O_2$ .

$$
v_{rms} = \sqrt{\frac{3RT}{M}} \Rightarrow v_{rms} = \sqrt{\frac{3 \cdot 8,31 \cdot (27 + 273)}{16 \cdot 10^{-3}}} \Rightarrow v_{rms} = \frac{1}{4 \cdot 10^{-1}} \sqrt{\frac{7439}{10^{-1}}} \Rightarrow
$$
  

$$
v_{rms} = 2,5\sqrt{74390} \Rightarrow v_{rms} \approx 682 \text{ m/s} \text{ ou } v_{rms} \approx 0,682 \text{ km/s}.
$$

**03.** Sabendo que a massa de um mol do gás hidrogênio é de 2 g por mol, calcule a velocidade quadrática média mínima desta molécula no espaço sideral sabendo que a mínima temperatura conhecida é de 2,7 K. Use os dados dos exercícios anteriores para efetuar este cálculo.

$$
v_{rms} = \sqrt{\frac{3RT}{M}} \Rightarrow v_{rms} = \sqrt{\frac{3.831.27}{2.10^{-3}}} \Rightarrow
$$

$$
v_{rms} = \sqrt{33.655} \Rightarrow v_{rms} \approx 183 \text{ m/s}.
$$

**04.** Por fim, calcule a velocidade de uma molécula do gás nobre hélio, de massa molar 4 gramas por mol à temperatura ambiente.

$$
V_{rms} = \sqrt{\frac{3RT}{M}} \Rightarrow V_{rms} = \sqrt{\frac{3 \cdot 8,31 \cdot (27 + 273)}{4 \cdot 10^{-3}}} \Rightarrow
$$

$$
v_{rms} = \frac{1}{2 \cdot 10^{-1}} \sqrt{\frac{7439}{10^{-1}}} \Rightarrow v_{rms} = 5\sqrt{74390} \Rightarrow
$$

 $v_{rms} \approx 1364 \text{ m/s}$  OU  $v_{rms} \approx 1,364 \text{ km/s}.$ 

Voltemos à teoria para focarmos no que será de maior importância neste assunto: a relação entre energia cinética e a constante de Boltzmann. Como vimos, a energia cinética média de uma molécula de um gás depende da temperatura do gás e da constante de Boltzmann (  $k_{\rm B}$  = 1,380 ⋅ 10<sup>-23</sup> J/K ):

$$
\left(E_{\text{cin}}\right)_{\text{med}}=\frac{3}{2}k_B\cdot T.
$$

Com isso, fazemos um último exercício:

**05.** Utilizando dados anteriores e sabendo que a massa da prata é 1,79 ⋅ 10<sup>-25</sup> kg, determine a velocidade com que um forno emite átomos de prata estando este forno a 1727 ºC?

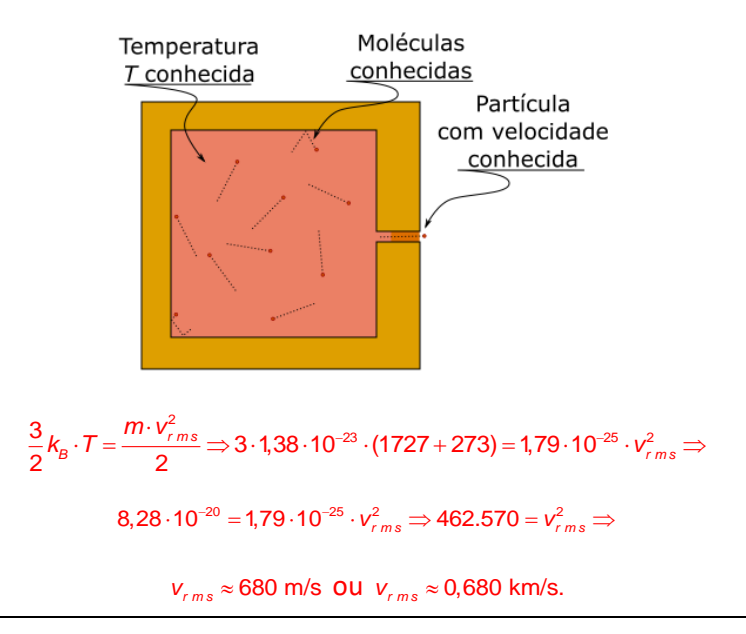

Com isso, você pode ter uma ideia de como se consegue certas partículas com determinadas velocidades para experimentos, por exemplo, em eletromagnetismo.

**06.** Compare com a velocidade do som (340 m/s) e com as velocidades anteriores. Note que todas elas são inferiores à velocidade de escape do planeta Terra. Por fim, compare este valor com a velocidade de escape da Lua:

Dados:

massa da Lua = 7,36 x 10<sup>22</sup> kg;

constante da gravitação universal = 3,67 x 10<sup>-11</sup> m $^3$ kg $^{\text{-}1}$ s $^{\text{-}2}$ ;

raio da Lua = 1,7371 x 10<sup>6</sup> m.

$$
V_{\text{escape}} = \sqrt{\frac{2 \cdot G \cdot M_{\text{plane}}}{r}} \Rightarrow
$$

$$
V_{\text{escape}} = \sqrt{\frac{2 \cdot 3,67 \cdot 10^{-11} \cdot 7,36 \cdot 10^{22}}{1,7371 \cdot 10^6}} \Rightarrow V_{\text{escape}} \approx \sqrt{3.109.919} \Rightarrow
$$

 $v_{\text{escape}} \approx 1763 \text{ m/s}$  ou  $v_{\text{escape}} \approx 1,763 \text{ km/s}.$ 

Isso pode nos ajudar a entender o motivo de não termos uma atmosfera na Lua, porém isso não é suficiente, pois a velocidade dos gases ainda é menor que a velocidade de escape.

Vamos então falar de distribuição de velocidades em um gás: não podemos afirmar que todas as moléculas de um gás possuem exatamente a mesma velocidade, então temos que falar de distribuição de velocidades.

# 24. DISTRIBUIÇÃO DE VELOCIDADES

Vamos falar em distribuição de velocidades.

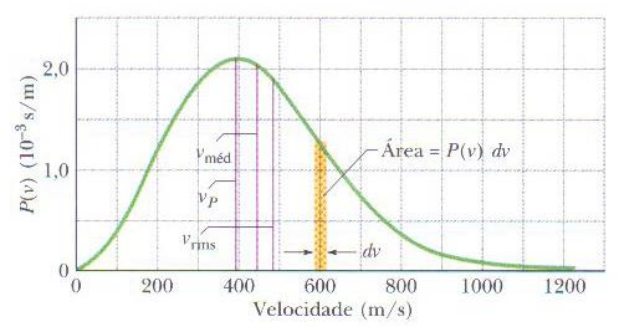

Figura 1: Distribuição de velocidades sendo representado a média das velocidades, a velocidade quadrática média e a velocidade mais provável.

Já falamos sobre velocidade quadrática média e que ela sempre será maior ou igual que a média das velocidades. Quando estudamos gases, as moléculas dos gases não possuem apenas uma velocidade, isto é, as partículas não possuem

todas a mesma velocidade e o gráfico acima nos ajuda a entender como se distribui as velocidades.

Seja a área de uma região estreita sob o gráfico da figura 1: a área representa quantas partículas possuem velocidade entre os estremos da base deste triângulo

O valor da velocidade quadrática média ( *<sup>r</sup> <sup>m</sup> <sup>s</sup> <sup>v</sup>* ) está representado na figura 1 e é sempre maior que a média das velocidades ( *méd <sup>v</sup>* ).

Note que a curva possui um pico e este pico representa a velocidade mais provável.

Note que mesmo para um gás onde a 500 m/s *<sup>r</sup> <sup>m</sup> <sup>s</sup> <sup>v</sup>* teremos algumas poucas partículas com velocidade muitos altas, tal como 1200 m/s.

Observe agora a figura 2, no qual está representado as distribuições de velocidades para duas temperaturas do gás oxigênio.

Vejamos agora aquela pergunta da primeira parte sobre teoria cinética dos gases: como podemos manter a água em um vaso de barro e a temperatura da água ficar menor que a temperatura ambiente?

A resposta tem a ver com o fato de que a distribuição de velocidades também deve ser considerada para líquidos e a parede do vaso, por ser de barro, permite que algumas partículas, mais energéticas, atravesse o barro levando consigo uma quantidade significativa de energia, alterando a distribuição de velocidades e diminuindo a temperatura da água.

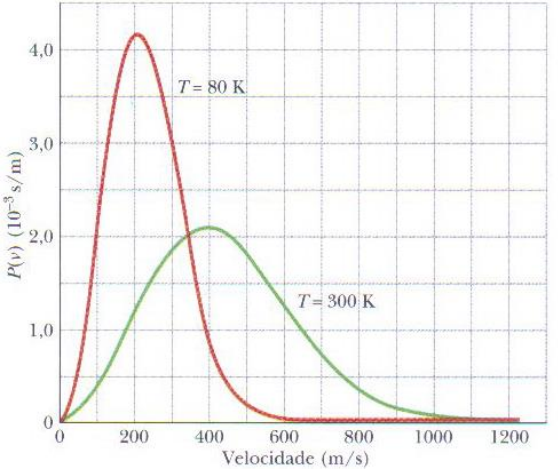

Figura 2: As curvas de distribuição de velocidade para as temperaturas de 300 e 80 K. Note como a distribuição das velocidades fica menos distribuída quando a temperatura é menor.
### COMO É POSSÍVEL UM VASO DE BARRO MANTER ÁGUA A UMA TEMERATURA MENOR QUE A AMBIENTE?

A distribuição de velocidade acima nos ajuda a entender por que apesar da velocidade de escape na lua ser maior que a velocidade média de um gás, ainda assim não observamos uma atmosfera na lua.

Além disso podemos entender aquele velho conhecimento de que uma água armazenada em um recipiente de barro mantém a água gelada: isso se deve ao fato de o barro ser poroso e permitir que as moléculas mais rápidas consigam atravessar o barro, diminuindo a média das velocidades das moléculas no líquido (geralmente água) em seu interior. Por isso, pintar um jarro de barro elimina este efeito.

O fenômeno acima descrito também explica como é possível a água de um lago evaporar mesmo à uma temperatura bem menor que a temperatura de ebulição

Para encerrar, vamos às equações das velocidades. Não precisa decorar nenhuma fórmula.

Velocidade quadrática média:

$$
V_{rms} = \sqrt{\frac{3RT}{M}}
$$

sendo *M* a massa da partícula.

A média das velocidades é:

$$
v_{\text{med}} = \sqrt{\frac{8RT}{\pi M}}.
$$

A velocidade mais provável é:

$$
v_{P}=\sqrt{\frac{2RT}{M}}.
$$

# 25. LIVRE CAMINHO MÉDIO

Responda mentalmente as seguintes perguntas:

- **i)** Se a velocidade das moléculas é tão grande, como pode o som no ar (340 m/s) ter velocidade menos que o das moléculas?
- **ii)** Se abrirmos um vidro de perfume no interior de uma sala em um canto desta sala, demorará alguns minutos até que uma pessoa no canto oposto sinta este cheiro. Explique como pode demorar tanto para as moléculas do perfume atravessarem a sala se a velocidade destas moléculas deve ser superior a 100 m/s?
- A resposta tem a ver com o que chamamos de livre caminho médio. Vamos falar sobre isso.
- Uma molécula em movimento no interior de um gás pode colidir com outra molécula deste gás tendo um caminho aleatório. Veja um esquema sobre isso na figura 1.
- A equação 08 a seguir apresentamos uma fórmula que permite determinar o livre caminho médio de uma molécula: O livre caminho médio é a distância média que uma molécula percorre entre duas colisões.

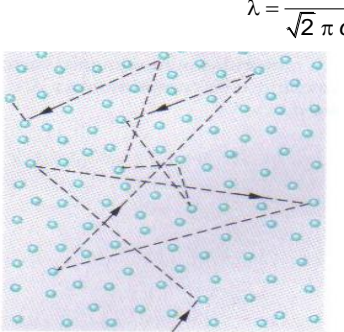

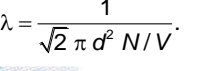

Figura 1: Caminho percorrido por uma molécula de um gás no interior deste gás.

Note que o livre caminho médio depende do inverso da concentração de moléculas por unidade de volume ( *N V*/ ) e do diâmetro *d* da molécula.

Vamos a mais um exercício:

 $\lambda$ 

**06.** Sabendo que o diâmetro da molécula de oxigênio é de 2,9⋅10<sup>-10</sup> m ,

determine o livre caminho médio de uma molécula de oxigênio sob pressão de 1 atm e temperatura de 27 ºC. Compare com o diâmetro da molécula de oxigênio.

$$
\begin{cases}\n\lambda = \frac{1}{\sqrt{2} \pi d^2 N/V} \\
PV = nRT \\
N = n \cdot N_A\n\end{cases}\n\Rightarrow\n\begin{cases}\n\lambda = \frac{1}{\sqrt{2} \pi d^2 N/V} \\
n = \frac{PV}{RT} \\
N = n \cdot N_A\n\end{cases}\n\Rightarrow\n\begin{cases}\n\lambda = \frac{1}{\sqrt{2} \pi d^2 N/V} \\
N = \frac{PV}{RT} \cdot N_A \\
N = \frac{PV}{RT} \cdot N_A\n\end{cases}\n\Rightarrow\n\lambda = \frac{1}{\sqrt{2} \pi (2,9 \cdot 10^{-10})^2 \frac{1 \cdot 10^5}{8,31 \cdot (27 + 273)}} \cdot 6 \cdot 10^{23}\n\Rightarrow\n\lambda \approx \frac{1}{\sqrt{2} \pi 2,024 \cdot 10^6} \approx \frac{1}{8,961 \cdot 10^6}\n\Rightarrow\n\end{cases}
$$

λ ≈ 1,12 · 10<sup>-</sup>′ m ≈ 385 vezes o diâmetro da molécula de oxigênio.

A lista "Termodinâmica", da apostila pode ser feita até o número 14.

## 26. EQUIPARTIÇÃO DE ENERGIA

Lembremos da fórmula de energia cinética de uma molécula de um gás ideal monoatômico:

$$
\left(E_{\text{cin}}\right)_{\text{med}}=\frac{3}{2}k_B\cdot T.
$$

Vamos agora falar de um assunto importante e finalmente voltarmos a trabalhar com gases, tal como você estava mais familiarizado. De forma simplificada, podemos associar a quantidade de energia correspondente à 1  $\frac{1}{2}$ k<sub>B</sub> · T a uma direção de movimento (lembremos que temos três possíveis direções de movimento), com isso podemos supor que, em média, temos associado à cada direção de movimento uma quantidade de energia correspondente à  $\frac{1}{2}$  $\frac{1}{2}k_{\beta} \cdot T$ .

Quando falamos de um gás monoatômico, podemos ignorar a energia associada à rotação. Podemos também enunciar o teorema da equipartição da energia da seguinte maneira:

**"**Associado à cada grau de liberdade de um gás, temos uma quantidade de energia igual à  $\frac{1}{2}$  $\frac{1}{2}k_{\beta} \cdot \mathcal{T}$ .

Ou seja, para um gás monoatômico temos 3 graus de liberdade, pois temos três direções independentes às quais podemos associar a energia cinética de translação de uma molécula. Com isso, podemos escrever que:

$$
\left[\left(E_{\text{interman}}\right)_{\text{mod}}\right]_{\text{monodómico}} = \left[\left(E_{\text{translação}}\right)_{\text{med}}\right]_{\text{monodómico}} = \frac{3}{2}k_B\cdot T.
$$

Para gases diatômicos, temos dois novos graus de liberdades associados à rotação da molécula.

Eu tal vermos este movimento?

#### <https://www.glowscript.org/#/user/djkcond/folder/Elite2021/program/MoleculaDiatomica>

Assim, usando a ideia de graus de liberdade e o teorema da equipartição, podemos dizer que o gás ideal diatômico possui  $\frac{1}{2}$  $\frac{1}{2}$  $k_{\scriptscriptstyle B}$   $\cdot$   $\tau$  associado à cada grau de liberdade de translação e  $\frac{1}{2}$  $\frac{1}{2}$  $k_{\rm B}$   $\cdot$   $\tau$  a cada grau de liberdade associado à rotação. Como temos três graus de liberdade de translação, podemos dizer que

$$
\left[ \left( E_{\text{translação}} \right)_{\text{mid} \right]_{\text{diatómico}} = \left[ \left( E_{\text{translação}} \right)_{\text{mid} \right]_{\text{monodrômico}} = \frac{3}{2} k_B \cdot T
$$

porém este gás também possui energia de rotação. Como são dois graus de liberdade, então:

$$
\left[ \left( E_{\text{rotação}} \right)_{\text{mid}} \right]_{\text{diatomic}} = \frac{2}{2} k_B \cdot T
$$

A soma das energias de translação e de rotação é chamada de energia interna do gás (no caso, ainda estamos pensando em uma única molécula):

$$
\left[ \left(E_{\text{intterna}}\right)_{\text{mid}} \right]_{\text{dist\hat{o}mico}} = \frac{5}{2} k_B \cdot T.
$$

Podemos estender esta ideia, agora sem detalhamento, para gases triatômicos dizendo que estes possuem três graus de liberdade:

$$
\left[ \left( E_{\text{interna}} \right)_{\text{mid}} \right]_{\text{triatômico}} = \frac{7}{2} k_B \cdot T.
$$

Sendo *f* o número de graus de liberdade, podemos dizer que a energia interna associada à uma única molécula, em média, será:

$$
\left[\left(E_{\text{intterm}}\right)_{\text{mid}}\right]_{f-\text{atomico}} = \frac{(2f+1)}{2}k_B \cdot T.
$$

A energia interna total de um gás (soma das energias de cada molécula) é a energia interna média vezes o número de moléculas. Sendo *n* o número de mols da amostra estudada, basta multiplicarmos a energia anterior por  $n \cdot N_A$ , que seria a quantidade de moléculas.

Agora, sabendo que a constante ideal dos gases ideais se relaciona com a constante de Boltzmann pela relação:

$$
R = k_B \cdot N_A
$$

em que *R* é a constante dos gases ideais e *N<sup>A</sup>* é o número de Avogadro. Chamemos a energia interna de *U*, então a energia interna total de um gás fatômico é dada por:

$$
U = n \cdot N_A \cdot \left[ \left( E_{\text{metema}} \right)_{\text{med}} \right]_{t-\text{atómico}} \Rightarrow U = n \cdot N_A \cdot \frac{(2f+1)}{2} k_B \cdot T
$$

$$
U = n \cdot \frac{(2f+1)}{2} \left( k_B \cdot N_A \right) \cdot T \Rightarrow U = n \cdot \frac{(2f+1)}{2} R \cdot T \Rightarrow
$$

$$
U=\frac{(2f+1)}{2}n\cdot R\cdot T.
$$

E esta é a fórmula mais importante vista desde o item 24. Podemos então resumir o que importa na tabela a seguir:

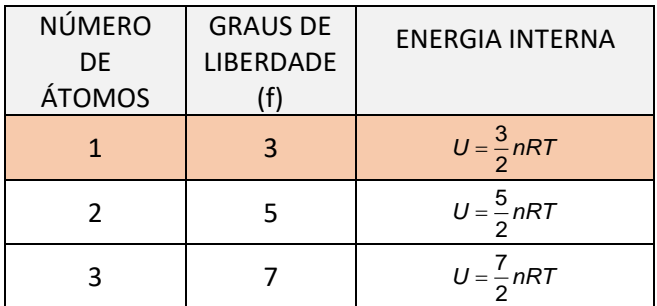

A linha em destaque é a mais importante.

Finalmente chegamos no final da teoria cinética dos gases.

Esse conteúdo servirá de base para darmos continuidade ao nosso estudo em termodinâmica.

## 27. PRIMEIRA LEI DA TERMODINÂMICA

A primeira lei da termodinâmica é, na verdade, uma aplicação do princípio da conservação da energia:

Quando fornecemos calor a um gás, este calor pode ser usado pelo gás para realizar trabalho ou para aquecer o gás

Basicamente:

 $Q = \tau + \Delta U$ .

Agora, estamos prontos para alguns exercícios mais avançados.

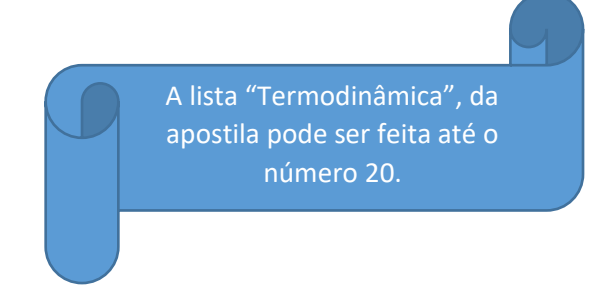

# 28. TRANSFORMAÇÕES, CALORES ESPECÍFICOS MOLARES E LEI DE JOULE

## (A) TRANFORMAÇÃO ISOTÉRMICA

Como bem sabemos, numa transformação isotérmica, a energia interna do gás fica inalterada e a primeira lei da termodinâmica nos fornece:

$$
Q = \tau + \Delta U \Longrightarrow
$$

 $Q = \tau$ .

Ou seja, todo o calor fornecido para um gás é transformado em trabalho ou, de outra forma, todo trabalho que o gás recebe corresponde ao calor perdido pelo gás.

## (B) TRANFORMAÇÃO ISOCÓRICA E CALOR ESPECÍFICO MOLAR A VOLUME CONSTANTE

Como bem sabemos, numa transformação isocórica (ou isométrica ou isovolumétrica), o trabalho realizado pelo gás é zero, assim, pela primeira lei da termodinâmica nos fornece:

$$
Q = \tau + \Delta U \Longrightarrow Q = \Delta U.
$$

Considerando que f seja o número de graus de liberdade do gás, a variação da energia interna do gás é dada por

$$
U = \frac{f}{2} n \cdot R \cdot T \Leftrightarrow \Delta U = \frac{f}{2} n \cdot R \cdot \Delta T.
$$

Com isso podemos escrever a primeira lei da termodinâmica da seguinte forma:

$$
Q = \left(\frac{f}{2}\right) n \cdot R \cdot \Delta T \; .
$$

Agora podemos considerar uma nova grandeza: o calor específico molar a volume constante  $C_V$ .

$$
Q = n \cdot C_V \cdot \Delta T.
$$

Igualando à equação anterior, temos:

$$
n \cdot C_V \cdot \Delta T = \left(\frac{f}{2}\right) n \cdot R \cdot \Delta T \Rightarrow C_V = \frac{f}{2} \cdot R.
$$

Vamos montar uma tabela com os valores correspondentes para o calor específico molar para gases mono, di e tri atômicos. Consideremos, no Sistema Internacional, que  $R = 8,314 \frac{J}{mol \cdot K} = 8,314 \frac{J}{mol \cdot {}^{\circ}C}$ .

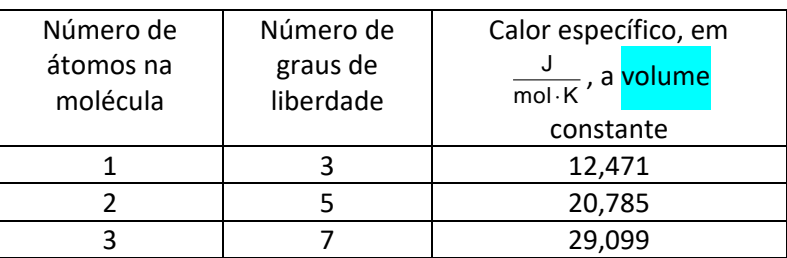

Comparando com valores reais, vejamos que não diferem muito da realidade:

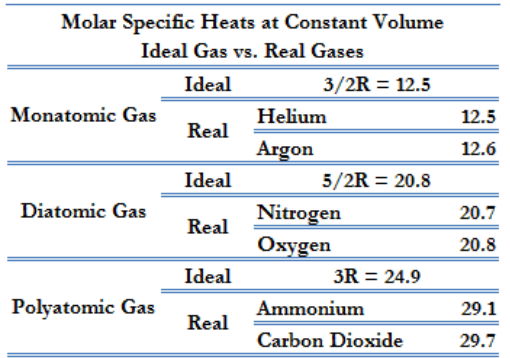

Fonte: [https://www.thermal-engineering.org/pt-br/o-que-e-calor-especifico-a](https://www.thermal-engineering.org/pt-br/o-que-e-calor-especifico-a-volume-e-pressao-constantes-definicao/)[volume-e-pressao-constantes-definicao/](https://www.thermal-engineering.org/pt-br/o-que-e-calor-especifico-a-volume-e-pressao-constantes-definicao/)

(C) TRANFORMAÇÃO ISOBÁRICA E CALOR ESPECÍFICO MOLAR A PRESSÃO CONSTANTE

Como bem sabemos, numa transformação isobárica, o trabalho pode ser determinado por:

$$
\tau = p \cdot \Delta V = n \cdot R \cdot \Delta T
$$

e a energia interna, considerando que *f* seja o número de graus de liberdade do gás, é dada por

$$
U = \frac{f}{2} n \cdot R \cdot T \Leftrightarrow \Delta U = \frac{f}{2} n \cdot R \cdot \Delta T.
$$

Com isso podemos escrever a primeira lei da termodinâmica da seguinte forma:

$$
Q = n \cdot R \cdot \Delta T + \frac{f}{2} n \cdot R \cdot \Delta T \Rightarrow Q = \left(\frac{f+2}{2}\right) n \cdot R \cdot \Delta T.
$$

Continuando com a ideia de calor específico, agora considerando a pressão constante, isto é, C<sub>P</sub>, temos

 $Q = n \cdot C_p \cdot \Delta T$ .

E

$$
n \cdot C_p \cdot \Delta T = \left(\frac{f+2}{2}\right) n \cdot R \cdot \Delta T \Rightarrow \frac{C_p}{2} = \frac{f+2}{2} \cdot R.
$$

Criemos novamente uma tabela:

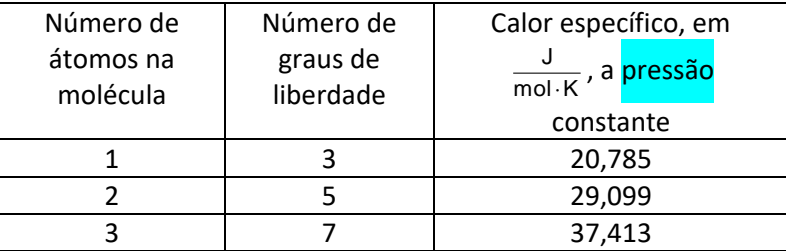

Note que o calor específico a volume constante é menor que o calor específico a pressão constante e podemos entender isso da seguinte maneira:

- A volume constante, todo calor transferido ao gás é transformado em energia interna;
- A pressão constante, portanto, variando o volume, parte do calor fornecido ao gás é usado para realizar trabalho.

## (D) RELAÇÃO ENTRE *C<sup>V</sup>* E *C<sup>P</sup>*

Note que a diferença entre os calores específicos é constante e igual à *R*:

$$
C_p - C_p = \frac{f+2}{2} \cdot R - \frac{f}{2} \cdot R \Rightarrow
$$

$$
C_p - C_p = R.
$$

Esta relação é chamada de relação de Mayer.

## (E) A LEI DE JOULE E O CALOR MOLAR

Numa transformação qualquer A → B, podemos determinar a variação da energia interna utilizando apenas o *CV* da seguinte maneira:

- Primeiro consideremos uma transformação isoterma até que o volume do gás seja igual ao volume no estado B;
- Depois consideremos uma transformação isocórica C <sup>→</sup> D

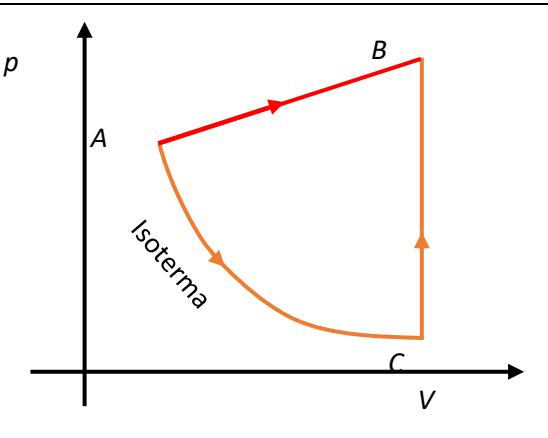

$$
\Delta U_{AB} = \Delta U_{AC} + \Delta U_{CB} \Rightarrow \Delta U_{AB} = 0 + (Q_{CV} - \tau_{CV}) \Rightarrow
$$

$$
\Delta U_{AB} = (n \cdot C_V \cdot \Delta T - 0) \Rightarrow \Delta U_{AB} = n \cdot C_V \cdot \Delta T.
$$

# 29. TRANSFORMAÇÃO ADIABÁTICA

Seja uma transformação adiabática A → B, além da relação entre as grandezas *p* , *V* , *<sup>n</sup>* e *T* estudada na lei geral dos gases ideais, quando temos uma transformação adiabática temos uma nova relação:

#### $p_A \cdot V_A^{\gamma} = p_B \cdot V_B^{\gamma}$ .

sendo  $\gamma$  uma constante conhecida como coeficiente de Poisson ou constante de Poisson dada por:

$$
\gamma = \frac{C_{\rho}}{C_{\nu}}
$$

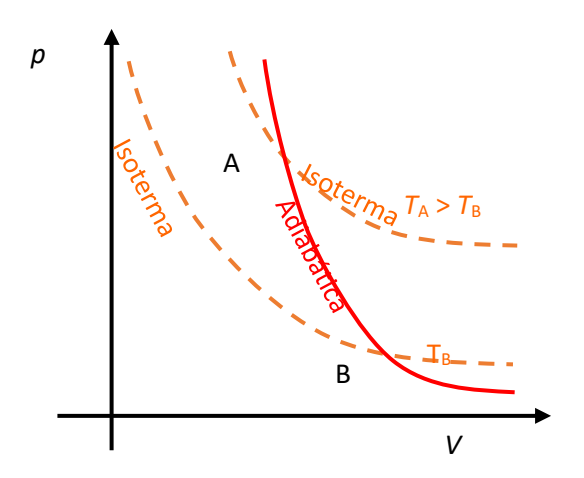

Vamos determinar o coeficiente de Poisson para cases mono, di e tri atômicos considerando f como sendo o número de graus de liberdade.

$$
\begin{cases}\nC_p = \frac{f+2}{2} \cdot R \\
C_v = \frac{f}{2} \cdot R\n\end{cases} \Rightarrow \gamma = \frac{C_p}{C_v} = \frac{\frac{f+2}{2} \cdot R}{\frac{f}{2} \cdot R} = \frac{f+2}{f}
$$

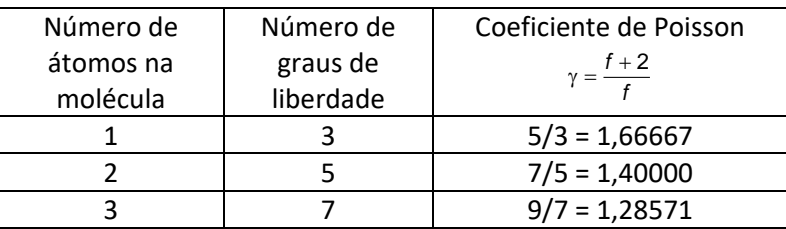

# 30. TRANSFORMAÇÕES CÍCLICAS

Numa transformação cíclica o trabalho é determinado pela área no interior do ciclo no diagrama *p* vs *V*.

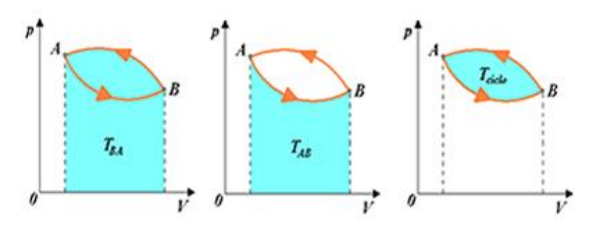

Assim, obtemos a seguinte "regra" quando temos uma transformação cíclica representada no diagrama *p* vs *V*:

- Numa transformação cíclica no sentido horário o trabalho será positivo;
- Numa transformação cíclica no sentido anti-horário o trabalho será negativo;
- Numa transformação cíclica, o trabalho tem módulo igual à área interna do ciclo e o sinal (positivo ou negativo) é determinado segundo as duas regras anteriores.

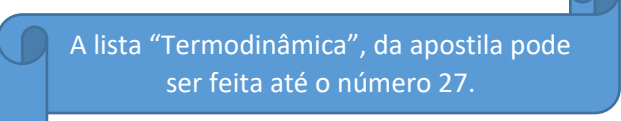

# 31. MÁQUINAS TÉRMICAS

### Representação

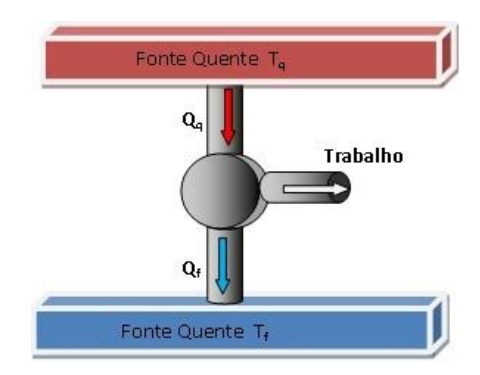

Exemplos de máquinas térmicas:

### MÁQUINA A VAPOR

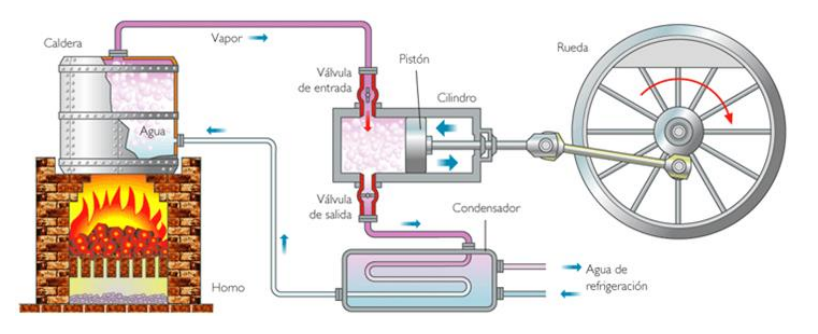

## MOTOR A COMBUSTÃO INTERNA

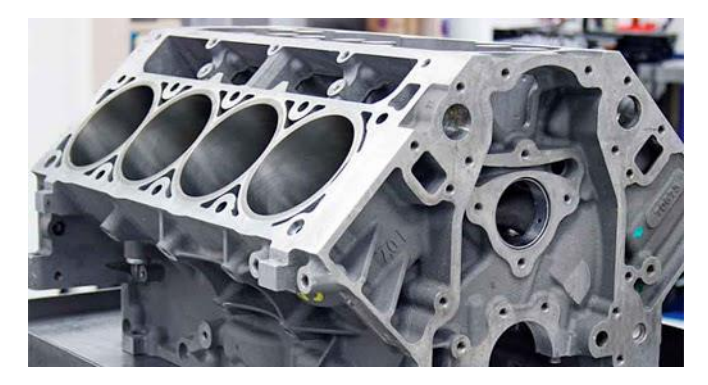

#### [fisica.professordanilo.com](http://fisica.professordanilo.com/)

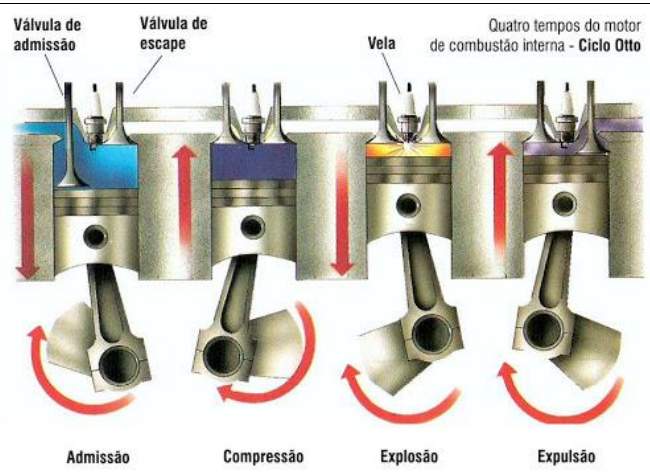

#### USINA TERMONUCLEAR

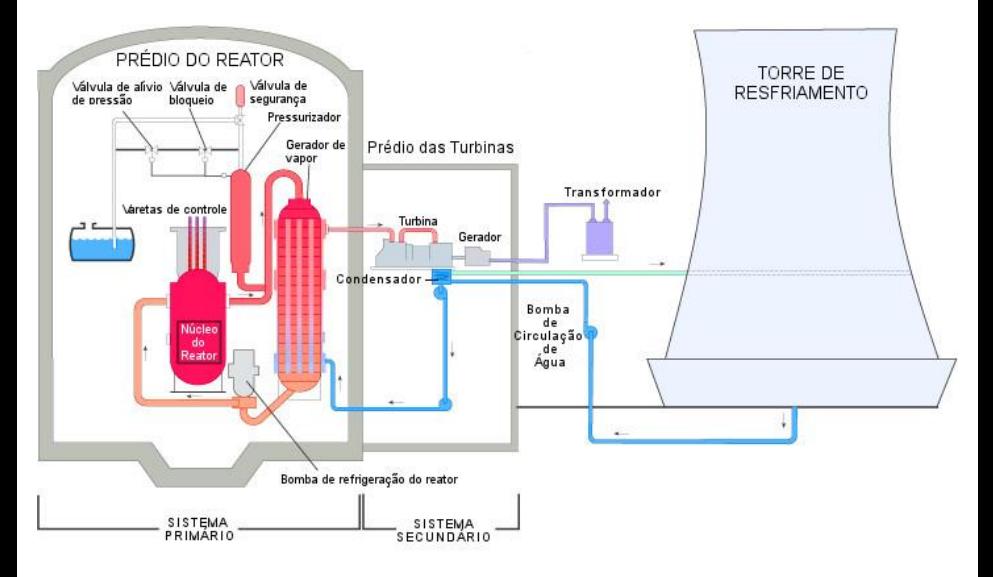

### USINA TERMOELÉTRICA

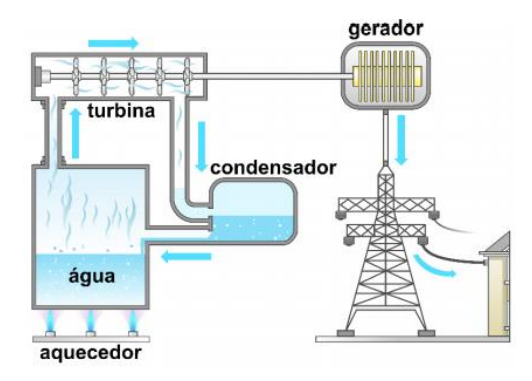

Voltemos ao esquema inicial de uma máquina térmica. Note que precisamos sempre rejeitar uma certa quantia de calor. Dizemos que há sempre uma fonte quente e uma fria e que o calor recebido da fonte quente é chamado de *Qq* e o rejeitado à fonte fria é chamaremos de *Qf* .

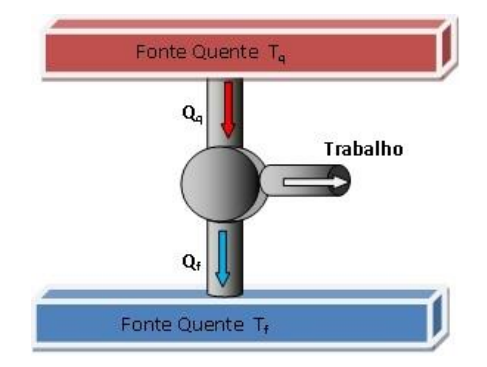

Levando em conta a conservação de energia, a parte de calor não rejeitada é transformada em trabalho, ou seja:

$$
Q_q = \tau + Q_f \Longrightarrow
$$
  

$$
\tau = Q_q - Q_f.
$$

Chamaremos de rendimento a razão entre o trabalho realizado pelo calor advindo da fonte quente. Assim, podemos determinar o rendimento de uma máquina térmica genérica:

$$
\eta = \frac{\tau}{Q_q} \Rightarrow \eta = \frac{Q_q - Q_f}{Q_q} \Rightarrow
$$

$$
\eta=1-\frac{Q_f}{Q_q}.
$$

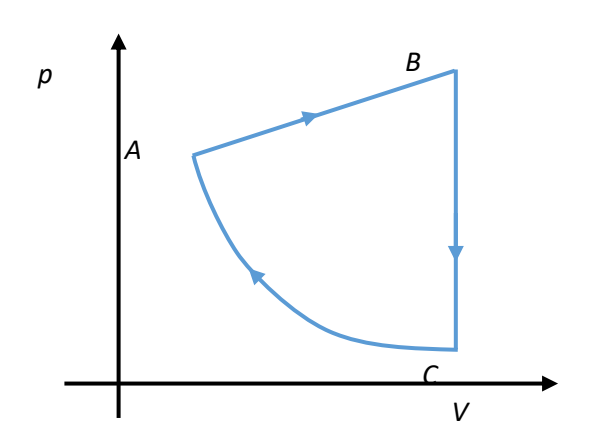

No exemplo acima, o trabalho no trecho AB é positivo e no trecho CA é negativo. Em módulo, o trabalho será dado pela área interna do diagrama ABC, e o sinal (positivo ou negativo) é dado pelo sentido: positivo no sentido horário e negativo no sentido anti-horário.

Note também que num ciclo ABCA a variação da energia interna é nula, por isso que podemos dizer que o calor total no ciclo é *Q Q Q* <sup>=</sup> <sup>−</sup> *<sup>q</sup> <sup>f</sup>* e *Q* <sup>=</sup> <sup>+</sup> *U Q* <sup>=</sup> , ou seja,  $Q_q - Q_f = \tau$ .

Note que uma máquina térmica deve executar o ciclo térmico diversas vezes, como indicado no painel de um carro, em que ele executa um ciclo completo em cada cilindro no motor. Abaixo vemos um exemplo:

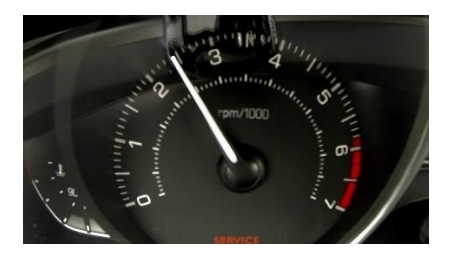

Na figura acima vemos que a rotação do motor está em 2400 rpm (aproximadamente), ou seja, o motor executa 2400 ciclos em um minuto. Dividindo por 60 (número de segundos em um minuto), descobrimos que o motor executa 2400 / 60 = 40 ciclos a cada segundo (ou seja, 40 Hz). Chamaremos isso de frequência f e o inverso disso chamaremos de período  $T = 1/f$ .

A potência útil do motor pode ser determinada dividindo o trabalho em um ciclo pelo período ou multiplicando por *f* :

$$
P_{\text{diff}} = \frac{\tau}{T} = \tau \cdot f.
$$

A chamaremos a potência fornecida pela fonte quente de  $P_q = Q_q \cdot f$  e a potência rejeitada para a fonte fria de *P Q f <sup>f</sup> <sup>f</sup>* <sup>=</sup> , podemos então reescrever a equação do rendimento:

$$
\eta = 1 - \frac{Q_f}{Q_q} = 1 - \frac{P_f/f}{P_q/f} \Rightarrow
$$

$$
\eta = 1 - \frac{P_f}{P_q}.
$$

## 32. CICLO DE CARNOT

Existe um ciclo no qual o rendimento é máximo e este ciclo é chamado de ciclo de Carnot.

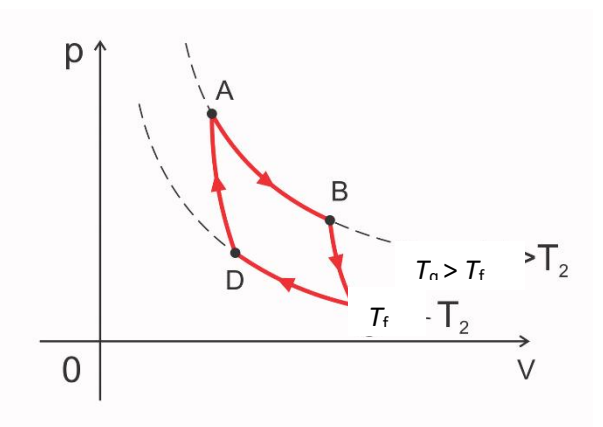

Um ciclo de Carnot é definido pelo ciclo limitado por duas isotermas e duas adiabáticas. Carnot, um engenheiro francês, pôde concluir que o rendimento máximo de uma máquina térmica pode ocorrer quando o ciclo da máquina térmica é como o representado na figura anterior e a relação abaixo deve ser obedecida:

$$
\frac{\mathsf{Q}_{f}}{\mathsf{Q}_{q}} = \frac{\mathsf{T}_{f}}{\mathsf{T}_{q}}.
$$

Substituindo esta razão na equação do rendimento, temos:

$$
\eta_{\text{Carnot}} = 1 - \frac{T_f}{T_q} \ge \eta.
$$

## 33. REFRIGERADORES E CICLO DE CARNOT

Refrigeradores (geladeiras), ar-condicionado e bombas de calor (aqueles aparelhos de ar-condicionado que conseguem aquecer um ambiente) são máquinas térmicas.

Vamos começar com o refrigerador:

Note que a geladeira deve ser ligada na tomada para que seja extraído calor do interior da geladeira. Assim, por conservação da energia, temos que o calor removido da fonte fria somado ao trabalho realizado sobre o gás e cuja energia veio da rede elétrica:

Vamos agora determinar um novo coeficiente, agora chamado de coeficiente de rendimento (CDR). Similarmente ao coeficiente de rendimento, vamos defini-lo como sendo a razão entre o calor extraído da fonte fria pelo custo energético (agora o trabalho):

 $Q_{a} = Q_{f} + \tau$ .

Da equação anterior podemos, podemos isolar o trabalho e reescrever a relação do CDR:

Se tivéssemos um refrigerador de Carnot, podemos definir o coeficiente de rendimento do ciclo de Carnot como:

> $\frac{1}{1}$   $\geq$  CDR.  $CDR_{Carnot} = \frac{1}{\left| \frac{T_q}{T_q} \right| - 1} \geq CD$ *T C R* − = <del>\_\_ \_ \_</del> \_

[fisica.professordanilo.com](http://fisica.professordanilo.com/) Dentro da Fora da  $\overline{\mathbb{Q}_7}$ geladeira geladeira  $\overline{\Theta_a}$  $(T_f)$  $(T_a)$ 

$$
\begin{array}{c}\n\overline{1} \\
\overline{1} \\
\overline{1}\n\end{array}
$$

$$
CDR = \frac{1}{Q_{q}}.
$$

$$
\begin{cases} \tau = Q_q - Q_f \\ CDR = \frac{Q_f}{\tau,} \end{cases}
$$

*f f*

$$
CDR = \frac{Q_f}{Q_q - Q_f} \qquad \div Q_f \Rightarrow
$$

$$
CDR = \frac{1}{Q}
$$

$$
CDR = \frac{1}{\frac{Q_q}{Q_t} - 1}.
$$

$$
CDR = \frac{Q_f}{\tau}
$$

O ciclo é o mesmo que o de da máquina térmica de Carnot, invertendo somente o sentido do ciclo (sentido anti-horário no caso do refrigerador).

No caso do ar-condicionado temos exatamente a mesa ideia, sendo que a parte interna da geladeira passaria a ser a parte interna da sala. Vejamos alguns esquemas sobre o ar-condicionado.

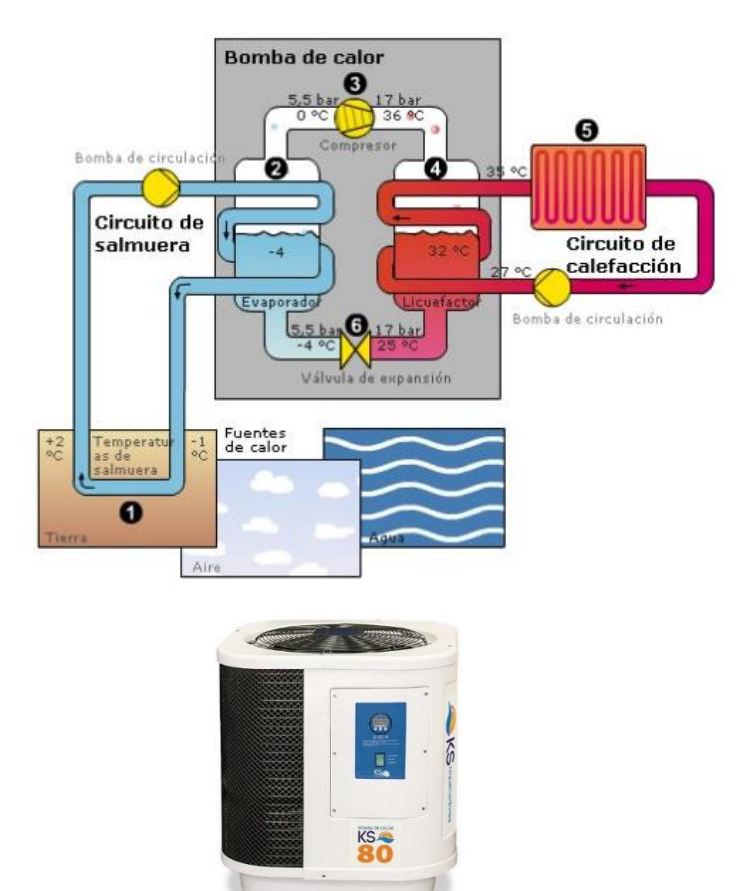

A imagem acima representa um trocador de calor, que fica geralmente em um local alto e inacessível à maioria das pessoas. Nele, o calor e a energia vinda da rede elétrica, são dissipados na forma de calor.

Ao lado temos uma imagem de um radiador, algo similar ao que tem no trocador de calor. Falta agora falarmos da bomba de calor, que serve para aquecer um ambiente, assim como aquecedores resistivos. Diferente do sistema resistivo, a bomba de calor usa a energia térmica vinda da rede elétrica e uma certa

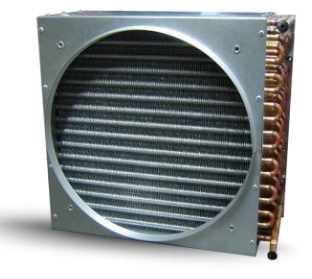

quantidade de calor extraída da fonte quente. Fazendo uma comparação com a geladeira, usamos a bomba de calor em dias frios, assim é como se a parte interna da geladeira fosse a área externa enquanto a parte dentro de casa seria a fonte quente.

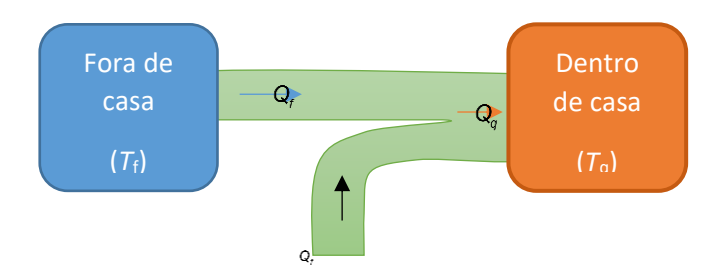

A discussão aqui é exatamente a mesma que fizemos anteriormente.

Sobre unidades de medidas, usamos no dia a dia uma unidade de medida britânica chamada de BTU (*British thermal unit*) que equivale a 252,2 calorias ou 1055,05585 joules. Quando compramos um ar-condicionado, geralmente consideramos que a energia extraída é em BTU por hora.

Como exemplo, seja um ar-condicionado capaz de extrair 1800 BTUs de calor por hora, então qual será a potência térmica extraída da fonte fria em W?

Resposta:

 $\frac{18000 \text{ BTU}}{3600 \text{ s}} = \frac{5 \cdot 1055,05585 \text{ J}}{\text{s}} \approx 5275 \text{ W}$ ,05585 J  $P_f = \frac{18000 \text{ BTU}}{3600 \text{ s}} = \frac{5.1055,05585 \text{ J}}{\text{s}} \approx 5275 \text{ W}.$ 

Como curiosidade, uma pessoa dissipa 100 W, assim este ar-condicionado manteria uma temperatura constante uma sala com até 52 pessoas, desprezando qualquer perda de calor pelas paredes da sala. Na prática, o ganho de calor do ambiente, seja devido às portas abertas ou janelas, mesmo que fechadas, porém finas e não isoladas termicamente, é muito maior que o devido às pessoas no ambiente. Para entender melhor, deveríamos estudar a condução térmica, assunto visto no primeiro ano e que não será retomado aqui.

## 34. SEGUNDA LEI DA TERMODINÂMICA

De forma muito simplificada, vamos definir a entropia como sendo o nível de desordem de um sistema. Também podemos calcular a entropia de um sistema como sendo

$$
\Delta S = \frac{Q}{T} .
$$

Ou seja, a variação da entropia ∆S de um sistema a uma temperatura *⊤* que recebeu (ou cedeu) uma quantidade de calor *Q* . Tendo assim esta ideia, podemos enunciar a segunda lei da termodinâmica de duas formas:

Enunciado de Claussius:

corpo frio. O inverso só ocorre com a realização de trabalho.

### Enunciado de Max Planck

ciclos, converter integralmente calor em trabalho.

Como consequência, se tivéssemos uma máquina térmica que viole estas leis ou mesmo que tenha rendimento maior que o rendimento de uma máquina de Carnot, poderíamos extrair energia sem necessidade de combustíveis.

Abaixo, temos uma página de um livro que discute isso de forma muito bem descrita. O texto abaixo foi retirado do livro de física "Fundamentos de Física", Halliday e Resnick.

#### 20-7 | A Eficiência de Máquinas Térmicas Reais

Seja  $\varepsilon_c$  a eficiência de uma máquina de Carnot operando entre duas temperaturas dadas. Nesta seção mostraremos que nenhuma máquina térmica real operando entre as mesmas temperaturas pode ter uma eficiência maior do que  $\varepsilon_c$ . Se isso fosse possível, a máquina violaria a segunda lei da termodinâmica.

Vamos supor que um inventor, trabalhando na garagem de casa, tenha construído uma máquina X que, segundo ele, possui uma eficiência  $\varepsilon_Y$ maior do que  $\varepsilon_Z$ :

$$
\varepsilon_X > \varepsilon_C \qquad \text{(alegação do inventor).} \tag{20-17}
$$

Vamos acoplar a máquina X a um refrigerador de Carnot, como na Fig. 20-16a. Ajustamos os tempos do refrigerador de Carnot para que o trabalho necessário por ciclo seja exatamente igual ao executado pela máquina X. Assim, não existe nenhum trabalho (externo) associado à combinação máquina térmica + refrigerador da Fig. 20-16a, que tomamos como sendo nosso sistema.

Se a Eq. 20-17 for verdadeira, de acordo com a definição de eficiência (Eq. 20-11) devemos ter

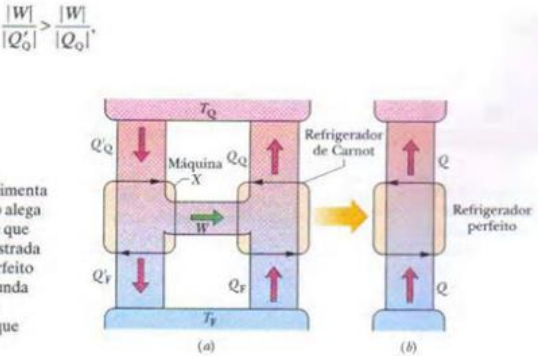

FIG. 20-16 (a) A máquina térmica  $X$  alimenta um refrigerador de Carnot. (b) Se, como alega o inventor, a máquina  $X$  é mais eficiente que a máquina de Carnot, a combinação mostrada em (a) é equivalente ao refrigerador perfeito mostrado em (b). Como isso viola a segunda lei da termodinâmica, concluímos que a máquina X não pode ser mais eficiente que uma máquina de Carnot.

> onde a plica indica a máquina  $X$ , e o lado direito da desigualdade é a eficiência do refrigerador de Carnot quando funciona como uma máquina térmica. Esta desigualdade exige que

$$
|Q_{\rm O}| > |Q'_{\rm O}|.\tag{20-18}
$$

Como o trabalho realizado pela máquina  $X$  é igual ao trabalho realizado sobre o refrigerador de Carnot, temos, segundo a primeira lei da termodinâmica, dada pela Eq. 20-8.

$$
|Q_{\rm o}|-|Q_{\rm r}| = |Q'_{\rm o}|-|Q'_{\rm r}|,
$$

que pode ser escrita na forma

$$
Q_{\rm o}|-|Q'_{\rm o}|=|Q_{\rm F}|-|Q'_{\rm F}|=Q.\tag{20-19}
$$

De acordo com a Eq. 20-18, o valor de  $Q$  na Eq. 20-19 deve ser positivo.

De acordo com a Eq. 20-19 e a Fig. 20-16, o efeito da máquina  $X$  e do refrigerador de Carnot, trabalhando em conjunto, é transferir uma energia Q na forma de calor de uma fonte fria para uma fonte quente sem necessidade de trabalho. Assim, a combinação age como o refrigerador perfeito da Fig. 20-15, cuja existência viola a segunda lei da termodinâmica.

Algo deve estar errado com uma ou mais de nossas suposições, e a única que foi tomada arbitrariamente foi aquela expressa pela Eq. 20-17. A conclusão é que nenhuma máquina real pode ter uma eficiência maior que a de uma máquina de Carnot operando entre as mesmas temperaturas. Na melhor das hipóteses, a máquina real pode ter uma eficiência igual à de uma máquina de Carnot. Nesse caso, a máquina real é uma máquina de Carnot.

#### A lista "Termodinâmica", da apostila pode ser feita por completo.

\*\*\*\*\*\*

SEGUNDA PARTE: ONDUI ATÓRIA

 $*******$ 

# 1. MOVIMENTO HARMÔNICO SIMPLES – INTRODUÇÃO (A) SISTEMAS OSCILATÓRIOS

• Pêndulos, um bloco em uma mola, uma folha em uma árvore etc.

(B) GRANDEZAS EM SISTEMAS OSCILATÓRIOS

• Definição de período

 $t = \frac{1}{2}$  = tempo de uma volta (1) número de oscilações *t T* <sup>=</sup>

- o No sistema internacional o período é medido em segundos
- Definição de frequência

$$
f = \frac{\text{número de oscilações}}{\Delta t} = \text{oscilações por segundo} \tag{2}
$$

- o No sistema internacional a frequência é medida em hertz (Hz) e equivale ao inverso de um segundo
- Relação entre período e frequência

$$
T = \frac{1}{f} \Longleftrightarrow f = \frac{1}{T} \tag{3}
$$

### (C) SISTEMA MASSA MOLA

- Vamos estudar inicialmente um bloco em uma mola
- Não consideraremos força de atrito
- Lembremos da segunda lei de Newton

$$
F_{res} = m \cdot a \tag{4}
$$

• Vejamos a lei de Hook

$$
F_{el} = -k \cdot x \tag{5}
$$

• Se a única força que age sobre o corpo é a elástica então ela é a resultante

$$
\begin{array}{c}\nm \cdot a = -k \cdot x \\
94\n\end{array} \tag{6}
$$

- A equação 6 é a equação chave do estudo de oscilações e começaremos com uma pergunta que parece simples, mas por séculos a humanidade não sabia a resposta:
	- o Qual a equação horária de x(t) e a(t) que satisfaz a equação (6)?
- Todo sistema que sofre a ação de uma força de acordo com a equação (6) é dito um sistema que se move em um MOVIMENTO HARMÔNICO SIMPLES ou MHS
- Vamos então estudar o sistema massa-mola

## 2. SISTEMA MASSA-MOLA

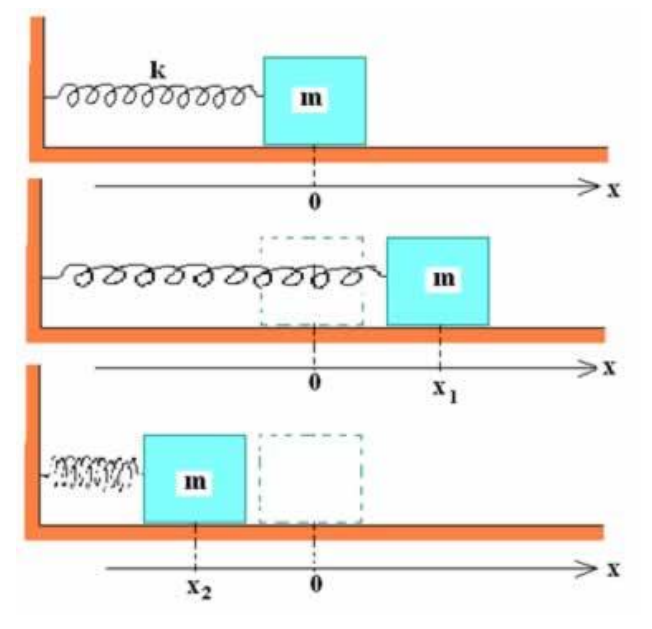

Fonte[: https://alunosonline.uol.com.br/fisica/mhs.html](https://alunosonline.uol.com.br/fisica/mhs.html)

- Seja um bloco preso em uma mola de acordo com a figura anterior que oscila na horizontal e que não haja atrito
- Note que há um referencial, considerado positivo para a direita
- Assim se  $x > 0$  (deslocamento para a direita) a força elástica é para a esquerda, ou seja,  $F_{el}$  < 0
- Isso justifica porque consideramos um sinal negativo na equação da Lei de Hook
- Gráfico do módulo da força versus módulo da posição

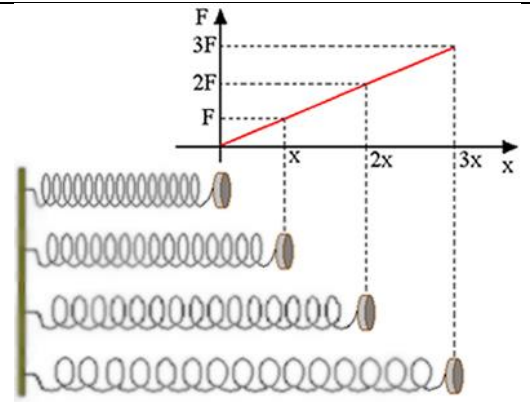

Fonte[: https://alunosonline.uol.com.br/fisica/representacao-grafica-lei-hooke.html](https://alunosonline.uol.com.br/fisica/representacao-grafica-lei-hooke.html)

• O gráfico, na forma escalar, seria

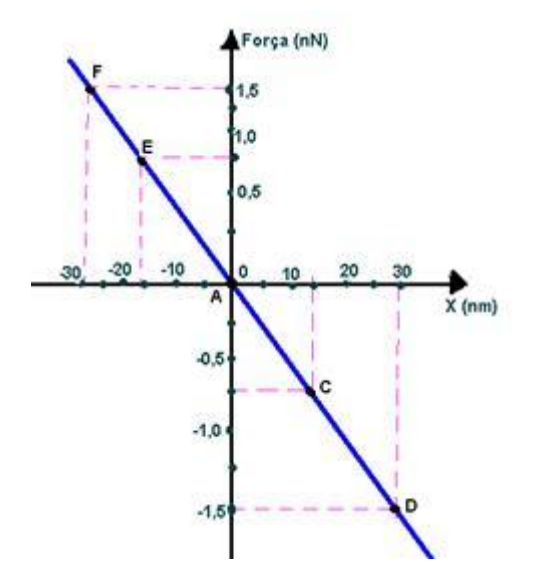

Fonte[: http://fisicaevestibular.com.br/novo/mecanica/dinamica/mhs/mhs-sistema-massa-mola/exercicios-de-vestibulares](http://fisicaevestibular.com.br/novo/mecanica/dinamica/mhs/mhs-sistema-massa-mola/exercicios-de-vestibulares-com-resolucao-comentada-sobre-mhs-sistema-massa-mola/)[com-resolucao-comentada-sobre-mhs-sistema-massa-mola/](http://fisicaevestibular.com.br/novo/mecanica/dinamica/mhs/mhs-sistema-massa-mola/exercicios-de-vestibulares-com-resolucao-comentada-sobre-mhs-sistema-massa-mola/)

Período no MHS

$$
T = 2\pi \sqrt{\frac{m}{k}} \tag{7}
$$

Sendo *m* a massa do bloco oscilando

• Frequência no MHS

$$
f = \frac{1}{2\pi} \sqrt{\frac{k}{m}} \tag{8}
$$

• Note também que a inclinação do gráfico nos fornece a constante elástica

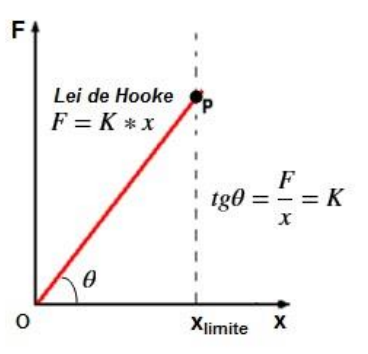

Fonte[: http://4.bp.blogspot.com/-xA\\_2nd9A5CY/VlBdq-4MxWI/AAAAAAAADb4/rjkGwok73ME/s1600/Pic-Hooke-03a.bmp](http://4.bp.blogspot.com/-xA_2nd9A5CY/VlBdq-4MxWI/AAAAAAAADb4/rjkGwok73ME/s1600/Pic-Hooke-03a.bmp)

## 3. ENERGIA NO MHS

- Como não há atrito, dizemos que no MHS não há forças dissipativas e por isso dizemos que é um sistema conservativo
- Um sistema conservativo, em mecânica, é um sistema que mantém constante a energia mecânica total de um sistema
- Lembre-se que a energia mecânica é a soma da energia potencial mais a energia cinética:

$$
E_{mec} = E_{pot} + E_{cin}
$$
 (9)

Lembremos que

$$
E_{cin} = \frac{m \cdot v^2}{2} \tag{10}
$$

- A energia potencial está relacionada ao trabalho que a mola é capaz de fazer quando liberada, assim podemos determiná-la pelo gráfico da força elástica
- Consideremos o gráfico do módulo da força elástica

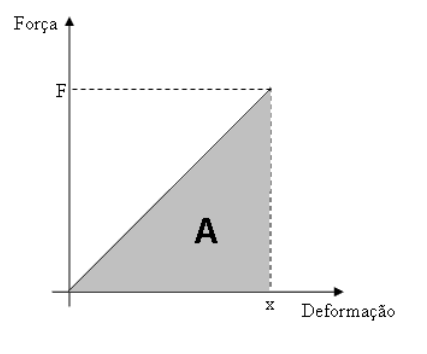

97

Fonte[: https://www.sofisica.com.br/conteudos/Mecanica/Dinamica/energia2.php](https://www.sofisica.com.br/conteudos/Mecanica/Dinamica/energia2.php)

$$
\text{Area} = \frac{x \cdot F}{2} = \frac{x \cdot kx}{2} \Rightarrow
$$
\n
$$
\tau = E_{pot} = \frac{k \cdot x^2}{2} \tag{11}
$$

• Como o sistema é conservativo a energia mecânica total do sistema é constante

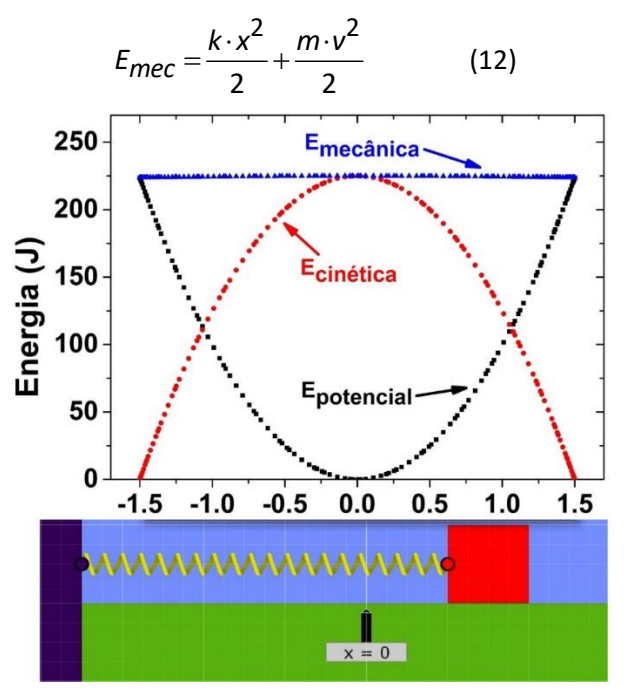

Fonte[: https://labanimation.wordpress.com/sistema-massa-mola/](https://labanimation.wordpress.com/sistema-massa-mola/)

- Observe que quando *x* é máximo, a velocidade é mínima
- A posição varia de − *A x A* , assim o máximo valor de *x* é *A*, e *x* vai de –*A* a *A*
- Observe que quando a energia potencial é máxima toda a energia mecânica está na forma de energia potencial

$$
E_{mec} = \frac{k \cdot A^2}{2} \tag{13}
$$

• Quando a velocidade é máxima a energia mecânica está na forma de energia cinética

$$
E_{mec} = \frac{m \cdot v_{m\acute{\alpha}x}^2}{2} \tag{14}
$$

• Igualando (13) com (14)

$$
\frac{k \cdot A^2}{2} = \frac{m \cdot v_{\text{max}}^2}{2} \Rightarrow
$$

$$
v_{\text{max}} = \sqrt{\frac{k}{m}}A
$$
(15)

4. PÊNDULO SIMPLES

• Demonstração da equação do pêndulo simples

A força restauradora em um pêndulo simples é

 $mg$ sen $\theta$ 

A posição *x* é dada por

Para pequenos

sen $\theta \approx \theta$ 

Com isso

$$
mg\operatorname{sen}\theta = ma \Longrightarrow mg\frac{x}{L} \approx ma
$$

Como a força é restauradora, fica mais bem escrita como

$$
ma = -\frac{mg}{L}x
$$

Comparando com a equação do MHS (sistema massa-mola)

$$
ma = -kx
$$

Vemos que *k* = *mg* / L assim temos

$$
T = 2\pi \sqrt{\frac{m}{k}} = 2\pi \sqrt{\frac{m}{mg/L}} \Rightarrow
$$

$$
T = 2\pi \sqrt{\frac{L}{g}}
$$
(16)

Ou se preferir

 $x \approx L\theta$ 

$$
f = \frac{1}{2\pi} \sqrt{\frac{g}{L}} \qquad e \qquad \omega = \sqrt{\frac{g}{L}} \qquad (17)
$$

• Como exercício extra:

Você fez um túnel ligando o Elite ao Japão. Ao soltar uma maça esta começou um movimento harmônico simples.

Em função da aceleração da gravidade no Elite *g* e do raio da Terra *R* determine o tempo que a maça leva para atingir o Japão considerando desprezível a resistência do ar e que a densidade da Terra seja constante.

Na superfície da Terra

e da Terra  
\n
$$
mg = \frac{GM'm}{x^2} = \frac{G}{x^2} \left( \rho \frac{4}{3} \pi x^3 \right) m = \frac{G}{d^2} \left( \frac{M}{\frac{4}{3} \pi R^3} \frac{4}{3} \pi x^3 \right) m \Rightarrow
$$
\n
$$
mg = \frac{GM}{R^3} xm \Rightarrow mg = \frac{GMm}{R^3} \cdot x
$$

Esta força é restauradora e por isso podemos comparar com a força elástica no MHS:

$$
ma = -\frac{GMm}{R^3} \cdot x
$$

$$
ma = -kx
$$

Vemos que 3 *GMm <sup>k</sup> R*  $=\frac{60000}{2}$ , com isso:

$$
T = 2\pi \sqrt{\frac{R^3}{GM}}
$$
 (18)

Note que na superfície da Terra  $mg = \frac{3mm}{\rho^2} \Rightarrow g = \frac{3m}{\rho^2}$ *GMm mg R GM g R*  $=\frac{3nm}{2} \Rightarrow g=\frac{3m}{2}$  logo

$$
T = 2\pi \sqrt{\frac{1}{GM/R^2} \cdot R} = T = 2\pi \sqrt{\frac{R}{g}}
$$

O tempo de viagem do Elite ao Japão é

$$
\Delta t = \frac{7}{2}
$$

Substituindo os dados (  $g$  = 10 m/s $^2\,$  e  $\,$   $R$  = 6400 km) temos

$$
\Delta t = \pi \sqrt{\frac{R}{g}} = \pi \sqrt{\frac{6400 \cdot 10^3}{10}} = \pi \sqrt{64 \cdot 10^4} \Rightarrow \Delta t \approx 2.513 \text{ s} \Rightarrow \Delta t \approx 41 \text{min } 53 \text{ s}
$$

# 5. EQUAÇÃO DO MHS

Lembremos que o problema fundamental no MHS é resolver a seguinte equação:

$$
m \cdot a = -k \cdot x \tag{19}
$$

Entendemos por resolver esta equação encontrar *x*(*t*) e *a*(*t*) que satisfaça esta equação. Note que *x*(t) é a posição em função do tempo e *a*(t) é a aceleração em função do tempo, isto é, queremos encontrar duas funções que satisfaça o problema acima.

Esse tipo de problema é inédito para qualquer aluno do ensino médio e não vamos estudar em detalhes como chegar nessa solução.

Entretanto precisamos saber de duas coisas:

**1.** sabe-se que se encontrarmos alguma solução para tal problema, esta solução é única;

**2.** as equações que resolvem o problema são na verdade a projeção do **movimento** circular uniforme em uma reta (digamos no eixo *x* para um corpo que executa um movimento circular uniforma no sentido antihorário em uma circunferência de raio *R*, centrada na origem do sistema cartesiano que usaremos como referência e velocidade angular  $\omega$ ).

Entendemos a projeção do movimento não somente a projeção da posição, mas também de todo vetor que caracteriza o **movimento** do corpo. São elas:

- Posição;
- Velocidade;
- Aceleração.

Comecemos calculando a posição *x* da projeção da posição do corpo, que representaremos por um ponto.

(A) EQUAÇÃO DA POSIÇÃO *x*(t)

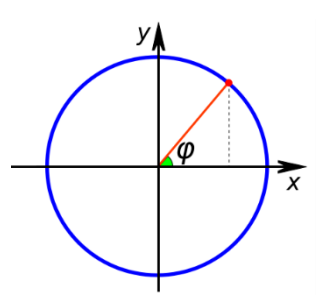

**Figura 1:** projeção horizontal da posição de um corpo em m.c.u.

Lembremos da matemática que a abscissa x é o cosseno do ângulo φ vezes o raio *R* da circunferência. Assim:

$$
x = R \cdot \cos(\varphi) \tag{20}
$$

Lembremos que no movimento circular a velocidade angular é dada por:

$$
\omega = \frac{\Delta \varphi}{\Delta t}
$$

Que desenvolvendo chega-se a:

$$
\omega = \frac{\varphi - \varphi_0}{t - t_0} \Rightarrow
$$

 $\varphi(t) = \omega \cdot t + \varphi_0$  (21)

Note que se costuma escrever a equação (21) na forma

$$
\varphi(t) = \varphi_0 + \omega \cdot t
$$

Ambas as formas são equivalentes e o que importa é lembrar que a velocidade angular sempre multiplicará o tempo.

Agora substituímos a equação (21) na equação (20):

$$
x = R \cdot \cos(\omega \cdot t + \varphi_0)
$$

Como dissemos esta equação descreve o movimento de um corpo em MHS, logo não faz sentido em falar de ângulo inicial  $\varphi_0$ , velocidade angular  $\omega$  ou mesmo raio *R* e por isso identificamos as grandezas equivalentes no sistema harmônico simples.

Chamaremos:

 $\varphi$  de fase;

- $\bullet$   $\varphi_0$  de fase inicial;
- de frequência angular;
- *<sup>R</sup>* será a amplitude de movimento e a única grandeza que trocaremos o seu símbolo: usaremos *A* para indicá-la.

Agora podemos escrever a equação do MHS para a posição:

 $x(t) = A \cdot \cos(\omega \cdot t + \varphi_0)$  (22)

## (B) EQUAÇÃO DA VELOCIDADE *v*(t)

Observe a figura a seguir onde está representada a velocidade instantânea do corpo em m.c.u. (movimento circular e uniforme):

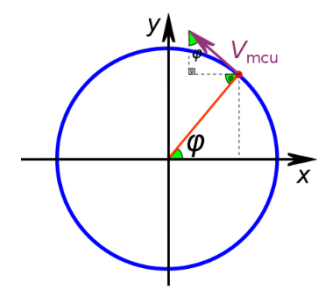

**Figura 2:** projeção horizontal da velocidade de um corpo em mcu

Note que pela propriedade dos ângulos alternos internos serem iguais, a velocidade instantânea ser perpendicular ao raio e a soma dos ângulos internos de um triângulo retângulo ser 180° podemos ver onde se encontra no triângulo superior.

Observe que a velocidade da projeção horizontal *v* é a velocidade do movimento circular vezes seno, pois:

$$
\text{sen}\,\varphi = \frac{v}{V_{\text{mcu}}} \Longrightarrow v = V_{\text{mcu}} \cdot \text{sen}\,\varphi \tag{23}
$$

Lembremos que no movimento circular a velocidade é p produto da velocidade angular pelo raio

$$
V_{\text{mcu}} = \frac{\Delta S}{\Delta t} \xrightarrow{\text{para} \text{ uma } \text{volta}} V_{\text{mcu}} = \frac{2\pi R}{T} = \frac{2\pi}{T} \cdot R \implies
$$

$$
V_{\text{mcu}} = \omega \cdot R \qquad (24)
$$

Substituímos a equação (21) e (24) em (23) e usamos as substituições do m.c.u. para o MHS descritas no subitem (A):

$$
v = \omega \cdot R \cdot \text{sen}(\omega \cdot t + \varphi_0) \Rightarrow
$$
  

$$
v = A\omega \cdot \text{sen}(\omega \cdot t + \varphi_0)
$$

Mas está ainda não é a solução final uma vez que o sinal da velocidade deve ser dado pela equação que procuramos, pois assim a solução fica completa.

Vamos começar analisando o sinal da função seno no círculo trigonométrico. Isso é feito na figura a seguir:

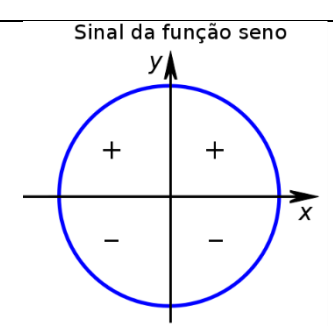

**Figura 3:** sinais da função seno em cada quadrante

Compare com o sinal da velocidade em cada quadrante do círculo. Antes lembremos os nomes dos quadrantes:

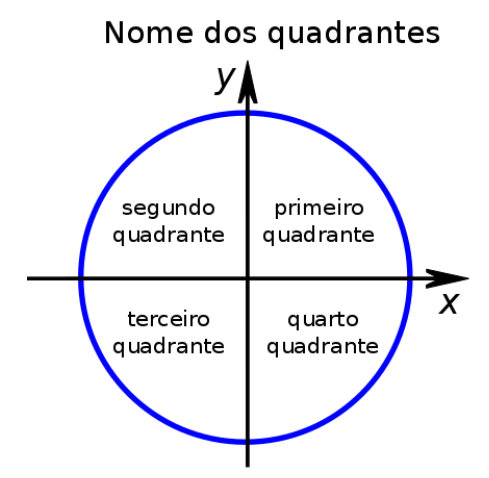

**Figura 4:** nome dos quadrantes em um círculo trigonométrico

Agora observe o sentido da projeção da velocidade em cada quadrante. Lembrando que estamos falando da velocidade no MHS, que é a projeção do vetor velocidade no m.c.u. no sentido anti-horário:

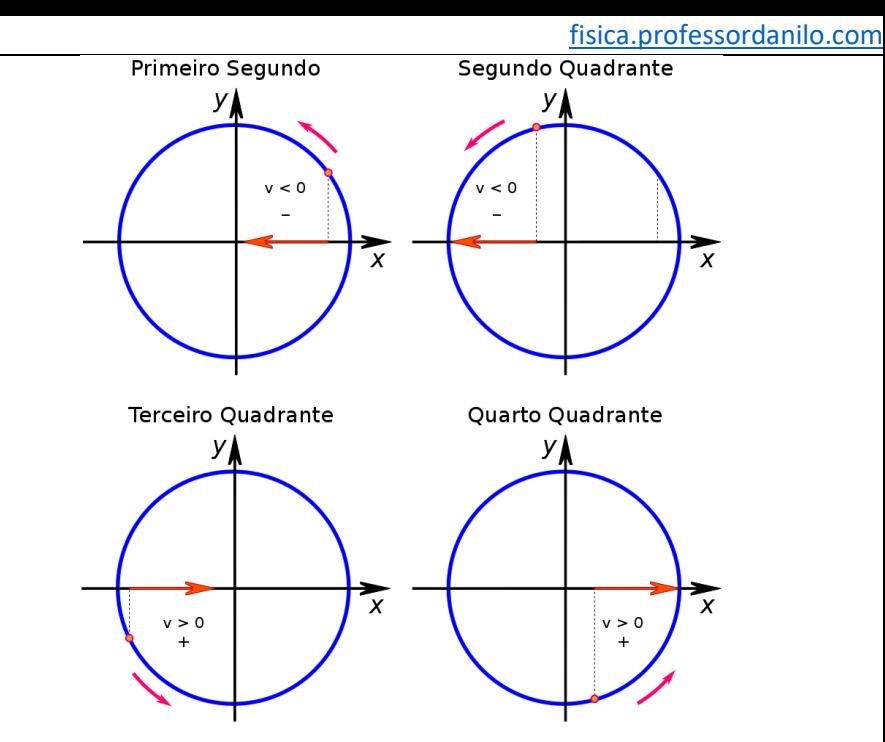

**Figura 5:** análise dos sinais da projeção horizontal da velocidade de um corpo em movimento circular e uniforme (m.c.u.). Note que esta é a direção correspondente à velocidade de um corpo em MHS

Observe que os sinais entre a função seno e a velocidade que encontremos é exatamente oposta, conforme apresentado na tabela a seguir:

**Tabela 1:** Comparação entre os sinais da função seno e os sinais da velocidade que encontramos

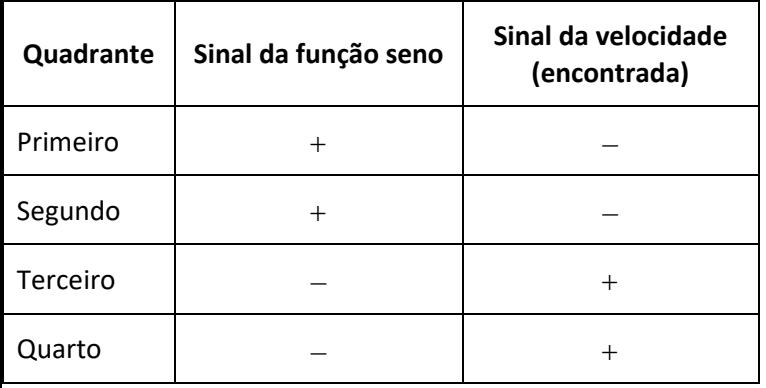

Assim fica fácil ver que devemos multiplicar por −<sup>1</sup> a função que encontramos (equivale a adicionar um de menos na equação obtida), portanto:

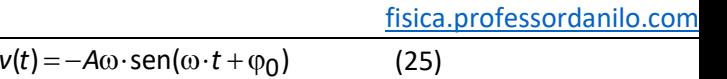

## (C) EQUAÇÃO DA ACELERAÇÃO *a*(t)

Por fim faremos o mesmo para a aceleração.

Antes disso lembremos que se um corpo possui movimento circular uniforme, isto é, se a velocidade vetorial do corpo possuir velocidade vetorial de **módulo** constante, ele possui aceleração, pois o vetor velocidade muda com o tempo (altera a sua direção).

Esta aceleração é a centrípeta cuja fórmula é:

$$
a_{\rm cp} = \frac{V_{\rm mcu}^2}{R}
$$

Usando a equação (24) obtemos:

$$
a_{\rm cp} = \frac{(\omega \cdot R)^2}{R} = \frac{\omega^2 \cdot R^2}{R} \Rightarrow
$$

$$
a_{\rm cp} = \frac{V_{\rm mcU}^2}{R} \tag{26}
$$

Agora vamos calcular a componente horizontal desta aceleração como fizemos com a posição e com a velocidade:

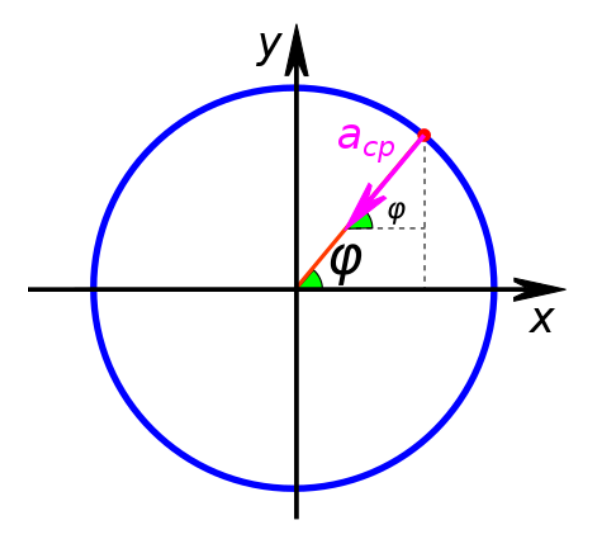

**Figura 6:** projeção horizontal da aceleração de um corpo em mcu

A componente horizontal desta velocidade é:

$$
\cos \varphi = \frac{a}{a_{cp}} \Longrightarrow a = a_{cp} \cos \varphi
$$
Substituindo as equações (26) e (21) obtemos:

$$
a = \omega^2 R \cdot \cos(\omega \cdot t + \varphi_0)
$$

Fazendo a troca de *R* por *A* obtemos:

$$
a = A\omega^2 \cdot \cos(\omega \cdot t + \varphi_0)
$$

Fazendo as mesmas análises de sinais entre o seno e a aceleração que obtemos, vemos que novamente possuem sinais opostos:

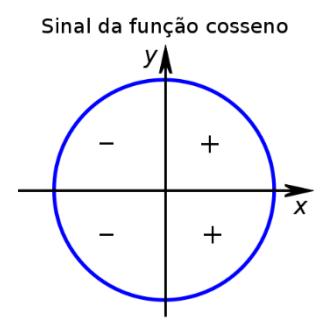

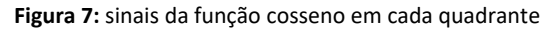

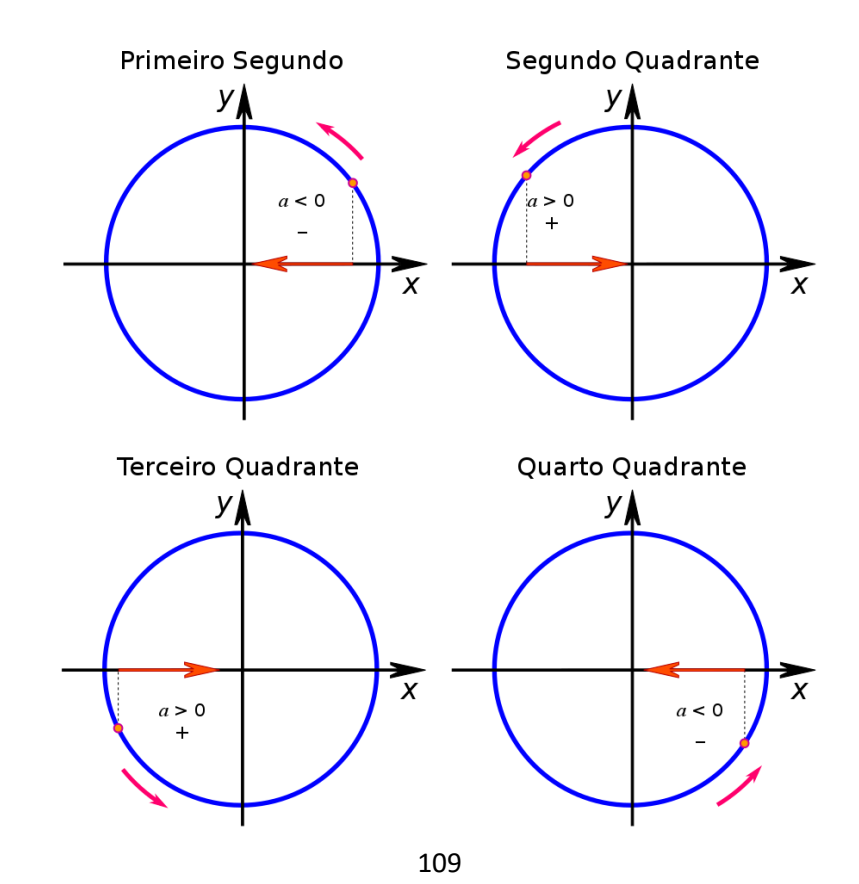

**Figura 8:** análise dos sinais da projeção horizontal da aceleração centrípeta de um corpo em movimento circular e uniforme (mcu). Note que esta é a direção correspondente à aceleração de um corpo em MHS

**Tabela 2:** Comparação entre os sinais da função cosseno e os sinais da aceleração que encontramos

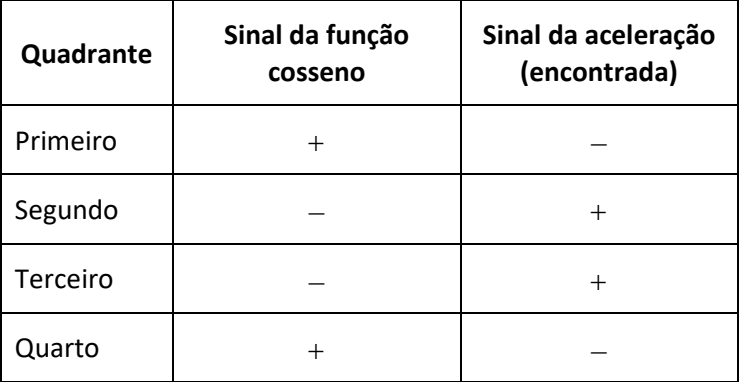

Assim fica fácil ver que devemos multiplicar por −<sup>1</sup> a função que encontramos (equivale a adicionar um de menos na equação obtida) ,logo:

$$
a(t) = -A\omega^2 \cdot \cos(\omega \cdot t + \varphi_0)
$$
 (26)

### (D) VERIFICANDO AS SOLUÇÕES ENCONTRADAS

Vamos organizar as ideias:

• Primeiro queríamos encontrar as funções que satisfaçam a identidade:

$$
m \cdot a = -k \cdot x
$$

• Utilizando-se da ideia de que a componente horizontal do mcu satisfaz isso (historicamente isto foi "chutado" e posteriormente calculado), encontramos:

$$
x(t) = A \cdot \cos(\omega \cdot t + \varphi_0)
$$
  

$$
v(t) = -A\omega \cdot \sin(\omega \cdot t + \varphi_0)
$$
  

$$
a = -A\omega^2 \cdot \cos(\omega \cdot t + \varphi_0)
$$

• Vamos verificar se realmente isso é satisfeito:

Substituímos *x*(t) e *a*(t) na equação

$$
m \cdot a = -k \cdot x \Longrightarrow
$$

[fisica.professordanilo.com](http://fisica.professordanilo.com/)

$$
m \cdot -\left(\lambda \omega^2 \cdot \frac{\cos(\omega + \pm \sqrt{p_0})}{2}\right) = -k \cdot \lambda \cdot \frac{\cos(\omega + \pm \sqrt{p_0})}{2} \implies -m \cdot \omega^2 = -k \implies
$$

$$
\omega^2 = \frac{k}{m} \implies
$$

$$
\omega = \sqrt{\frac{k}{m}}
$$
(27)

Certo, as funções encontradas satisfazem  $m \cdot a = -k \cdot x$  desde que a frequência angular seja escrita como na equação (27). Se notarmos que o período (tempo de uma volta) de um movimento circular uniforme, cuja projeção horizontal é igual ao MHS, deve ser o mesmo período do MHS (tempo de uma oscilação) podemos dizer que

$$
\omega = \frac{2\pi}{T} \Rightarrow T = \frac{2\pi}{\omega} \Rightarrow
$$

$$
T = 2\pi \sqrt{\frac{m}{k}}
$$
(28)

E como a frequência é o inverso do período, temos

$$
f = \frac{1}{T} \Rightarrow
$$

$$
\omega = \frac{1}{2\pi} \sqrt{\frac{k}{m}}
$$
 (29)

Como  $\omega$  é a frequência  $f$  vezes  $2\pi$ , isto é, um ângulo, podemos justificar porque é chamado de **frequência angular**.

• Por fim, podemos garantir que se estas equações resolvem  $m \cdot a = -k \cdot x$ , então estas são as **únicas** equações que satisfazem o problema (há um teorema que garante isso)

Portanto podemos resumir todas as equações que descrevem o movimento harmônico simples em (30).

Note que estas equações descrevem o movimento, portanto não estão relacionadas as energias no MHS:

$$
m \cdot a = -k \cdot x \Longrightarrow \begin{cases} x(t) = A \cdot \cos(\omega \cdot t + \varphi_0) \\ v(t) = -A\omega \cdot \sin(\omega \cdot t + \varphi_0) \\ a(t) = -A\omega^2 \cdot \cos(\omega \cdot t + \varphi_0) \\ \omega = \sqrt{\frac{k}{m}} \Longrightarrow \begin{cases} \tau = 2\pi \sqrt{\frac{m}{k}} \\ \omega = \frac{1}{2\pi} \sqrt{\frac{k}{m}} \end{cases} \end{cases}
$$

## (E) ENERGIA NO MHS

Vamos escrever as equações das energias para o MHS começando pela energia potencial:

$$
E_{pot} = \frac{k \cdot x^2}{2} \Rightarrow
$$

$$
E_{pot} = \frac{k \cdot (A \cdot \cos(\omega \cdot t + \varphi_0))^2}{2}
$$

Lembremos que

$$
\omega = \sqrt{\frac{k}{m}} \Rightarrow k = \omega^2 m
$$

Assim:

$$
E_{pot} = \frac{mA^2 \omega^2}{2} \cdot \cos^2(\omega \cdot t + \varphi_0)
$$

Cujo gráfico fica assim:

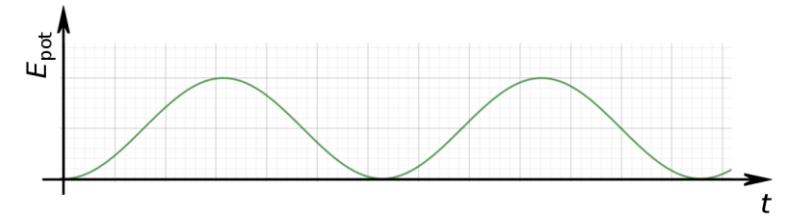

**Figura 9:** Energia potencial em função do tempo para um corpo em MHS

Agora para a energia cinética:

t

$$
E_{\text{cin}} = \frac{m \cdot v^2}{2} \Rightarrow
$$
  
\n
$$
E_{\text{cin}} = \frac{m \cdot (-A\omega \cdot \text{sen}(\omega \cdot t + \varphi_0))^2}{2} \Rightarrow
$$
  
\n
$$
E_{\text{cin}} = \frac{mA^2 \omega^2}{2} \cdot \text{sen}^2(\omega \cdot t + \varphi_0)
$$
  
\nCujo gráfico fica:  
\n
$$
\frac{E}{\omega}
$$

 $E_{\rm{cm}}$ 

**Figura 10:** Energia cinética em função do tempo para um corpo em MHS

Para facilitar, vamos representar as duas energias em um mesmo gráfico:

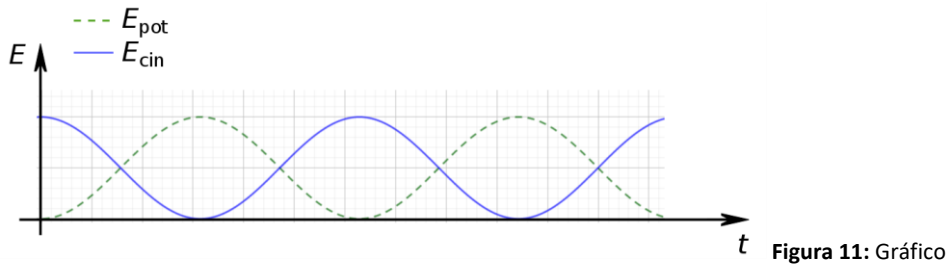

comparativo entre as energias potencial e cinética em função do tempo para um corpo em MHS

Qual seria a energia total? Bom, podemos calcular somando as duas equações que obtemos:

$$
E_{\text{Total}} = E_{\text{pot}} + E_{\text{cin}} \Rightarrow
$$
\n
$$
E_{\text{Total}} = \frac{mA^2 \omega^2}{2} \cdot \cos^2(\omega \cdot t + \varphi_0) + \frac{mA^2 \omega^2}{2} \cdot \text{sen}^2(\omega \cdot t + \varphi_0) \Rightarrow
$$
\n
$$
E_{\text{Total}} = \frac{mA^2 \omega^2}{2} \cdot \left(\cos^2(\omega \cdot t + \varphi_0) + \text{sen}^2(\omega \cdot t + \varphi_0)\right)
$$

Lembremos a relação fundamental da trigonometria:

$$
\text{sen}^2 \varphi + \text{cos}^2 \varphi = 1
$$

Então:

$$
E_{\text{Total}} = \frac{mA^2\omega^2}{2}
$$

Observe que a energia mecânica total é constante, ou seja, não depende do tempo *t* .

Vamos ver como ficaria o gráfico das três energias então.

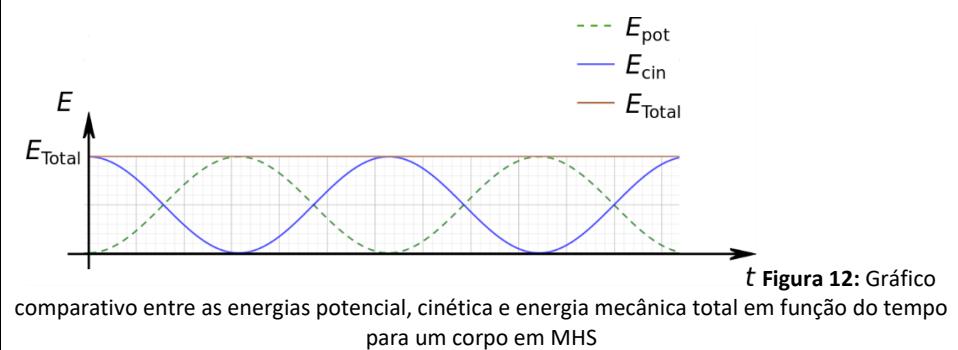

# (F) OUTRAS RELAÇÕES NO MHS

Observe que *x*(t) depende do cosseno enquanto *v*(t) depende do seno. Vamos isolar as funções trigonométricas destas funções e utilizar a relação fundamental da trigonometria para ver aonde chegamos:

$$
\begin{cases}\nx(t) = A \cdot \cos(\omega \cdot t + \varphi_0) \\
\nu(t) = -A\omega \cdot \sin(\omega \cdot t + \varphi_0)\n\end{cases} \Rightarrow
$$
\n
$$
\begin{cases}\n\cos(\omega \cdot t + \varphi_0) = \frac{x}{A} \\
\text{sen}(\omega \cdot t + \varphi_0) = \frac{v}{A\omega}\n\end{cases}
$$

Da relação fundamental da trigonometria

$$
\operatorname{sen}^2(\omega \cdot t + \varphi_0) + \cos^2(\omega \cdot t + \varphi_0) = 1
$$

Temos

$$
\frac{x^2}{A^2} + \frac{v^2}{A^2 \omega^2} = 1
$$

Provavelmente você não se lembra, mas a equação de uma elipse é

$$
\frac{(x-x_c)^2}{a^2} + \frac{(y-y_c)^2}{b^2} = 1
$$

Sendo *a* o semieixo horizontal, *b* o semieixo vertical,  $x_c$  o "x" do centro da elipse e y<sub>c</sub> o "y" do centro da elipse.

Como exemplo, tomemos  $a=2$ ,  $b=1$ ,  $x_c = y_c = 2$ , disso a equação dessa nossa elipse fica

$$
\frac{(x-2)^2}{4} + \frac{(y-2)^2}{1} = 1
$$

Cujo gráfico será:

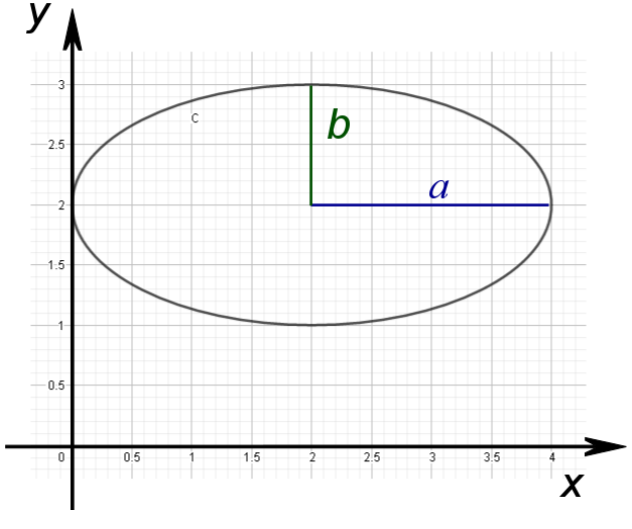

**Figura 13:** Exemplo de uma elipse

Voltando à equação do MHS, vemos que

$$
\frac{x^2}{A^2} + \frac{v^2}{A^2 \omega^2} = 1
$$

representa uma elipse onde a velocidade substitui o eixo y,  $x_c = y_c = 0$  (elipse centrada na origem)*,*  $a$  $=$  *A* (semieixo ao longo do eixo *x* que correspondo ao valor máximo da posição) e  $b$  = A $\omega$  (semieixo vertical cujo valor corresponde ao máximo valor da velocidade). Assim podemos representar esta relação graficamente:

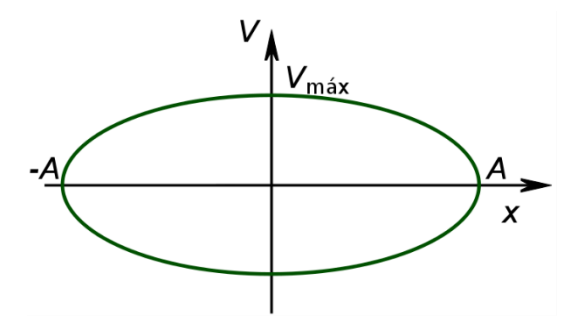

**Figura 14:** Elipse representando a elação entre velocidade e posição

Por fim, podemos fazer o mesmo com a aceleração e a velocidade:

$$
\sqrt{\nu(t) = -A\omega \cdot \text{sen}(\omega \cdot t + \varphi_0)} \Rightarrow
$$
\n
$$
\begin{cases}\na(t) = -A\omega^2 \cdot \cos(\omega \cdot t + \varphi_0) \\
\text{sen}(\omega \cdot t + \varphi_0) = -\frac{\nu}{A\omega} \\
\cos(\omega \cdot t + \varphi_0) = -\frac{a}{A\omega^2}\n\end{cases}
$$
\n
$$
\begin{cases}\n\text{sen}^2(\omega \cdot t + \varphi_0) = \frac{\nu^2}{(A\omega)^2} \\
\text{cos}^2(\omega \cdot t + \varphi_0) = \frac{a^2}{(A\omega^2)^2} \\
\frac{\nu^2}{(A\omega)^2} + \frac{a^2}{(A\omega^2)^2} = 1\n\end{cases}
$$

Observe que  $A\omega$  é a velocidade máxima e  $A\omega^2$  é a aceleração máxima, logo nosso diagrama (note que uma elipse não é função) fica assim:

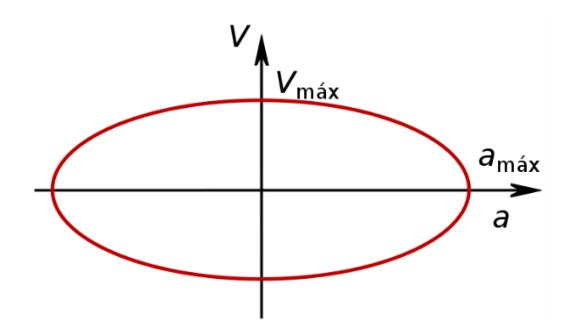

**Figura 15:** Elipse representando a relação entre velocidade e aceleração

#### **BÔNUS**

Vamos fazer mais algumas manipulações. Vejamos:

$$
\begin{cases}\nx(t) = A \cdot \cos(\omega \cdot t + \varphi_0) \\
v(t) = -A\omega \cdot \sin(\omega \cdot t + \varphi_0) \\
a(t) = -A\omega^2 \cdot \cos(\omega \cdot t + \varphi_0)\n\end{cases}
$$

Isolemos as funções trigonométricas novamente

$$
\begin{cases}\n\cos(\omega \cdot t + \varphi_0) = \frac{x}{A} \\
\text{sen}(\omega \cdot t + \varphi_0) = -\frac{v}{A\omega} \\
\cos(\omega \cdot t + \varphi_0) = -\frac{a}{A\omega^2}\n\end{cases}
$$

Multipliquemos a primeira equação pela última e elevemos a segunda ao quadrado:

 $\overline{\phantom{a}}$ 

$$
\begin{cases}\n\cos^2(\omega \cdot t + \varphi_0) = -\frac{x}{A} \cdot \frac{a}{A\omega^2} \\
\text{sen}^2(\omega \cdot t + \varphi_0) = \frac{v^2}{(A\omega)^2}\n\end{cases} \Rightarrow
$$
\n
$$
\begin{cases}\n\cos^2(\omega \cdot t + \varphi_0) = -\frac{ax}{(A\omega)^2} \\
\text{sen}^2(\omega \cdot t + \varphi_0) = \frac{v^2}{(A\omega)^2}\n\end{cases}
$$

Somando as duas equações temos:

$$
\frac{v^2}{(A\omega)^2} - \frac{\alpha x}{(A\omega)^2} = 1 \Rightarrow
$$

$$
\frac{v^2 - \alpha x}{(A\omega)^2} = 1 \Rightarrow
$$

$$
v^2 = (A\omega)^2 + \alpha x
$$

Como a velocidade máxima é

$$
V_{\text{m\'{a}x}} = A\omega
$$

Podemos reescrever esta equação de forma que fique parecida com a equação de Torricelli:

$$
v^2 = V_{m\acute{a}x}^2 + ax
$$

Por esta razão esta equação é por vezes chamada de equação de Torricelli no MHS.

No SisQ, toda a lista, da apostila 2, de nome "Movimento Harmônico Simples" podem ser resolvidos.

# 6. CLASSIFICAÇÃO DAS ONDAS

Comecemos com um exemplo:

- Imagine uma corda e que cada ponto desta corda esteja com um movimento harmônico simples
- Imagine agora que cada ponto começou esta oscilação em um instante de tempo ligeiramente diferente um do outro

Veja esta simulação em

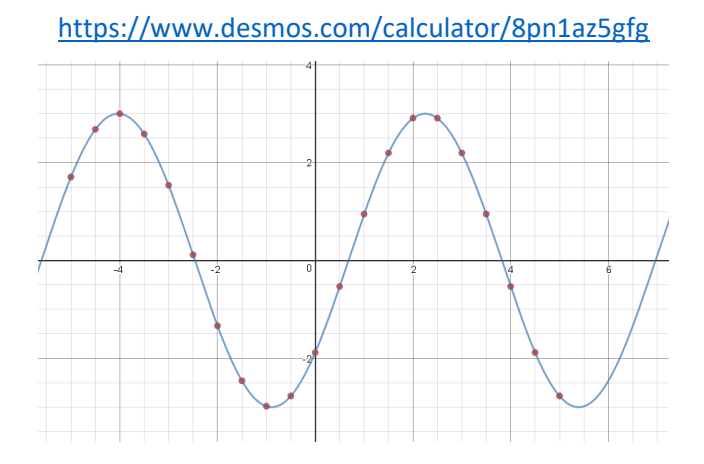

# (A) As ondas podem ser classificadas, quanto à sua natureza, em:

- **Ondas mecânicas**
	- o Ondas governadas pelas leis de newton
	- o Precisa de matéria para existirem
	- o Exemplos
		- Ondas do mar
		- Ondas sonoras
		- Ondas em uma corda
		- Ondas sísmicas
		- Ondas em uma mola
		- Etc.

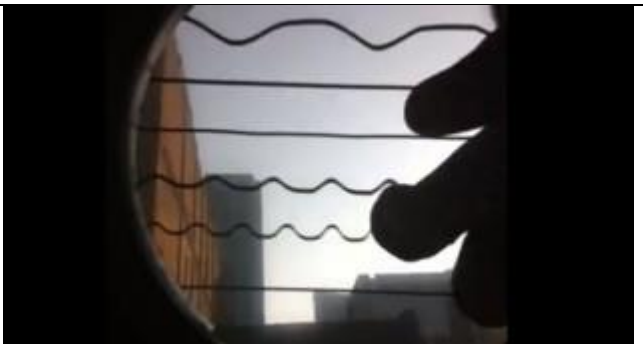

Fonte[: http://brunofrancesco.com.br/wp-content/uploads/2011/07/guitar-tilt-315x169.jpg](http://brunofrancesco.com.br/wp-content/uploads/2011/07/guitar-tilt-315x169.jpg)

#### • **Ondas eletromagnéticas**

- o Ondas governadas pelo eletromagnetismo
- o Possuem velocidade constante quando no vácuo
	- $c = 299792458 \text{ m/s}$
- o Campos elétricos e magnéticos oscilam simultaneamente no espaço
- o Não precisam de matéria para existir e se propagar
- o Exemplos:
	- **Luz**
	- Raio X
	- **•** Raio gama ( $\gamma$ )
	- Micro-ondas
	- Ondas de rádio (AM e FM)
	- Ondas de telecomunicações (rádio amador, *walkie talkies*, celular, *wi-fi*, televisão, internet, etc.)
	- **Radar**
	- **Infravermelho**
	- **Ultravioleta**
	- Etc.

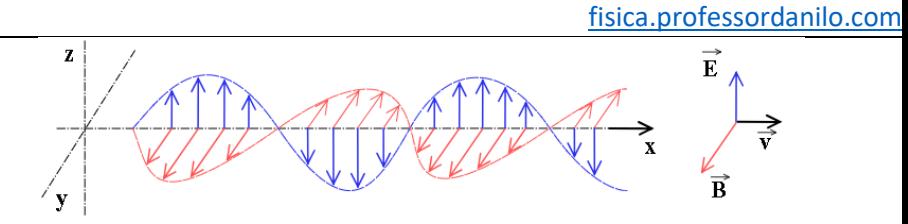

Fonte[: https://upload.wikimedia.org/wikipedia/commons/3/35/Onde\\_electromagnetique.svg](https://upload.wikimedia.org/wikipedia/commons/3/35/Onde_electromagnetique.svg)

#### • **Ondas de Matéria**

- o Governada pelas leis da mecânica quântica (física moderna)
- o Partículas elementares se comportam como ondas. Por se tratar de matéria, recebem este nome
- o Exemplos
	- **Elétrons**
	- **Prótons**
	- **Nêutrons**
	- Quarks (up, down, strange, charm, bottom e top)
	- Átomos e moléculas
	- Muitas outras partículas estudadas pela física de partículas

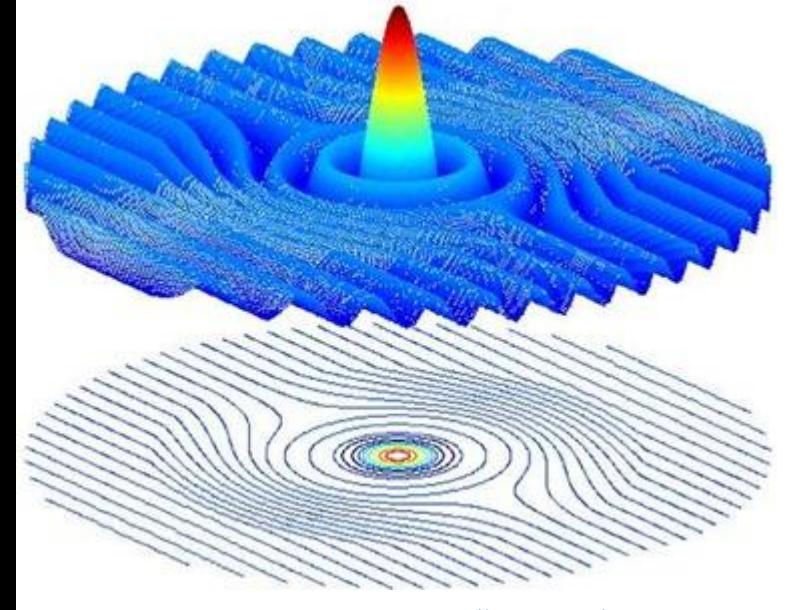

Fonte[: http://lh3.ggpht.com/-](http://lh3.ggpht.com/-zFmz7XQUXoY/T9IapEMEnmI/AAAAAAAAGB4/ZK0WixCQPHA/o%252520chap%2525C3%2525A9u%252520de%252520Schrodinger_thumb%25255B2%25255D.jpg?imgmax=800)

[zFmz7XQUXoY/T9IapEMEnmI/AAAAAAAAGB4/ZK0WixCQPHA/o%252520chap%2525C3%2525A9u%252520de%252520Schrodi](http://lh3.ggpht.com/-zFmz7XQUXoY/T9IapEMEnmI/AAAAAAAAGB4/ZK0WixCQPHA/o%252520chap%2525C3%2525A9u%252520de%252520Schrodinger_thumb%25255B2%25255D.jpg?imgmax=800) [nger\\_thumb%25255B2%25255D.jpg?imgmax=800](http://lh3.ggpht.com/-zFmz7XQUXoY/T9IapEMEnmI/AAAAAAAAGB4/ZK0WixCQPHA/o%252520chap%2525C3%2525A9u%252520de%252520Schrodinger_thumb%25255B2%25255D.jpg?imgmax=800)

(B) Podemos classificar as ondas com relação à direção de propagação

- **Ondas longitudinais**
	- o Direção de vibração (oscilação) é a mesma que a direção de propagação (velocidade)
		- Ondas sonoras no ar, uma mola quando comprimida etc.

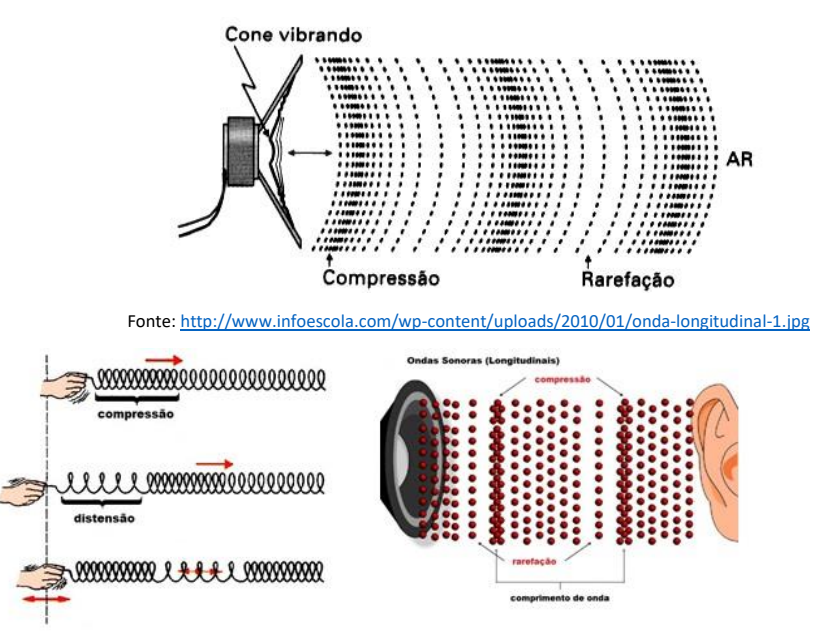

Fonte[: http://4.bp.blogspot.com/-6vAmv79j8B4/Ttth5jdgg-](http://4.bp.blogspot.com/-6vAmv79j8B4/Ttth5jdgg-I/AAAAAAAAAzc/G5ddUOarA5U/s1600/Terremotos_Explos%25C3%25B5es_01.jpg)[I/AAAAAAAAAzc/G5ddUOarA5U/s1600/Terremotos\\_Explos%25C3%25B5es\\_01.jpg](http://4.bp.blogspot.com/-6vAmv79j8B4/Ttth5jdgg-I/AAAAAAAAAzc/G5ddUOarA5U/s1600/Terremotos_Explos%25C3%25B5es_01.jpg)

Veja esta simulação em

<https://www.desmos.com/calculator/rn3epzo98b>

### • **Ondas transversais**

- o Direção de vibração (oscilação) é perpendicular (transversal) à de propagação (velocidade)
	- Ondas eletromagnéticas (todas), ondas em uma corda, etc.

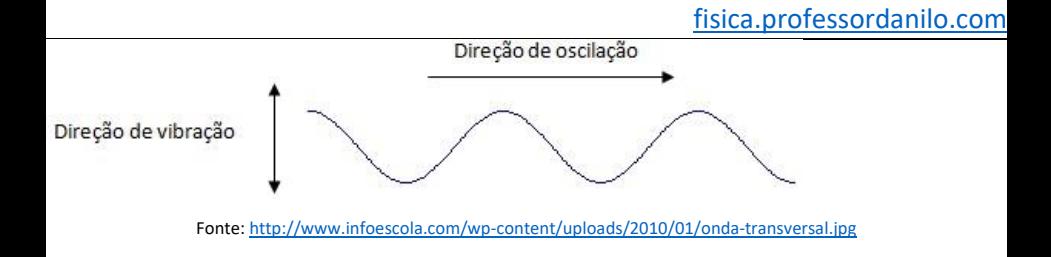

Veja novamente esta simulação em

<https://www.desmos.com/calculator/zss3gtpywk>

#### • **Ondas mistas**

- o Possui vibração (oscilação) tanto na direção de propagação como na direção perpendicular à esta
- o Ou seja, é longitudinal e transversal ao mesmo tempo
	- Ondas sísmicas, ondas na superfície da água, etc.

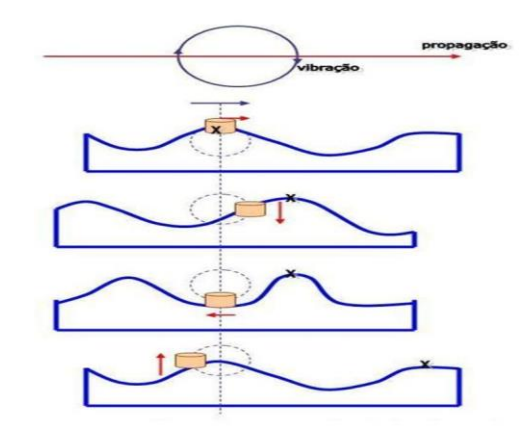

#### **Ondas Mistas**

# 7. ELEMENTOS DAS ONDAS

- Comprimento de onda
- Crista
- Vale

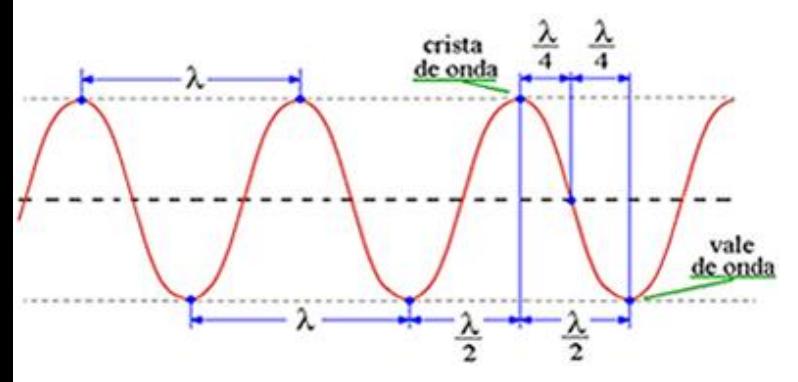

Fonte[: https://mundoeducacao.bol.uol.com.br/upload/conteudo/images/crista-e-vale-de-uma-onda.jpg](https://mundoeducacao.bol.uol.com.br/upload/conteudo/images/crista-e-vale-de-uma-onda.jpg)

Fonte[: http://slideplayer.com.br/8996476/26/images/9/Ondas+Mistas.jpg](http://slideplayer.com.br/8996476/26/images/9/Ondas+Mistas.jpg)

#### • Período ( *T* )

- o Tempo em que um elemento retorna à posição original
- o Portanto é o tempo que a onda gasta para recuperar sua posição original
- o Volte a ver a simulação a seguir para ficar mais claro

<https://www.desmos.com/calculator/8pn1az5gfg>

• Portanto a velocidade de propagação da onda é

$$
v = \frac{\Delta S}{\Delta t} = \frac{\lambda}{T}
$$

- Frequência ( *f* )
	- o Inverso do período

$$
f=\frac{1}{T}\Longleftrightarrow T=\frac{1}{f}
$$

o Portanto podemos reescrever a velocidade de propagação de uma onda

#### **EQUAÇÃO FUNDAMENTAL DA ONDULATÓRIA**

$$
v = \lambda \cdot f
$$

# 8. FUNÇÃO DE ONDA

Lembremos um pouco sobre translação de uma função em um gráfico. Seja a função  $f(x) = x^2$ 

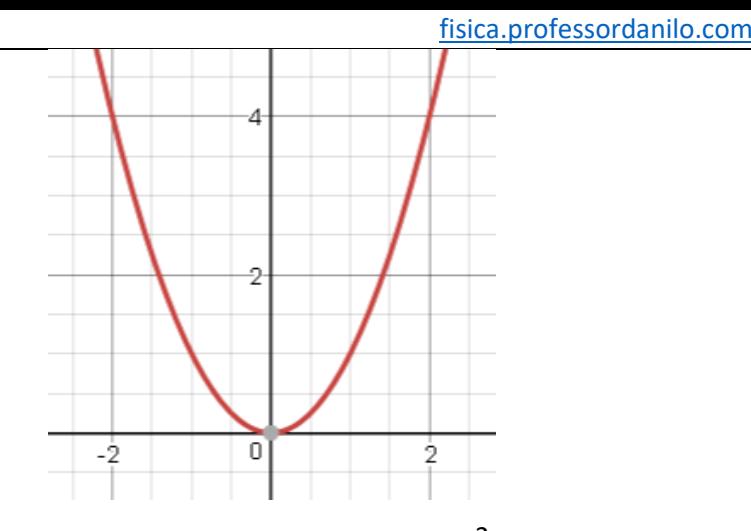

Figura 1: Gráfico da função  $f(x)\!=\!x^2$ 

Se quisermos deslocar este gráfico para a direita temos que subtrair um valor. Vamos **subtrair** 2 unidades **da variável** x para ver o que ocorre:

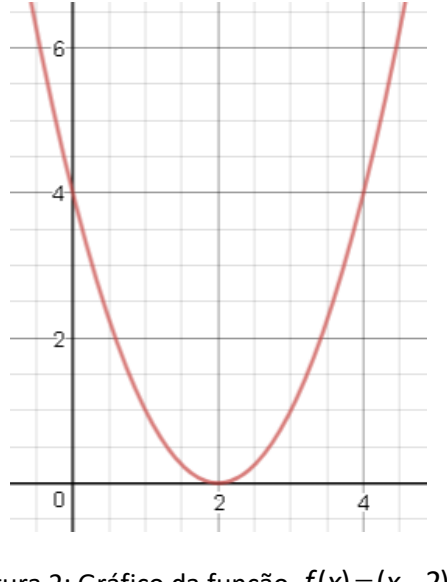

Figura 2: Gráfico da função  $f(x)$   $=$   $(x-2)^2$ 

Note que temos que subtrair da variável!!!

Vamos aplicar esta ideia numa onda.

Primeiramente imaginemos uma fotografia de uma onda em uma corda como na figura a seguir:

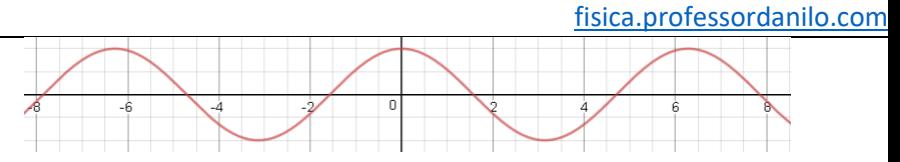

Figura 3: Ilustração gráfica que representa uma fotografia (instantâneo) de uma onda em uma corda

É de supor que uma onda pode ser adequadamente descrita por uma função trigonométrica. De fato, foi usada a função

$$
y(x) = \cos x
$$

Vamos transladar esta onda para direita de duas unidades, ou seja, vamos ver como fica a função

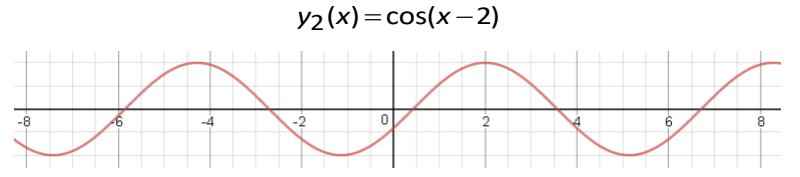

Figura 4: Ilustração gráfica que representa uma fotografia (instantâneo) de uma onda em uma corda quando transladada de duas unidades para a direita, em relação à figura anterior

Se quisermos representar esta onda de fato, podemos simplesmente dizer que em um instante *t* a onda transladou para a direita de uma distância *vt* para a direta (onda progressiva).

Assim, temos que uma onda poderia ser descrita pela função:

$$
y(x,t) = cos(\qquad a_1 - a_2 + a_3)
$$
  
dependence de x depende de t

Não se assuste aqui, pois vamos discutir cada termo.

Notemos o seguinte:

• Quando decorrido um tempo igual ao período, a onda deverá andar exatamente  $\lambda$ , ou seja, quando  $t = T$  (período) a onda volta a ser o que era. Por uma regra de três:

$$
\frac{T}{t} = \frac{2\pi}{a_2} \Longrightarrow a_2 = \frac{2\pi}{T}t
$$

• Quando "andarmos"  $\lambda$  voltamos a ver a onda com o mesmo formato, assim podemos dizer que:

$$
\frac{\lambda}{x} = \frac{2\pi}{a_1} \Longrightarrow a_1 = \frac{2\pi}{T}x
$$

Assim chegamos já no seguinte:

$$
y(x,t)=\cos\left(\frac{2\pi}{\lambda}x-\frac{2\pi}{T}t+\alpha_3\right)
$$

Lembremos que a frequência angular é

$$
\omega = \frac{2\pi}{T}
$$

Assim podemos melhorar nossa função de onda:

$$
y(x,t) = \cos\left(\frac{2\pi}{\lambda}x - \omega t + a_3\right)
$$

Temos uma nova grandeza que é, na verdade, um vetor e é chamado de número de onda *k*:

$$
k=\frac{2\pi}{\lambda}
$$

Melhorando então essa nossa função:

$$
y(x,t) = \cos\left(k \cdot x - \omega t + a_3\right)
$$

Por fim, quem seria <sub>a3</sub>?

É apenas "uma fase", ou seja, é um valor que usamos para adaptar nossa função à onda que chamamos simplesmente de  $\varphi_0$ :

$$
y(x,t) = \cos\left(k \cdot x - \omega t + \varphi_0\right)
$$

Falta incluir a amplitude, obtendo, portanto,

$$
y(x,t) = A\cos\left(k\cdot x - \omega t + \varphi_0\right)
$$

# 9. ONDAS MECÂNICAS

(A) O SOM

- O Som é uma onda longitudinal e percebido pelos seres humanos por fazer vibrar em nosso ouvido uma membrana chamada tímpano
- Sons mais agudos possuem frequências maiores e mais graves menores frequências. Dizemos que sons mais agudos possuem maiores **alturas**
- Diferimos dois sons produzidos por instrumentos diferentes através do seu **timbre**

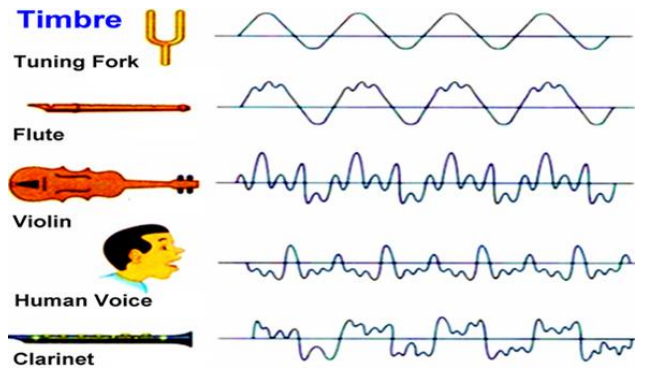

Fonte[: https://qph.fs.quoracdn.net/main-qimg-ebb09e35af145475d220f10e368276f0](https://qph.fs.quoracdn.net/main-qimg-ebb09e35af145475d220f10e368276f0)

(B) VELOCIDADE DE ONDAS MECÂNICAS

• Seja uma onda propagando-se em uma corda esticada sob uma tração *T*, massa *m* e comprimento *L*. Definimos como densidade linear :

$$
\mu = \frac{m}{L}
$$

A velocidade de uma onda mecânica transversal nesta corda será dada por:

$$
v=\sqrt{\frac{F}{\mu}}
$$

Animação em:

<https://www.desmos.com/calculator/e4qf7h1egh>

• Seja uma cuba com água. A profundidade da lâmina d'água é constante e igual à *h* num local onde a gravidade é *g*. A velocidade de uma onda que se propaga nessa superfície é

$$
v = \sqrt{gh}
$$

Animação em:

<https://www.desmos.com/calculator/moqiez2eri>

É importante notar que isso só ocorre para pequenas profundidades ( *h* /2 ). Para meios profundos a velocidade dependerá da frequência, mas essa dependência é complicada.

• Em gases, a velocidade da onda é

$$
v=\sqrt{\frac{\gamma p}{d}}
$$

Sendo *d* a densidade do meio, *p* a pressão e  $\gamma$  o coeficiente de Poisson que varia de gás para gás

### (C) ONDAS UNI, BI E TRIDIMENSIONAIS

- Uma onda em uma corda é unidimensional pois só se propaga em uma direção
- Ondas na superfície da água é bidimensional pois podem se propagar por duas direções
- Ondas esféricas, como a luz emitida pelo Sol, é tridimensional pois pode se propagar em três direções distintas

Chamamos de frente de onda uma linha que passa por todos os pontos consecutivos onde há uma crista. Vejamos como exemplo a frente de onda de uma onda na superfície da água:

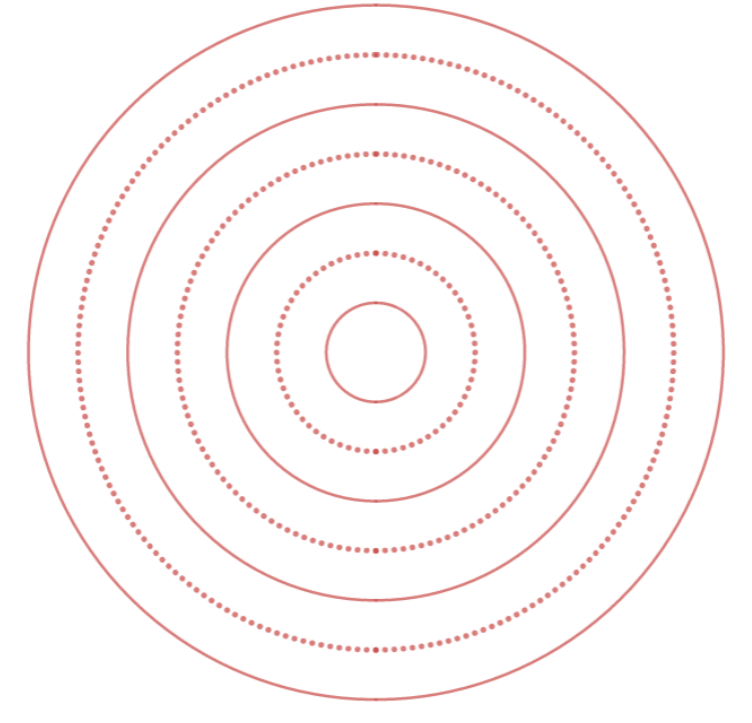

As linhas pontilhadas representam os vales de uma onda e as linhas cheias as frentes de ondas, ou seja, as cristas da onda.

• Chamamos de raio de onda a direção de propagação das frentes de ondas, tal como usamos em elétrica para representar o campo elétrico

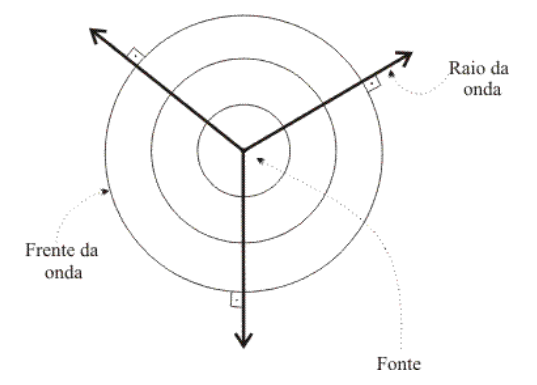

Fonte [: https://www.sofisica.com.br/conteudos/Ondulatoria/Ondas/figuras/clas5.gif](https://www.sofisica.com.br/conteudos/Ondulatoria/Ondas/figuras/clas5.gif)

# 10. REFLEXÃO E TRANSMISSÃO DE ONDAS

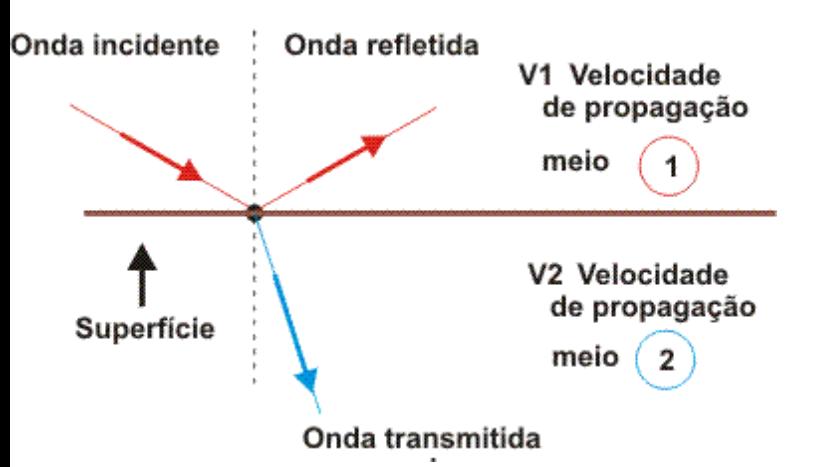

- Os fenômenos de transmissão e reflexão normalmente ocorrem juntos
- Quando a onda é transmitida dizemos que ela sofreu refração

# REFLEXÃO E REFRAÇÃO EM FIOS

- Temos que diferenciar as extremidades de um fio como presa ou livre
- Reflexão em extremidade livre não inverte a fase (inversão da onda verticalmente)
- Reflexão em extremidade livre é acompanhada de inversão de fase.

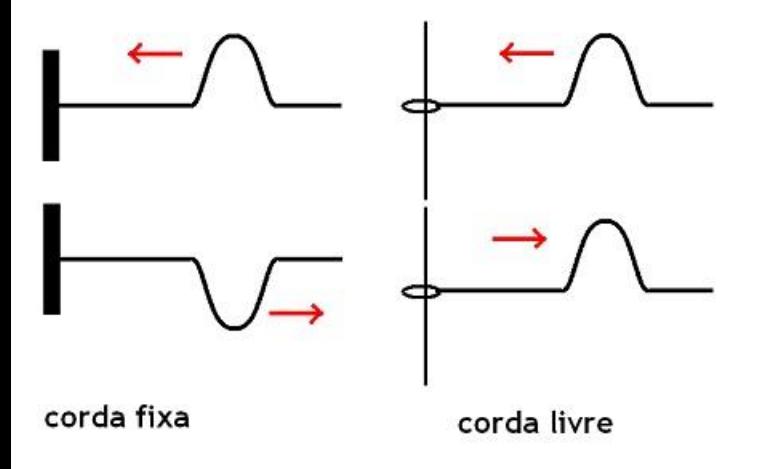

Veja animações:

#### 1) Extremidade fixa

<https://www.desmos.com/calculator/gcj8taqbiw>

2) Extremidade livre

<https://www.desmos.com/calculator/7tmafi2ley>

- Quando a onda muda de meio ela sofre refração, pois refração é a mudança de meio com mudança de velocidade
- A reflexão também pode ocorrer

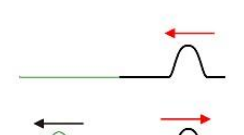

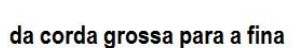

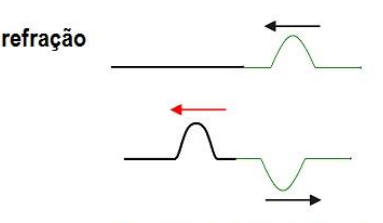

da corda fina para a grossa

# REFLEXÃO E REFRAÇÃO DE ONDAS BIDIMENSIONAIS E TRIDIMENSIONAIS

• Reflexão de onda devido a fonte pontual

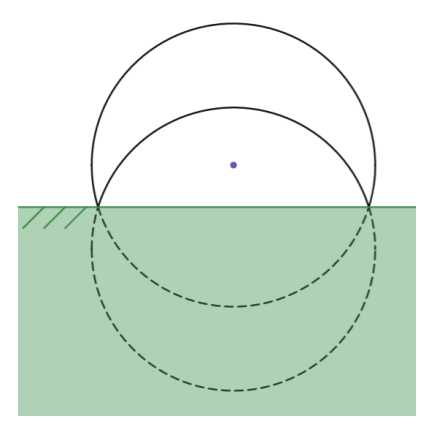

Veja animação em

<https://www.desmos.com/calculator/5ikw071fon>

• Reflexão devido à uma frente de onda reta (no caso bidimensional) ou plana (no caso tridimensional)

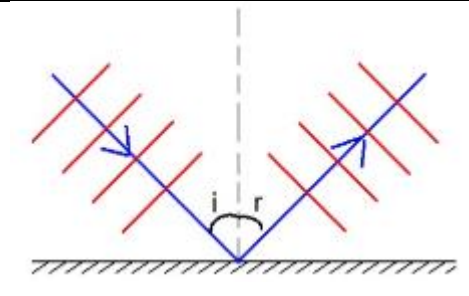

• Refração de uma onda reta/plana

Veja animação:

<https://www.desmos.com/calculator/8waauky7y8>

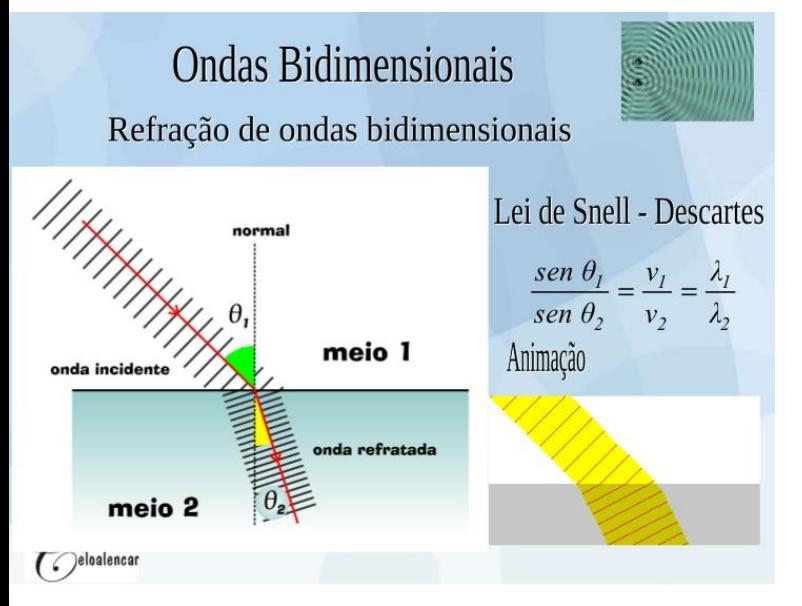

Animação do fenômeno da refração no caso de ondas planas:

<https://www.desmos.com/calculator/tkuimo5fsm>

ALGUMAS PROPRIEDADES CURIOSAS DE SUPERFÍCIES PARABÓLICAS E ELIPSÓIDES

• Reflexão em uma superfície parabólica: raios que chegam paralelos entre si concentram-se no foco

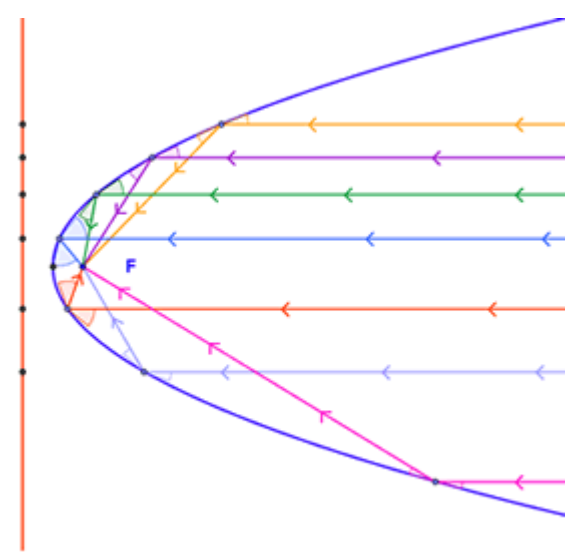

• Se em um dos focos de uma elipse estiver uma fonte pontual então eles se concentrarão no segundo foco

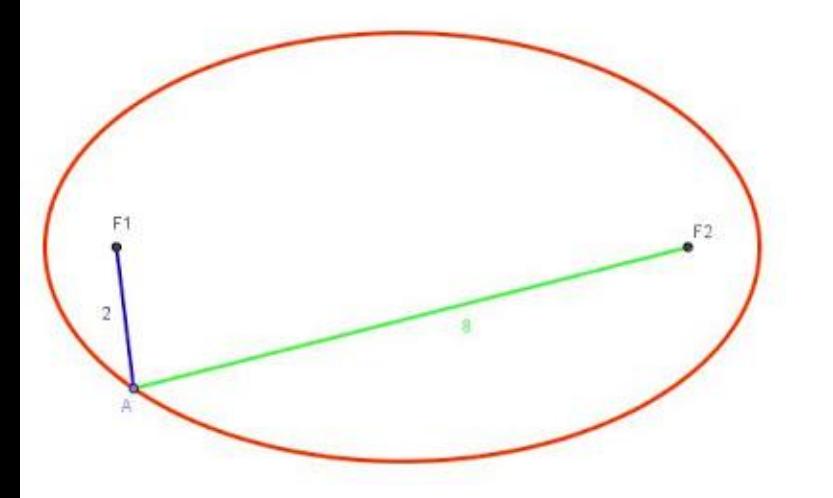

- Eco
	- o Ondas são uteis para determinar distância entre objetos e a fonte
- o Emite-se uma onda e mede-se o tempo de ida e volta da onda
- o Com a diferença de tempo determina-se a distância requerida
- o Esse é o princípio de funcionamento do sonar, por exemplo

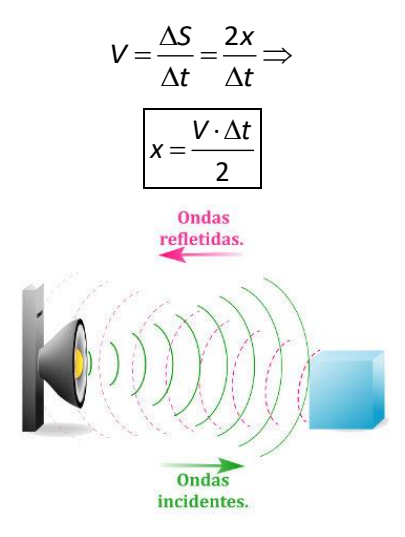

- **Reverberação** 
	- o Quando ouvimos dois sons, um emitido e o outro refletivo, e podemos reconhecer os dois, chamamos de eco
	- o Quando não reconhecemos os dois sons, chamamos de reverberação
	- o Para distinguir dois sons o intervalo de tempo percebido entre os dois sons deve ser superior a 0,1 s. Sabendo que o som possui velocidade de 340 m/s, determine esta distância

$$
x = \frac{V \cdot \Delta t}{2} = \frac{340 \cdot 0.1}{2} = 17 \text{ m}
$$

• Refrações sucessivas

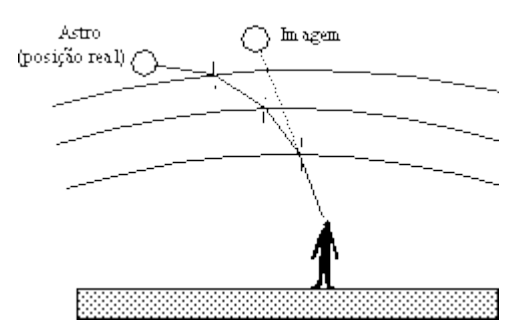

• Como explicar as ondas no mar ao quebrarem na praia sempre incidirem perpendicularmente à orla?

# 11. FENÔMENOS ONDULATÓRIOS

# (A) DIFRAÇÃO E ESPALHAMENTO

- A difração é a capacidade de contornar objetos de dimensões próximas ao comprimento de onda da onda incidente
- O espalhamento ocorre quando as dimensões dos objetos são muito menores que o comprimento de onda da onda incidente
- Falaremos disso em detalhes mais adiante

# PRINCÍPIO DE HUYGENS

Cada ponto de uma frente de onda se comporta como se fosse uma fonte de onda

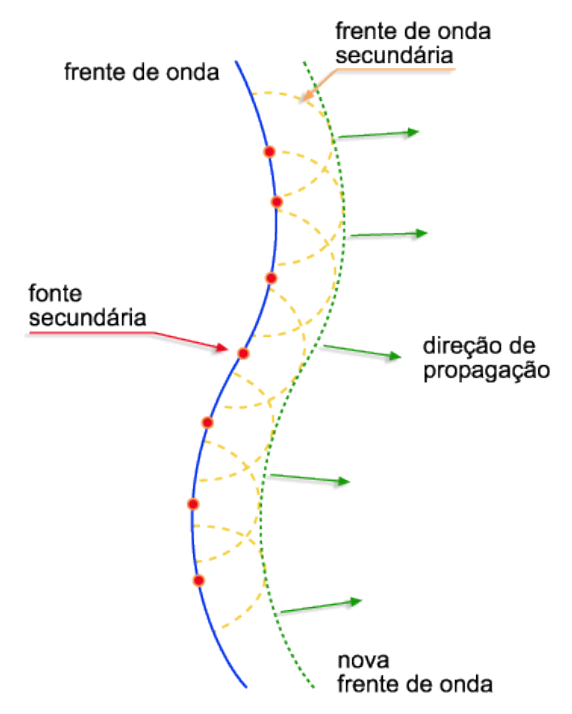

• Podemos explicar o espalhamento e a difração usando este princípio

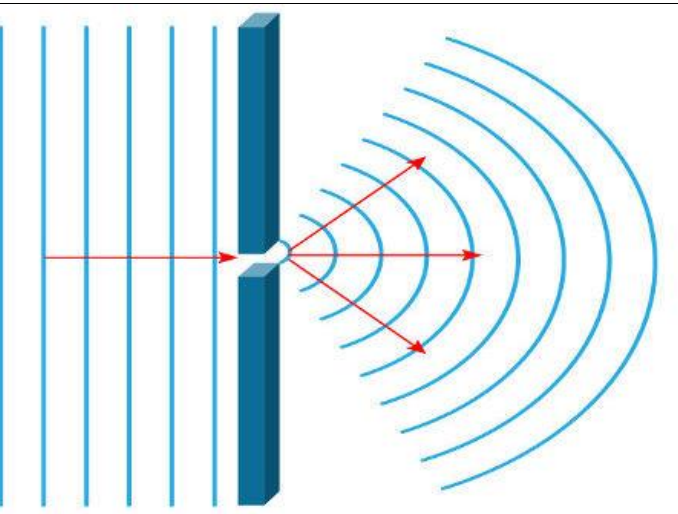

Difração: a fenda se comporta como uma fonte e a parede interromperá as ondas nas laterais.

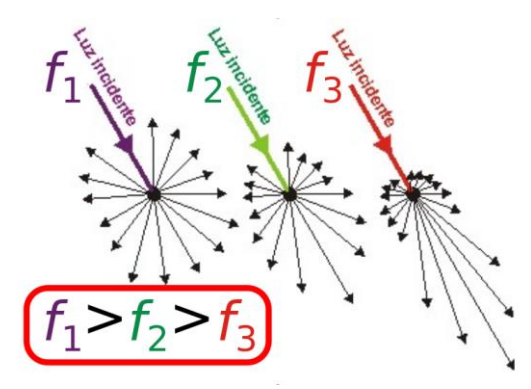

Quanto maior a frequência maior o espalhamento. Os pontos entorno das partículas se comportam como fontes.

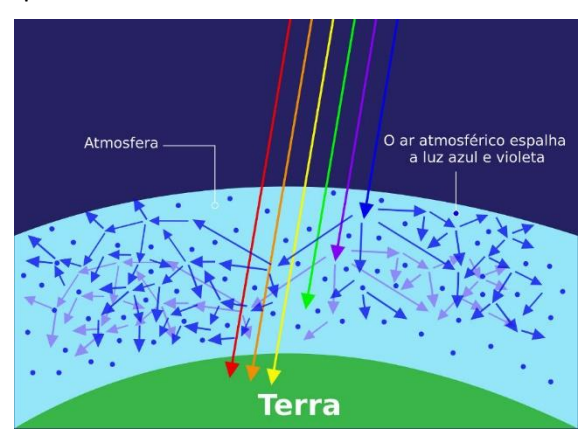

# (B) POLARIZAÇÃO

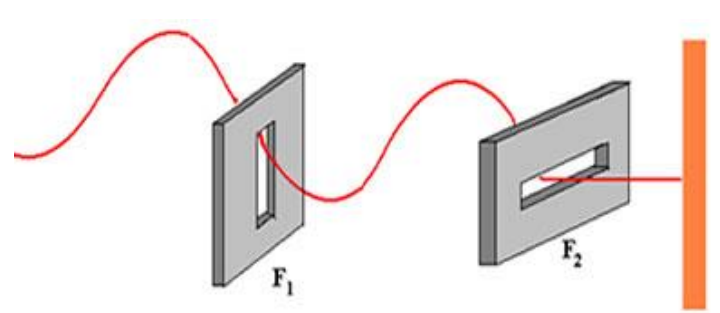

- Só podemos polarizar ondas transversais
- Um polarizador funciona como um filtro permitindo a passagem de uma parte da onda que oscila em direção específica
- É muito usado em óptica (display de calculadora, lentes etc.)

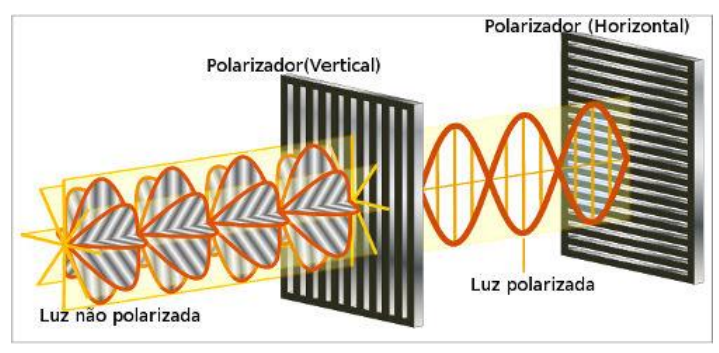

• Digamos que uma onda eletromagnética incide oscilando em uma direção z e haja uma lente polarizadora inclinada de um ângulo  $\theta$  em relação à essa direção. Se a intensidade do campo incidente é *E*<sup>0</sup> , a intensidade que atravessa é

$$
E_{passa} = E_0 \cdot \cos\theta
$$

• Como a intensidade de uma onda eletromagnética é proporcional ao quadrado do campo elétrico:

$$
I_{passa} = I_0 \cdot \cos^2 \theta
$$

• A polarização pode ocorrer por reflexão: quando o raio refratado forma um ângulo de 90° com o ângulo refletido, a polarização é máxima.

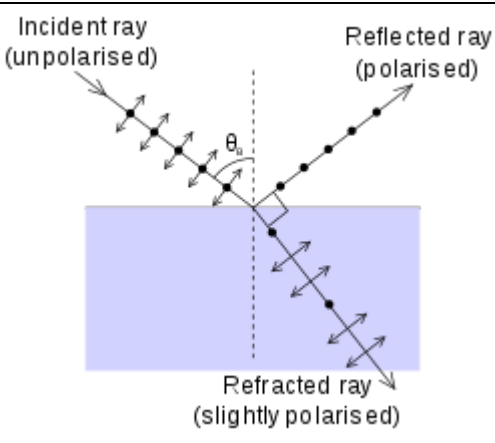

• Esta condição implica na chamada lei de Brewster. Vamos demonstrá-la.

Se o raio refratado forma 90° com o refletido, então, sendo *i* o ângulo de incidência e *r* o refratado, podemos escrever:

 $r + i = 90^\circ \implies$ sen $r = \cos i$ 

Pela lei de Snell, supondo que o raio vai do meio A para o B:

$$
n_A \cdot \text{sen} = n_B \cdot \text{sen} \Rightarrow
$$
  

$$
n_A \cdot \text{sen} = n_B \cdot \text{cos} \Rightarrow
$$
  

$$
\text{te} \quad i = \frac{n_B}{n_A}
$$

Esta é conhecida como lei de Brewster.

### (C) REFLETÂNCIA E TRANSMITÂNCIA

- Como vimos, quando a luz atinge uma interface ela pode sofrer reflexão e transmissão
- Sendo  $I_0$  a intensidade da onda incidente,  $I_T$  a intensidade da onda transmitida e *IR* a intensidade d onda refletida podemos definir a

Transmitância: 
$$
\tau = \frac{l\tau}{l_0}
$$
 \t\t E \t Refletância:  $R = \frac{l_R}{l_0}$ 

Note que se não houver absorção:

$$
I_0 = I_T + I_R \Longleftrightarrow 1 = T + R
$$

O gráfico a seguir representa a transmitância e a refletância, de forma qualitativa, para um ângulo de incidência que varia de 0 à 90° quando a luz vai do meio menos refringente para o mais refringente.

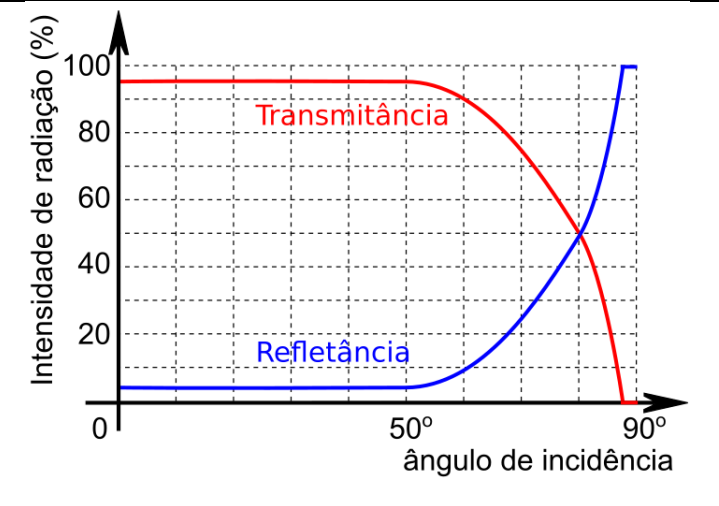

O gráfico a seguir representa a situação em que a radiação vai do meio mais para o menos refringente.

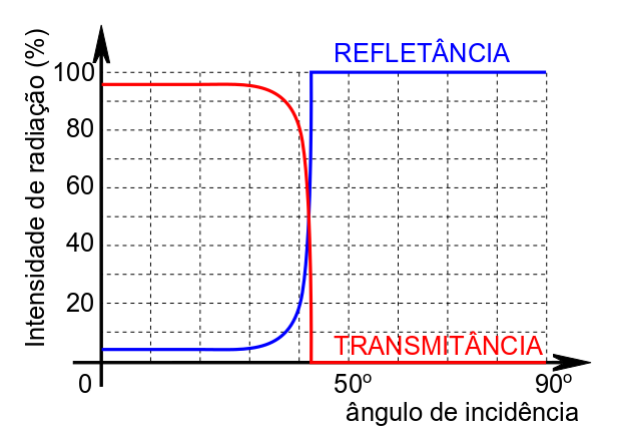

Observe neste exemplo que o ângulo limite é um pouco maior que 40°.

### (D) RESSONÂNCIA

Veremos por meio de exemplos.

Exemplo 1:

Quando você balança alguém em um balanço, a força deve ser aplicada no momento certo.

Exemplo 2 (ATENÇÃO):

O forno de microondas aquece somente substâncias polares. Sendo a água polar e sabendo que um dipolo (tal como a molécula de água) se alinha ao campo elétrico, uma onda eletromagnética faz a água se alinhar ora em uma

#### direção e ora em outra. É importante saber que a **frequência natural de oscilação da água é muito maior que a frequência do forno, portanto NÃO SE TRATA DE UM EXEMPLO DE RESSONÂNCIA**

Veja abaixo um esquema que representa cargas elétricas livres (a esquerda) e dipolos elétricos (lado direito). Em ambos os casos há transferência de energia da onda eletromagnética para as partículas. Não tendo partículas carregadas livres, o aquecimento não ocorre, tal como num prato de vidro vazio.

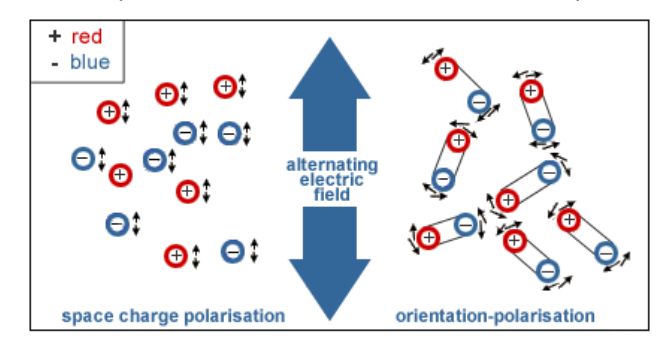

#### Exemplo 3

Quando sintonizamos uma radio ou quando recebemos um sinal eletromagnético atravéz do nosso celular, estamos fazendo o uso da ressonância. Isso porque temos um circuito elétrci com pelo menos um capacitor e um indutor, o que faz com que as cargas elétricas fiquem se movendo no circuito.

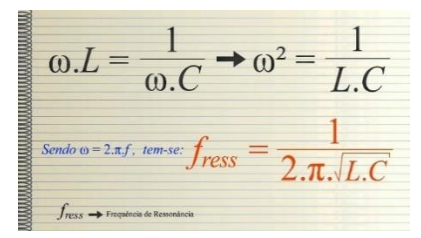

O indutor é basicamente uma espira que é capaz de armazenar energia associada a um campo magnético (podemos contrapor à um capacitor que armazena energia associada à um campo elétrico. Quando um campo elétrico (ou mesmo magnético) variável atua de alguma forma no circuito, há corrente elétrica gerada. Se a frequência da onda atuante for igual à frequência de oscilação natural do circuito, temos a condição de ressonância.

Abaixo temos uma figura que representa um circuito com uma fonte alternada de corrente elétrica. Nele, temos um indutor *L* e um capacitor *C* associados em série, permitindo assim que haja um circuito ressonante. A resistência *R* confere ao circuto uma propriedade de amortecimento, isto é, devido à resistência elétrica, parte da energia é dissipada. Fazendo um análogo mecânico, é como se você estivesse balançando uma pessoa em um balanço com algum atrito: se você parar de balançar, em algum tempo o balanço para.

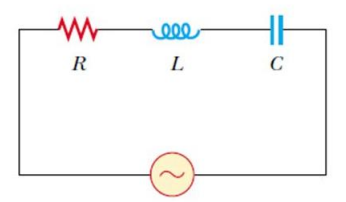

A figura a seguir mostra os dados experimentais de ressonância de um alto falante. Note qua a ressonância corresponde ao pico da curva e corresponde à frequência em que a taxa de transmissão de energia é máxima.

O curioso do deste é que alto falantes possui um melhor desempenho (melhor qualidade do som) quando prabalham na faixa linear (para o gráfico acima, frequências menores que 1000 Hz). Como a curva de ressonância é diferente para cada modelo de alto falante, costumamos fazer uso de vários ao mesmo tempo (é o caso do tweeter – alta frequência – e do subwoofer – baixa frequência).

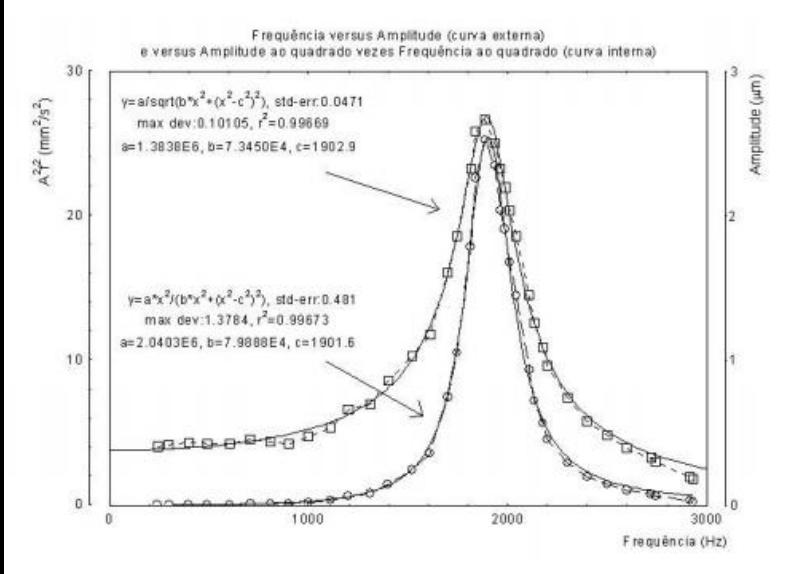

### (E) BATIMENTO

Falaremos melhor deste assunto quendo estudarmor interferência, mas, de forma simplificada, podemos dizer que se duas ondas de frequências parecidas se sobrepõem, então a onda resultante terá uma frequência resultante *f<sub>result</sub>* igual à média das duas frequências:

$$
f_{result} = \frac{f_1 + f_2}{2}
$$
  
144
Se você ouvir dois sons com frequências próximas, você irá perceber que surgirá altos e baixos, isto é, a intensidade do som se altera com o tempo. Sendo *bat f* a frequência destes altos e baixos, chamada de frequência de batimento, temos:

$$
f_{bat} = |f_1 - f_2|
$$

Deixaremos para nos aprofundar no assunto mais para frente.

# 12. ACÚSTICA

## (A) INTENSIDADE DE UMA ONDA

- Ondas tridimensionais se espalham por todo o espaço.
- Intensidade é a potência sobre uma área. É como uma densidade superficial de potência.
- Se a fonte for isotrópica (envia energia de forma uniforme em todas as direções) e o meio também for isotrópico, então a energia se espalha por todas as direções de forma igual

A intensidade dessa onda em um ponto é

$$
I=\frac{P}{A}
$$

Sendo *P* a potência e *A* a área. Se estivermos falando de uma fonte pontual em um meio isotrópico a energia se espalha de forma igualitária em todas as direções. A área pela qual ela se espalha corresponde à área de uma esfera de raio *r*. Assim

$$
I=\frac{P}{4\pi r^2}
$$

Relação entre intensidade e amplitude

$$
I = \alpha f^2 A^2
$$

Exemplo 1:

Sabendo que a constante solar é  $F$   $=$   $1367$  W/m $^2$  determine a potência do Sol. Dado: sabe-se que a distância do Sol à Terra é de 150.000.000 km e que a constante solar é a intensidade da luz solar na Terra.

$$
I = \frac{P}{4\pi r^2} \Rightarrow
$$
  
1367 = 
$$
\frac{P}{4\pi (150 \cdot 10^9)^2} \Rightarrow
$$
  

$$
P \approx 386 \cdot 10^{24} \text{ W}
$$

Se, no entanto, a direção de irradiação não for perpendicular temos uma modificação na fórmula

Seja *I* a intensidade incidente em uma superfície de área *A* conforme a figura anterior. A intensidade *I'* na superfície depende da direção de incidência e da normal à superfície:

$$
I'=I\cos\theta
$$

Isso explica as estações do ano e o porquê quando é verão no hemisfério norte, é inverno no hemisfério sul.

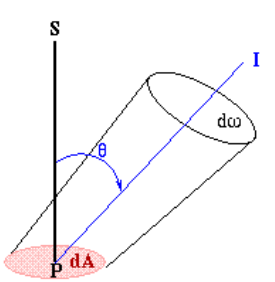

Exemplo 2:

Suponha que hoje seja o maior dia do ano no hemisfério norte, ou seja, é verão lá e o Sol está a pino no trópico de câncer, numa latitude de 23,5° no hemisfério norte. Sabe-se que nestas condições, a intensidade luminosa, ao meio-dia, em uma cidade localizada no trópico de câncer é de 500 $\cdot\sqrt{2}$  W/m<sup>2</sup>. Em uma cidade um pouco ao norte de Campinas, numa latitude de 21,5°, ao meio-dia, de quanto será a intensidade luminosa?

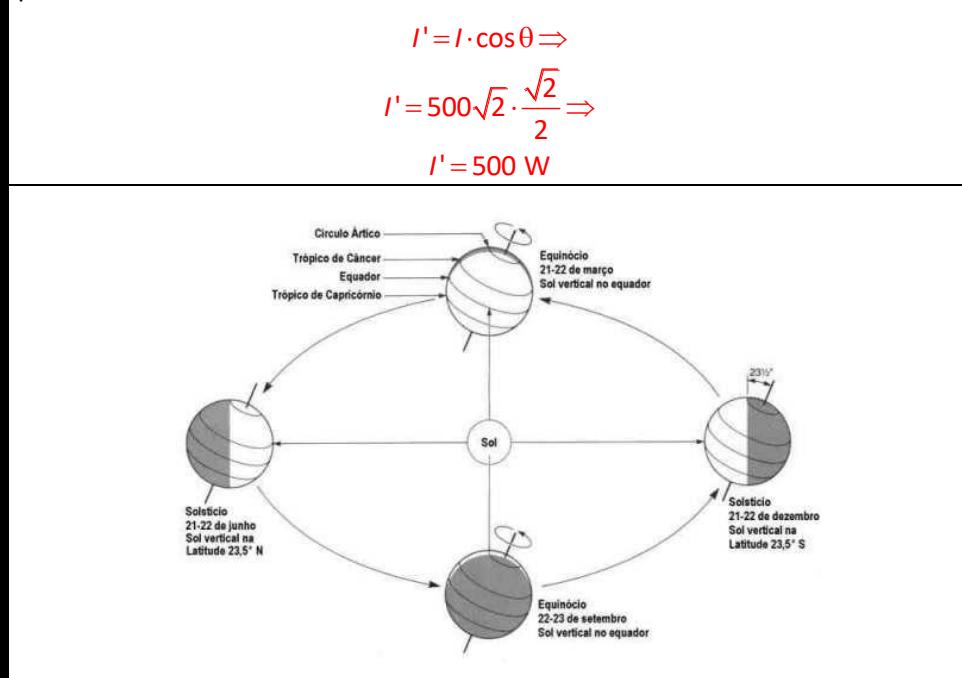

Exemplo 3:

Duas fontes A e B, são percebidas com uma mesma intensidade por um observador distante *x* da fonte A e 2*x* da fonte B. Tanto o observador como as fontes estão alinhados e a potência da fonte A é de 100 W. Qual a potência da fonte B?

$$
I_A = I_B \Rightarrow \frac{P_A}{4\pi x^2} = \frac{P_B}{4\pi (2x)^2} \Rightarrow
$$

$$
100 = \frac{P_B}{4} \Rightarrow P_B = 400 \text{ W}.
$$

## (B) NÍVEL SONORO

Nosso ouvido não detecta a intensidade sonora. Por exemplo, se dobrarmos a intensidade não percebemos dobrar o que estamos ouvindo.

Nosso ouvido tem sensibilidade que obedece a uma relação logarítmica, isto é, nosso ouvido percebe o que chamamos de nível sonoro  $\,\beta$  :

$$
\beta = \log\left(\frac{I}{I_0}\right)
$$
unidade de medida: bel

Sendo 0 *I* uma intensidade sonora que utilizamos como padrão e vale

$$
I_0 = 10^{-12} \text{ W/m}^2
$$

Normalmente utilizamos a unidade de medida do nível sonoro em decibel

$$
\beta = 10 \cdot \log \left( \frac{I}{I_0} \right) \qquad \text{Em decibel}
$$

A intensidade de referência é a mínima audível em determinada frequência.

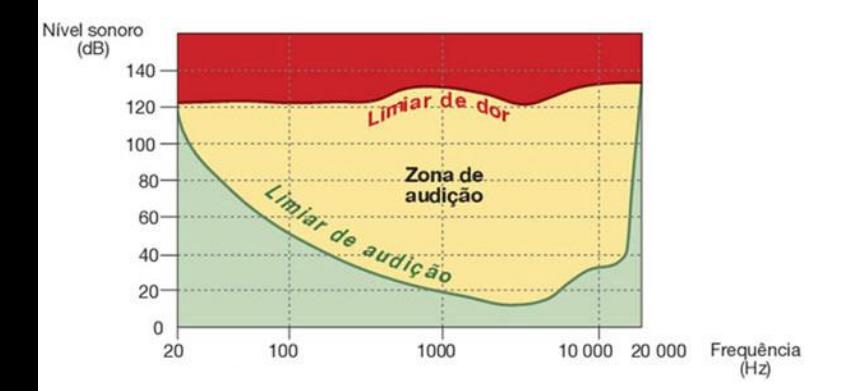

A sensibilidade varia, de pessoa para pessoa, com a frequência. Fatores como sexo e idade também influenciam. Como exemplo, mulheres e pessoas mais novas possuem sensibilidade maior para altas frequências.

Sensibilidade auditiva

#### [fisica.professordanilo.com](http://fisica.professordanilo.com/)

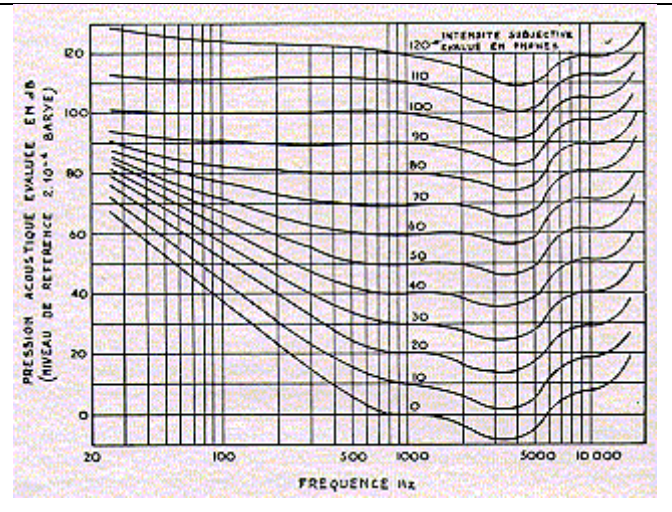

## (C) EFEITO DOPPLER DE UMA ONDA SONORA

- Seja uma onda sonora de comprimento de onda  $\lambda$
- Note que este comprimento não pode depender da velocidade do observador
- Seja um observador se movendo na direção da fonte com velocidade *ob <sup>v</sup>* , a velocidade com que ele vê a onda se aproximando será:

$$
v_{\text{som}} \pm v_{\text{ob}}
$$

O sinal considerado é o de "+" se o observador estiver se movendo contrário à velocidade do som e "–" se o observador estiver se movendo no mesmo sentido.

● Se a fonte estiver se movendo com velocidade *v<sub>fnt</sub>*, em relação à fonte o som terá velocidade

$$
v_{\text{som}} \pm v_{\text{fnt}}
$$

Mesma regra de sinal anterior.

• Tanto fonte como observador concordam com o comprimento de onda. Da equação fundamental da ondulatória, sabemos que

$$
\lambda = \frac{v_{som}}{f}
$$

• Vamos igualar os comprimentos considerados, notando que agora a velocidade do som é diferente para cada observador:

$$
\lambda_{ob} = \lambda_{fnt} \implies
$$
\n
$$
\frac{v_{som} \pm v_{ob}}{f_{ob}} = \frac{v_{som} \pm v_{fnt}}{f_{fnt}} \implies
$$
\n
$$
\frac{f_{ob}}{v_{som} \pm v_{ob}} = \frac{f_{fnt}}{v_{som} \pm v_{fnt}}
$$

Esta é a equação do efeito Doppler. Note que a velocidade do som é medida em relação ao meio (ar) por onde ela se propaga. Assim se o ar estiver se movendo, devemos calcular tudo no referencial do ar.

Legenda:

*vsom* : módulo da velocidade do som em relação ao ar

*ob v* : módulo da velocidade do observador em relação ao ar

*fnt v* : módulo da velocidade da fonte em relação ao ar

 $f_{\bm{ob}}$  : frequência observada pelo observador

 $f_{\textit{fnt}}$  : frequência emitida pela fonte; é a frequência que o observador

perceberia se estiver parado em relação à fonte.

Animação e[m https://www.desmos.com/calculator/80tpkllhu3](https://www.desmos.com/calculator/80tpkllhu3)

## (D) EFEITO DOPPLER DE ONDA ELETROMAGNÉTICA

$$
\Delta f = \frac{\Delta v}{c} f_{fnt}
$$

Sendo ∆ƒa diferença entre as frequências emitida e observada; ∆va diferença entre as velocidades radiais da fonte e do observador; *c* é a velocidade da luz; e  $f_{\textit{fnt}}$  é a frequência emitida pela fonte.

Usa-se efeito Doppler para medir velocidade de veículos, estrelas e em medicina.

## (E) CONE DE MACH

• Se uma fonte de ondas mecânicas viaja a uma velocidade superior às ondas produzidas, o conjunto de ondas produzidas permanecerão sempre dentro de um cone (caso tridimensional)

- Este cone é chamado de cone de Mach
- A figura a seguir representa tal ideia.

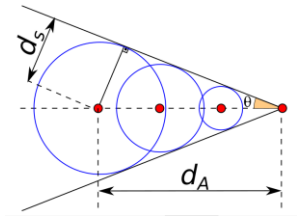

Veja animação e[m https://www.desmos.com/calculator/9qaa4pa6fp](https://www.desmos.com/calculator/9qaa4pa6fp)

- $d_\mathcal{S}$  : distância percorrida pela onda (som, por exemplo)
- *dA* : distância percorrida pela fonte (avião, por exemplo)
- $\uptheta$  : ângulo de Mach
	- Por geometria, temos:

$$
\text{sen}\,\theta = \frac{d_{\mathcal{S}}}{d_{\mathcal{A}}}
$$

• Note que se o ângulo for medido e a velocidade da onda conhecida (esta hipótese é bem razoável) então podemos determinar a velocidade do avião:

$$
d_{A} = \frac{d_{S}}{\text{sen}\theta} \stackrel{+\Delta t}{\Rightarrow} \frac{d_{A}}{\Delta t} = \frac{\frac{d_{S}}{\Delta t}}{\text{sen}\theta} \Rightarrow
$$

$$
v_{A} = \frac{v_{S}}{\text{sen}\theta}
$$

- Unidade MACH:
	- o É comum ouvir em filmes que a velocidade de um avião supersônico é MACH 1, por exemplo. Esta medida expressa de quantas velocidade do som corresponde à velocidade do avião. Por exemplo, MACH *n* significa que a velocidade do avião é

*v*<sub>avião</sub> =  $n \times v$ <sub>som</sub>

• Note como o ângulo se relaciona com a unidade MACH:

$$
v_A = \frac{v_S}{\text{sen}\theta} \Rightarrow n \cdot v_S = \frac{v_S}{\text{sen}\theta} \Rightarrow
$$

$$
n = \frac{1}{\text{sen}\theta} \Leftrightarrow \text{sen}\theta = \frac{1}{n}
$$

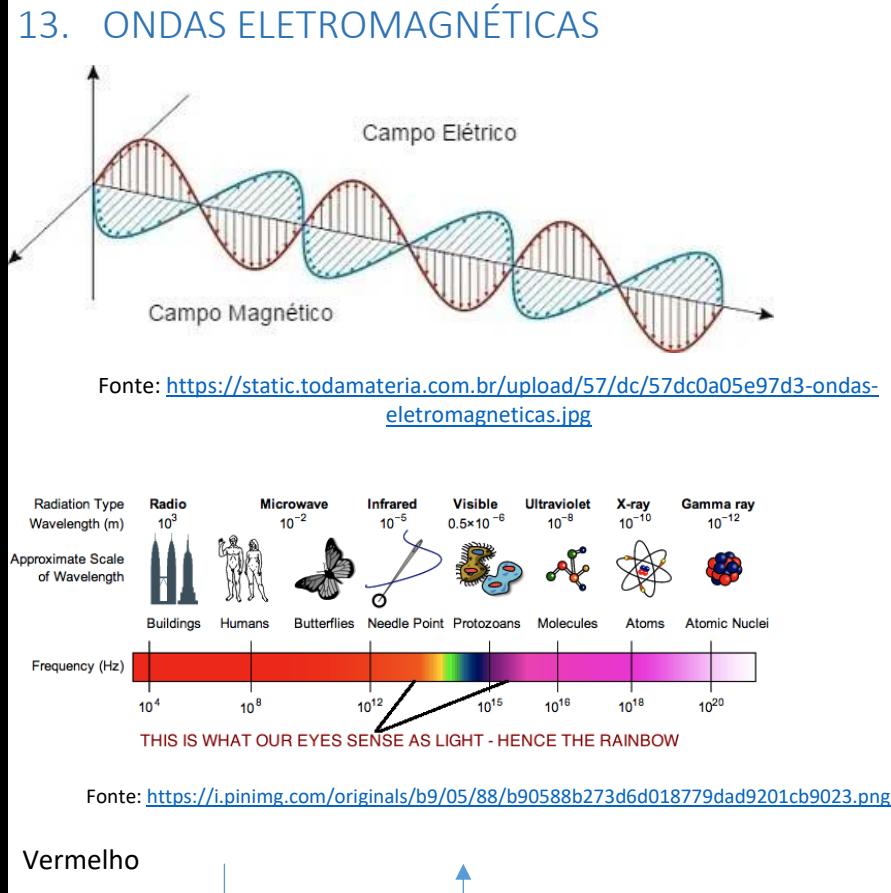

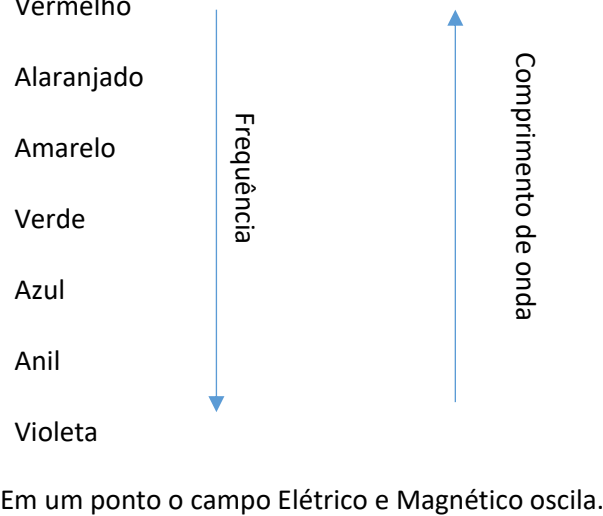

No vácuo a velocidade da luz é constante, bem como qualquer onda eletromagnética

$$
c\approx 3\cdot 10^8 \text{ m/s}
$$

Em meios materiais a velocidade das ondas eletromagnéticas é a velocidade da luz no vácuo pelo índice de refração *n* do meio

$$
v=\frac{c}{n}
$$

Em cada instante, a razão entre o campo elétrico e o campo magnético é constante

$$
\frac{E}{B} = c
$$

Nunca confunda:

Raios gama e raios X são ondas eletromagnéticas bem como ondas de rádio, tv, infravermelho, luz visível e micro-ondas.

Uma carga acelerada emite radiação eletromagnética.

A diferença entre Raios X e raios gama é que raios X são produzidos por aceleração de elétrons, como num tubo de tv antiga, enquanto raios gama são produzidos por decaimento radioativo (reação nuclear).

Uma carga em movimento circular emite radiação, pois está acelerada mesmo que o módulo da velocidade seja constante. A essa radiação damos o nome de radiação sincrotron.

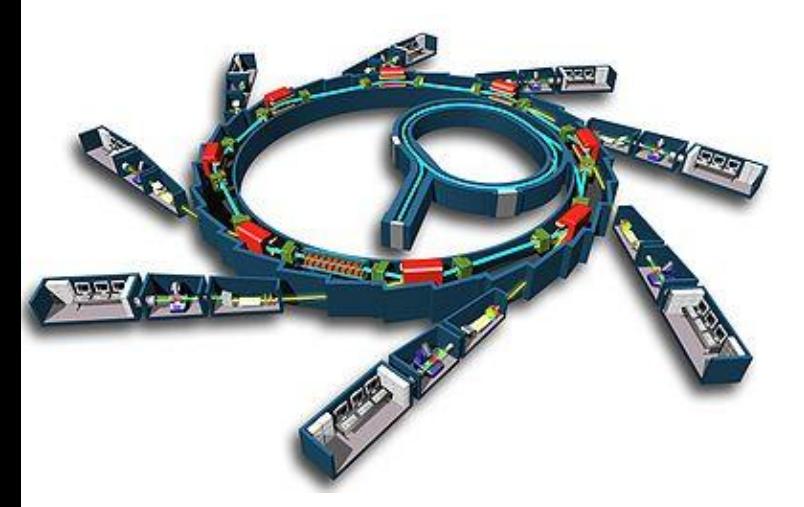

Fonte:

[https://upload.wikimedia.org/wikipedia/commons/thumb/6/60/Sch%C3%A9ma\\_de\\_principe\\_du\\_synchrotron](https://upload.wikimedia.org/wikipedia/commons/thumb/6/60/Sch%C3%A9ma_de_principe_du_synchrotron.jpg/400px-Sch%C3%A9ma_de_principe_du_synchrotron.jpg) [.jpg/400px-Sch%C3%A9ma\\_de\\_principe\\_du\\_synchrotron.jpg](https://upload.wikimedia.org/wikipedia/commons/thumb/6/60/Sch%C3%A9ma_de_principe_du_synchrotron.jpg/400px-Sch%C3%A9ma_de_principe_du_synchrotron.jpg)

Essa radiação é utilizada para estudar estrutura de materiais assim como os raios X.

Veremos um pouco sobre isso quando estudarmos interferência.

# 14. INTERFERÊNCIA DE ONDAS

## (A) INTRODUÇÃO

- Sabemos que uma onda pode ser descrita matematicamente através de funções
- Da experiência, sabemos que quando duas ondas se superpõem, o resultado equivale à soma das duas funções que descrevem as duas ondas
- Não faremos isso matematicamente, apenas geometricamente

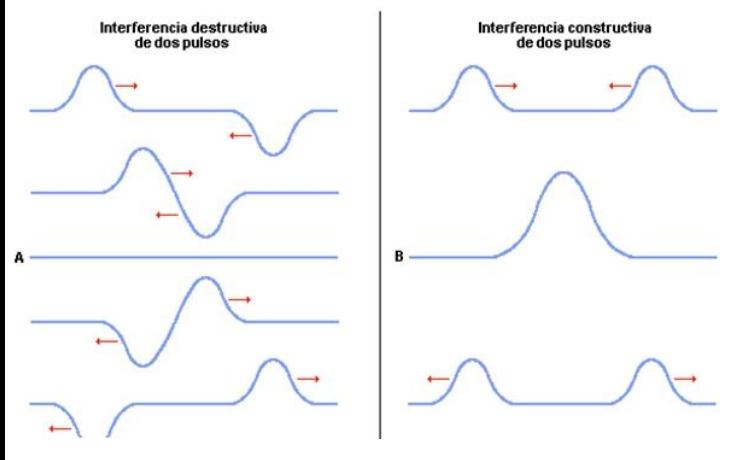

- Quando duas ondas estão em fase e se interferem, a amplitude final será a soma das duas ondas e chamamos isso de **interferência construtiva**
- Quando duas ondas estão em oposição de fase se superpõem (interferem), a amplitude resultante será a diferença das duas amplitudes e a isso chamamos de **interferência destrutiva**. Particularmente, se as duas ondas possuem a mesma amplitude, quando a amplitude resultante dá zero, chamamos isso de **interferência totalmente destrutiva.**

• É importante destacar que a interferência é local: as duas ondas seguirão seus caminhos, após interagirem uma com a outra, como se nada tivesse acontecido.

Veja uma postagem com mais conteúdo para você em

<http://estudeadistancia.professordanilo.com/?p=1610>

• Se as duas ondas que interferirem possuírem frequências próximas, ocorrerá um fenômeno chamado de batimento cuja frequência será  $f_{\text{hat}}$  .

$$
f_{bat} = |f_1 - f_2|
$$

Enquanto a onda resultante terá frequência  $f_{result}$  dada por

$$
f_{result} = \frac{f_1 + f_2}{2}
$$

Observe alguns casos de interferências:

Em representação

linhas cheias

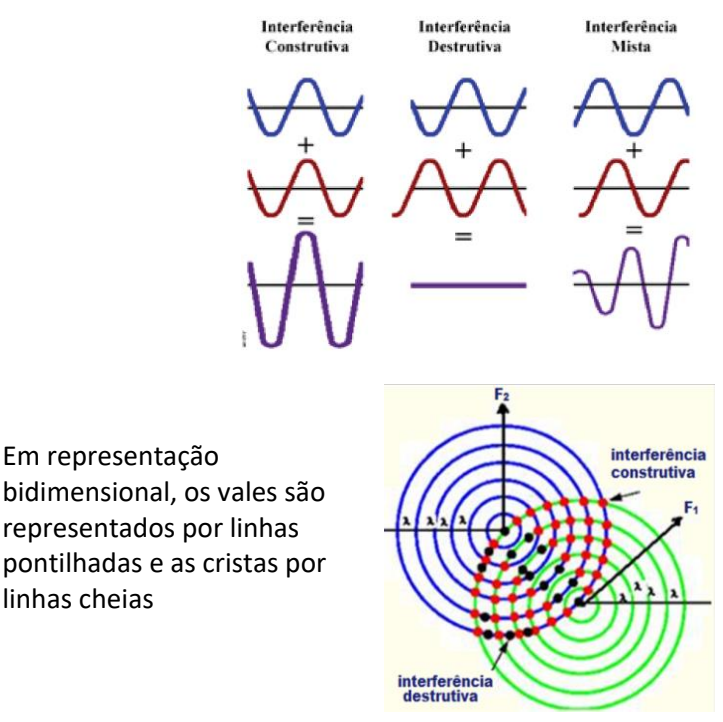

Para animações sobre interferência, veja:

## 2) Interferência Construtiva

[https://www.glowscript.org/#/user/djkcond/folder/Ondas/program/Interferenc](https://www.glowscript.org/#/user/djkcond/folder/Ondas/program/Interferencia-Construtiva) [ia-Construtiva](https://www.glowscript.org/#/user/djkcond/folder/Ondas/program/Interferencia-Construtiva)

### 2) Interferência Destrutiva

[https://www.glowscript.org/#/user/djkcond/folder/Ondas/program/Interferenc](https://www.glowscript.org/#/user/djkcond/folder/Ondas/program/Interferencia-Destrutiva) [ia-Destrutiva](https://www.glowscript.org/#/user/djkcond/folder/Ondas/program/Interferencia-Destrutiva)

Um exemplo de representação gráfica, usando escala de cinza (quanto mais escuro, maior é o valor da ordenada da onda) é representado a seguir:

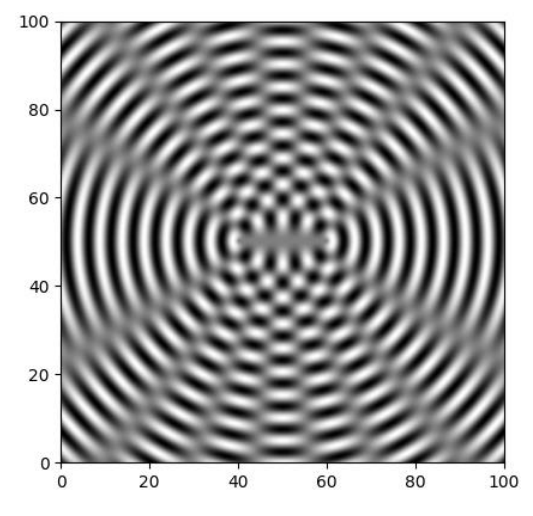

A imagem acima foi gerada por um programa escrito em Python. Se tiver interesse, baixe-o aqui:

[http://fisica.professordanilo.com/download/diversos/programasPython/ripples.](http://fisica.professordanilo.com/download/diversos/programasPython/ripples.txt) [txt](http://fisica.professordanilo.com/download/diversos/programasPython/ripples.txt)

As duas animações anteriores também foram escritas em Python.

## (B) INREFERÊNCIA EM DUAS DIMENSÕES

- Dadas duas fontes, a diferença de fase total é:
	- o Devido à diferença de caminho:

$$
\Delta\phi_{\text{caminho}} = \frac{|d_1 - d_2|}{\lambda} \cdot 2\pi
$$

o Devido às reflexões:

 $\Delta \phi_{\text{reflexão}} = \pi$  para cada reflexão

• A diferença de fase total será:

 $n \cdot \pi$ 

- o Se *n* for par, a interferência é construtiva
- o Se *n* for ímpar, a interferência é destrutiva
- Soma-se ou subtrai uma fase dependendo das condições iniciais do problema.

## (C) INTERFERÊNCIA DA LUZ

• Dupla fenda de Thomas Young

$$
x = k \frac{\lambda D}{y}
$$

(calculando a espessura de um fio de cabelo)

- Películas (filmes) finas
- **Iridescência**

# 15. ONDAS ESTACIONÁRIAS

### Mais detalhes em

<http://estudeadistancia.professordanilo.com/?p=1664>

- Imagine uma onda produzida em uma corda com ambas as extremidades presas
- Quando refletida ela volta com inversão de fase

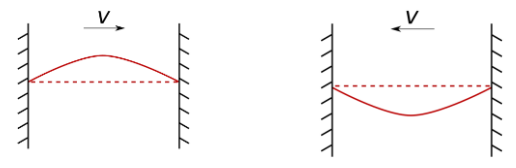

- Se o comprimento do fio tiver tamanho adequado dizemos que a onda no fio é uma onda estacionária, pois vemos a onda como se estivesse parada
- Vamos estudar os harmônicos nesse caso

|                 | 1° Harmônico | $\lambda_1 = \frac{2L}{1}$      |
|-----------------|--------------|---------------------------------|
|                 | 2° Harmônico | $\lambda_2 = \frac{2L}{2} = L$  |
|                 | 3° Harmônico | $\lambda_3 = \frac{2L}{3}$      |
| $\vec{\lambda}$ | 4° Harmônico | $\lambda_4 = \frac{2L}{4} = 2L$ |
|                 |              |                                 |
| AMMMN           | n° Harmônico | $\lambda_n = \frac{2L}{r}$<br>n |

Para o n-ésimo harmônico temos:

$$
\begin{cases}\n v = \lambda \cdot f \\
v = \sqrt{\frac{F}{\mu}} \Rightarrow \begin{cases}\n \lambda_n = \frac{2L}{n} \\
\lambda_n \cdot f_n = \sqrt{\frac{F}{\mu}}\n \end{cases}\n \Rightarrow \frac{2L}{n} \cdot f_n = \sqrt{\frac{F}{\mu}} \Rightarrow \boxed{f_n = \frac{n}{2L}\sqrt{\frac{F}{\mu}}}
$$

### TUBOS SONOROS

- Instrumentos musicais cujo som é produzido por sopro segue a mesma lógica
- Em geral um dos lados é aberto e o outro é ou aberto ou fechado

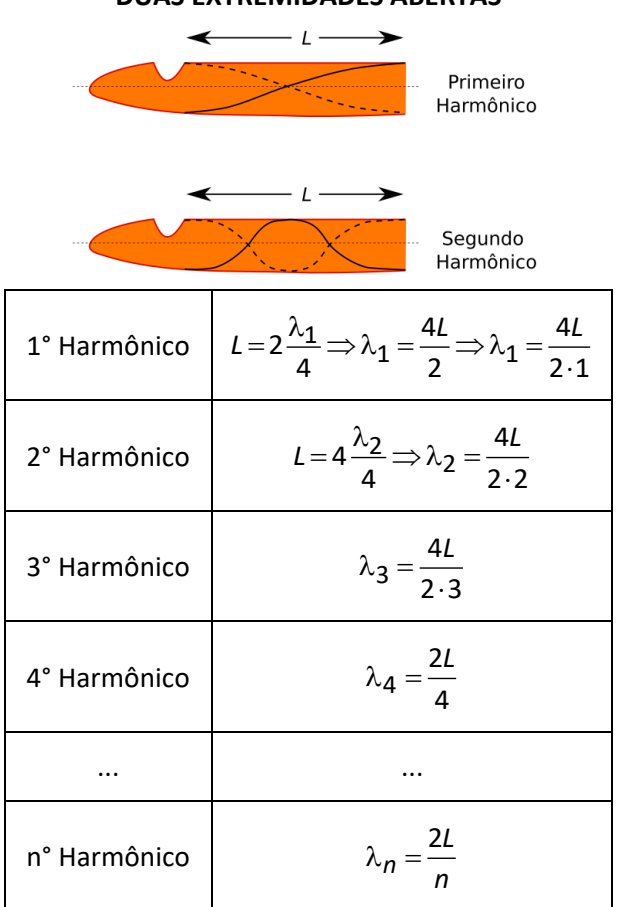

#### **DUAS EXTREMIDADES ABERTAS**

#### **UMA EXTREMIDADE ABERTA E OUTRA FECHADA**

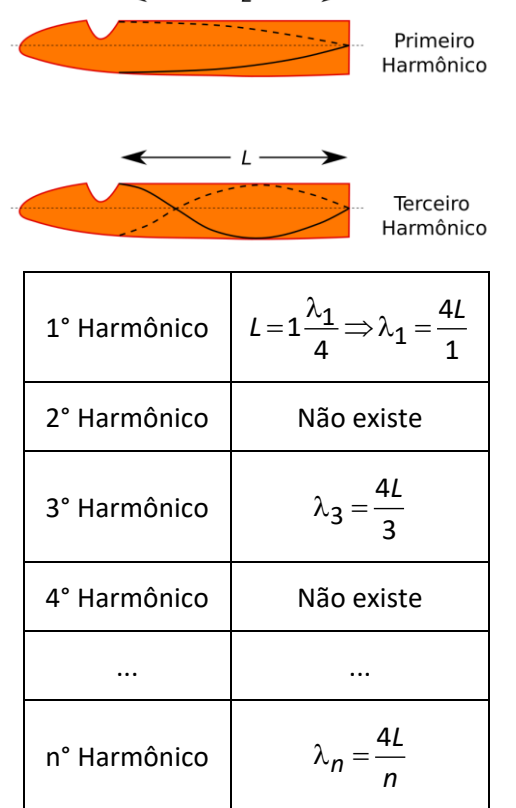

• Note que não existe os harmônicos pares para tubos com uma extremidade aberta e outra fechada.

# 16. APÊNDICE

#### A. UNIDADES DE MEDIDAS

### **FATORES DE CONVERSÃO**

<span id="page-160-0"></span>Vamos ver um pouco mais sobre mudança de unidades de medidas. Começaremos com os fatores de conversão, que ficam à esquerda da unidade de medida.1

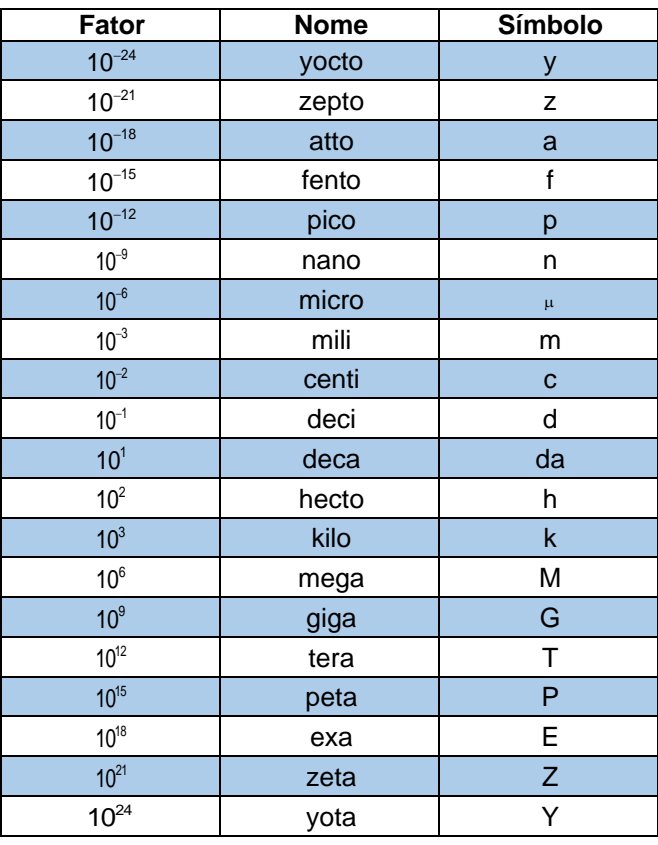

Tabela 1: fatores de conversão

Na [Tabela 1](#page-160-0) vemos os fatores de conversão. Como sugestão, procure decorar os valores da tabela acima na faixa do *pico* até o *tera*.

#### **AS UNIDADES BASE DO SISTEMA INTERNACIONAL**

Em geral, temos 7 unidades de medidas no Sistema Internacional de Unidades que formam a base de nosso sistema. Isso quer dizer que qualquer outra unidade de medida pode ser escrita em termos destas.

Por exemplo, vimos que o newton é uma unidade de medida de força, mas podemos escrevê-la em termos de kg m /s².

Vejamos n[a Tabela 2,](#page-161-0)

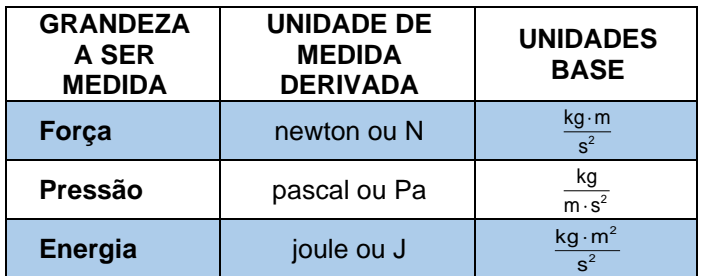

<span id="page-161-0"></span>Tabela 2: Unidades de medidas derivadas em termos das unidades base

Na [Tabela 3](#page-161-1) você encontra estas unidades de medidas. Note que algumas você certamente já trabalhou, outras, como em elétrica, você verá este ano. Uma delas, em particular, não veremos no ensino médio (a candela – unidade de intensidade luminosa).

Perceba que a temperatura é em kelvin, que a abreviação e o nome da grandeza que descreve quantidade de matéria possuem um símbolo só (mol) e que, na eletricidade, não é a carga elétrica a unidade base, e sim a corrente elétrica.

<span id="page-161-1"></span>Tabela 3: Tabela de unidades de base para medidas no Sistema Internacional

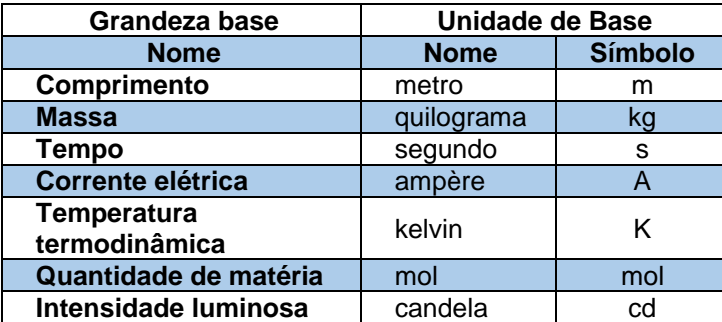

#### **LETRAS GREGAS**

Conforme o professor havia comentado, é importante sabermos algumas letras gregas, afinal os físicos adoram usá-las para nomear grandezas.

Como exemplo, é usual utilizarmos  $\mu$  ("mi") para representar o coeficiente de atrito ou a massa específica de um corpo;  $\rho$  ("rô") para representar a densidade, além da letra *d*, como faremos nesta disciplina;  $\tau$  ("tau") para trabalho;  $\alpha$ ,  $\beta$ ,  $\gamma$  e  $\theta$  para ângulos; usamos  $\gamma$  ("gama") também para representar um fóton;  $\lambda$  ("lamba") para comprimento de onda;  $\Sigma$  ("sigma" maiúscula) para representar somatória e muitos outros (delta maiúsculo para desvio da luz, teta para temperatura, pi é um número (3,14159265358979323846), ômega para velocidade angular e muito provavelmente mais algum que o professor esqueceu).

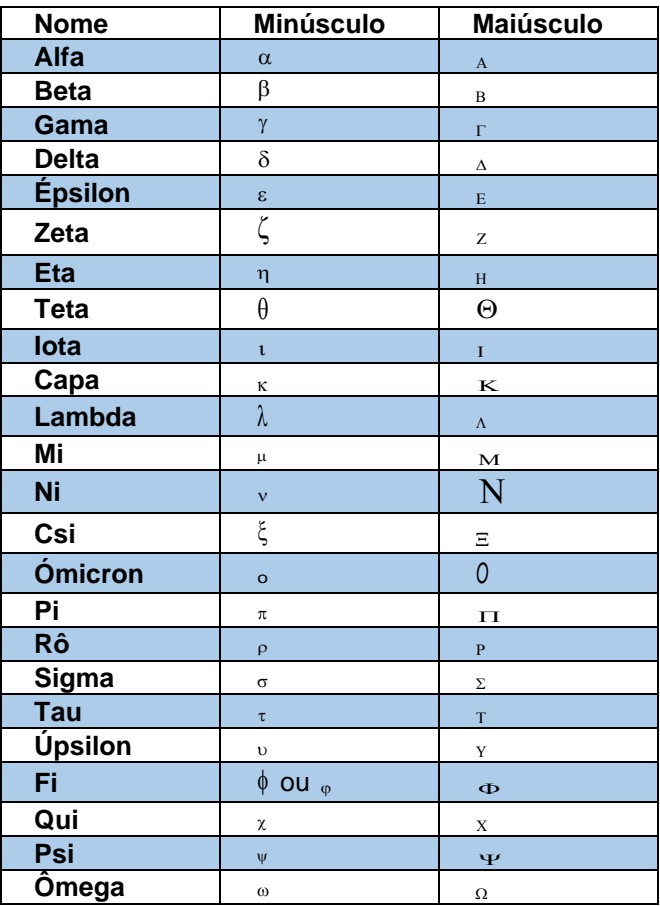

Tabela 4: Letras gregas.

#### B. CONSTANTES FÍSICAS

A seguir são apresentadas constantes físicas cujos valores são fornecidos pelos vestibulares. Caso você se depare com alguma questão sem tais valores, é possível que esta informação tenha sido perdida no processo de cópia da questão para um banco de dado. Se tal valor não foi durante a prova (simulado ou vestibular), considere falar com o professor para verificar se a anulação é possível. Em caso afirmativo, em se tratando de vestibular, você pode entrar com recurso e pedir a anulação da questão.

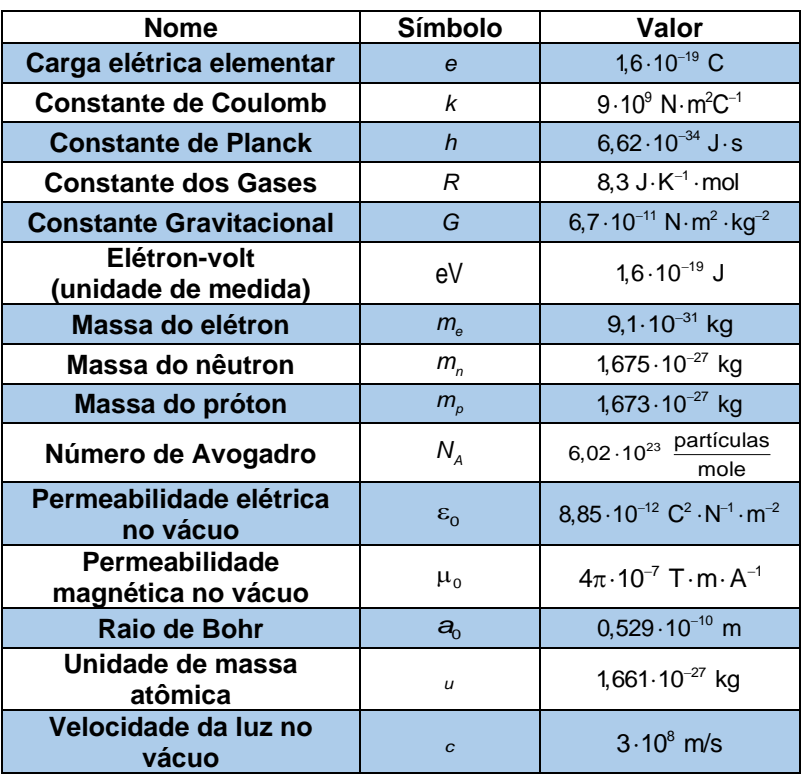

Tabela 5: Constantes fundamentais.

#### C. CONSTANTES MATEMÁTICAS

*Tabela 6: Constantes matemáticas frequentemente utilizadas em física*

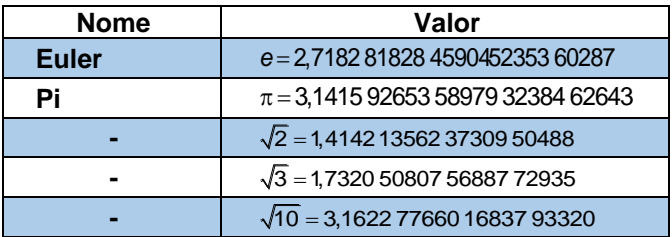

## D. FORMULÁRIO DE MATEMÁTICA

### **ÁLGEBRA**

#### Frações:

$$
\frac{a}{b} \pm \frac{c}{d} = \frac{ad \pm bc}{bd}
$$

$$
\frac{a}{b} \times \frac{c}{d} = \frac{ac}{bd}
$$

$$
\frac{a}{b} \div \frac{c}{d} = \frac{ad}{bc}
$$

Multiplicação:

$$
x^{m}x^{n} = x^{m+n}
$$

$$
(x^{m})^{n} = x^{m \times n}
$$

$$
\frac{x^{m}}{x^{n}} = x^{m-n}
$$

$$
x^{1/n} = \sqrt[n]{x}
$$

Fatorização:

 $(a + b)^2 = a^2 + 2ab + b^2$  $(a + b)(a - b) = a^2 - b^2$ 

Equação do primeiro grau:

$$
ax+b \Rightarrow x=-\frac{b}{a}
$$

Equação do segundo grau:

$$
ax^2 + bx + c = 0 \Rightarrow x = -\frac{b \pm \sqrt{b^2 - 4ac}}{2a}
$$

#### **LOGARITMO E EXPONENCIAL**

$$
a^{y} = x \Rightarrow y = \log_{a} x
$$
  
\n
$$
\log_{a} (xy) = \log_{a} x + \log_{a} y
$$
  
\n
$$
\log_{a} \left(\frac{x}{y}\right) = \log_{a} x - \log_{a} y
$$
  
\n
$$
\log_{a} (x^{p}) = p \log_{a} x
$$
  
\n
$$
\log_{a} x = \frac{\log_{b} x}{\log_{b} a}
$$
  
\n
$$
\log x = \log_{10} x
$$
  
\n
$$
\log_{a} x = \log_{a} x
$$
  
\n
$$
\log_{a} 10 = 1
$$
  
\n
$$
\log_{a} 1 = 0
$$

### E. COMPRIMENTO, ÁREA E VOLUME

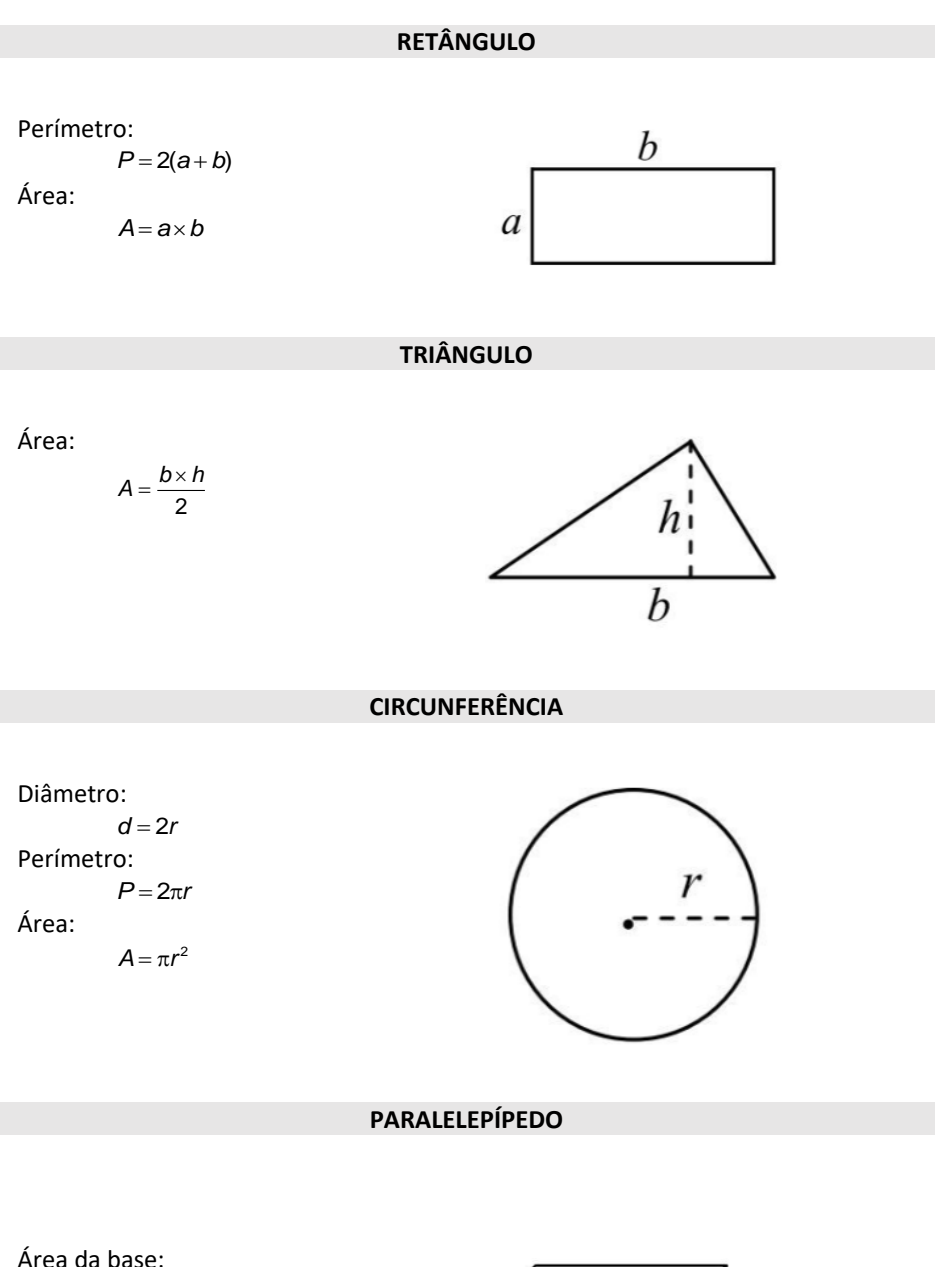

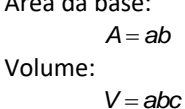

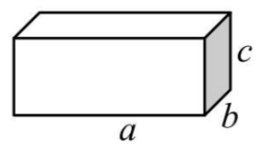

 $\boldsymbol{h}$ 

#### **ESFERA**

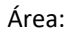

 $A = 4\pi r^2$ Volume:

$$
V=\frac{4}{3}\pi r^3
$$

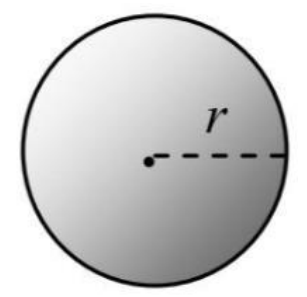

**CILINDRO**

Área da base:  $A_b = \pi r^2$ Área lateral:  $A_i = 2\pi r \ell$ Volume:

 $V = \pi r^2 \ell$ 

#### F. TRIGONOMETRIA

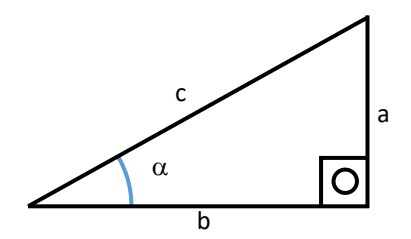

Teorema de Pitágoras:

$$
a^2+b^2=c^2
$$

Funções trigonométricas:

 $\displaystyle{\frac{\mathrm{sen}\,\alpha=\frac{\mathrm{a}}{\mathrm{c}}}}$   $\displaystyle{\frac{\mathrm{cos}\,\alpha=\frac{\mathrm{b}}{\mathrm{c}}}}$   $\displaystyle{\frac{\mathrm{t}\mathrm{g}\,\alpha=\frac{\mathrm{a}}{\mathrm{b}}}}$  $\text{tg}\alpha = \frac{a}{b}$  Relação fundamental:

 $\sin^2 \alpha + \cos^2 \alpha = 1$ 

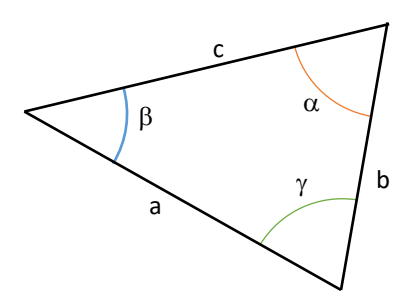

Lei dos senos

$$
\frac{a}{\text{sen}\alpha} = \frac{b}{\text{sen}\beta} = \frac{c}{\text{sen}\gamma}
$$

Lei dos cossenos

$$
a^2 = b^2 + c^2 - 2abc \cos \alpha
$$

Soma de arcos e outras relações

 $\mathsf{sen}(2\alpha)$  = 2 sen  $\alpha \cos \alpha$  $\textsf{sen}(\alpha\pm\beta)$  =  $\textsf{sen}\,\alpha\,\textsf{cos}\,\beta$   $\pm$   $\textsf{cos}\,\alpha\,\textsf{sen}\,\beta$ 

 $\cos(2\alpha)$  =  $\cos^2\alpha$  –  $\sin^2\alpha$  $\cos(\alpha\pm\beta)$  =  $\cos\alpha\cos\beta$   $\mp$  sen  $\alpha$  sen  $\beta$ 

$$
tg(\alpha \pm \beta) = \frac{tg\alpha \pm tg\beta}{1 - tg\alpha tg\beta}
$$

$$
tg2\alpha = \frac{2tg\alpha}{1 - tg^2\alpha}
$$